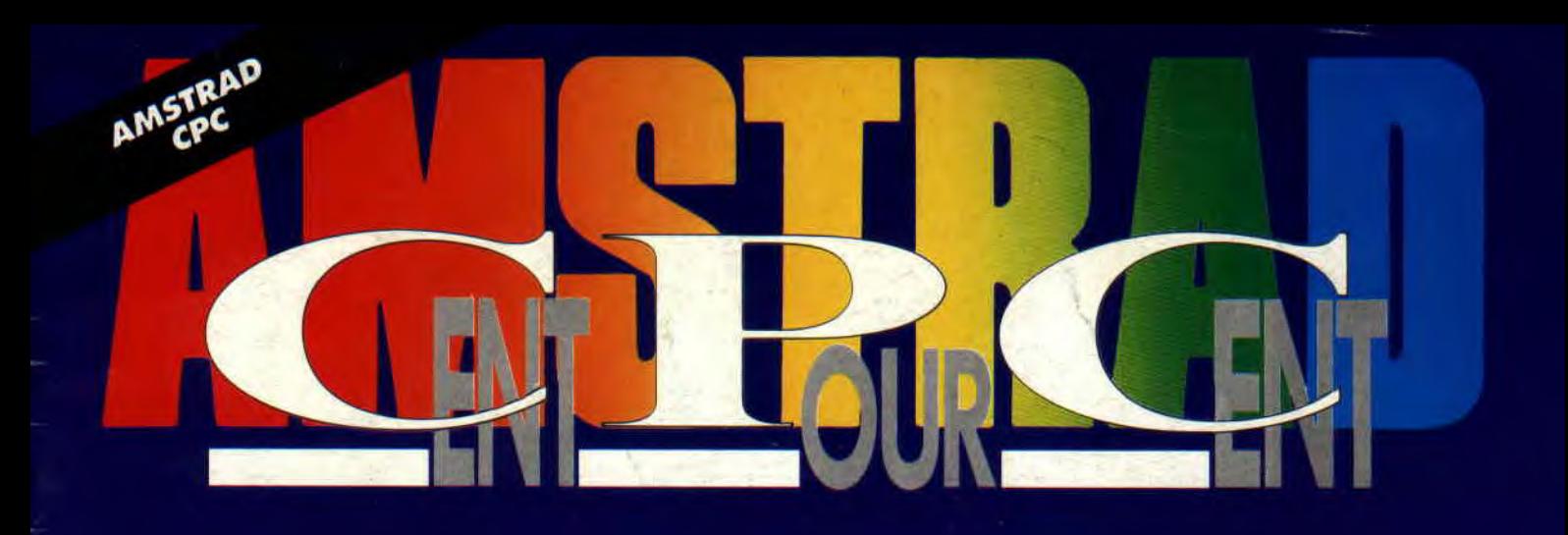

#### **EXCLUSIF EUROPEAN DEMO PARTY**

### **EXPLOSIFS**

- **3D CONSTRUCTION KIT**
- **TERMINATOR 2**
- **e HERO QUEST**
- **•PANZAEN CARTOUCHE •• TURRICAN 2**

#### **CONCOURS SIMPSONS CONCOURS ECRAN**

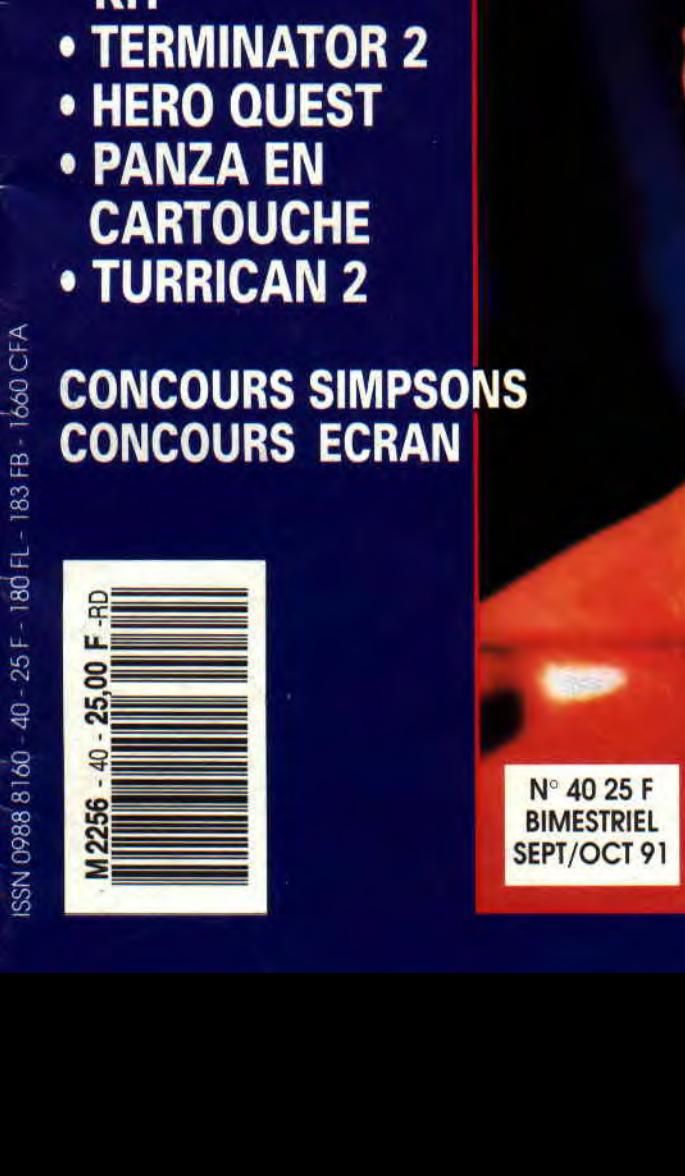

#### **TERMINATOR JUDGMENT TAY**

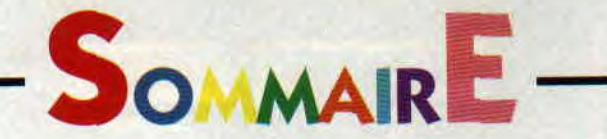

6110 Actuel  $12/21$  Softs à la une  $\frac{d}{d}$   $\frac{d}{d}$ 23/26 Courrier des lecteurs 27/29 Pokes au rapport 30/31 Help 34135 Initation au Basic **36/37 initiation** et de vous peaufiner quelques articles de derrière à l'Assembleur **38/39 Bidouilles** and the supplémentaires : « La classe des lecteurs », où le retour tant attendu du 40/43 Logon System 44147 Programmez votre CPC+ 48/49 Utilitaire du mois • y trouve son compte, nos lecteurs — c'est-à-dire 50151 **Fanzines** VOUS — les premiers. N'ayez crainte, c'est pas 52/55 Le listing du mois 56 Abonnement retard... Le numéro 41 d'Amstrad Cent Pour Cent<br>
sortira donc au début du mois de novembre ; ne le<br>
manquez surtout pas car il sera, au moins, deux 58/68 Softs du mois 61 Concours « Simpson » L'équipe *d'Amstrad Cent Pour Cent* vous souhaite 66 La Classe des lecteurs **70/74 Reportage :** Robby, Poum, Sined, Franck,

Incroyable ! Nous avons attendu le quarantième numéro *d'Amstrad Cent Pour Cent* pour vous écrire un éditorial digne de ce nom. Mais que se passe-t-il ? C'est la révolution ? Presque ça.

*Amstrad Cent Pour Cent* devient bimestriel à partir de ce numéro de la rentrée.

Je vois à votre regard que vous avez besoin

CPC, s'il est toujours un ordinateur très utilisé, n'est plus la machine au sommet de la vague micro-informatique. Vous avez constaté que

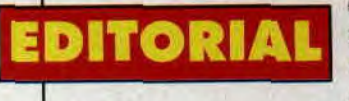

sont faits rares. C'est ce qu'on appelle un

phénomène de marché. Un phénomène qui frappe une machine qui a près de sept ans d'existence.

Or donc. nous devenons bimestriel, cela nous perles fagots, tel le reportage que nous avons fait cet<br>été dans le nord de l'Allemagne.

Autre évolution, vous noterez dans ce numéro<br>quelques rubriques supplémentaires : « La classe Concours écran. « L'utilitaire du mois », autre l'arrivée d'une rubrique que vous nous réclamiez depuis bien longtemps.

Vous constaterez donc que notre nouvelle périodicité va nous permettre d'être encore plus proche votre serveur le 3615 ACPC , bref, tout le monde parce que nous avons désormais un mois de plus nous ne trouverons plus le moyen d'être en<br>retard... Le numéro 41 d'Amstrad Cent Pour Cent sortira donc au début du mois de novembre ; ne le fois plus intéressant que ce passionnant numéro de septembre.

gnie.

Les Logon System et Mykaïa

European Demo Party

AMSTRAD CENT POUR CENT est une publication de MEDIA SYSTEME EDITION 31, rue Ernest-Renan, 92130 ISSY-LES-MOULINEAUX. Tél. : 40 93 07 00.<br>Directeur de la Publication : Alain KAHN. Directeur de la Rédaction : Philippe MARTIN

Rédacteur en chef : Robert BARBE. Responsable de la fabrication : Sabine CHAVANE. Première secrétaire de rédaction : Agnès VIDAL-NAQUET.<br>Rédaction : Alain MASSOUMIPOUR, Franck EINSTEIN. Ont participé à ce numéro : Denis JA

Concept Visuel - Photocomposition : KASS, Tél. : 42 94 05 15 - Maquette : Nathalie LEGAY - Photogravure : P.C.S., Impression : LE.I Lisses,<br>Média Système Edition est une société totalement indépendante d'Amstrad Internatio International SA.

PUBLICITE : Tél. : 40 93 07 93. Responsable de la publicité : Corinne PINHAS-FOUCART. Chef de publicité : Corinne FISCHER.<br>Assistante Marketing et responsable télématique : Barbara RING-REMY. Minitel : 3615 ACPC.

COUVERTURE: TERMINATOR 2 @ CAROLCO INTERNATIONAL NV - Tous droits réservés.

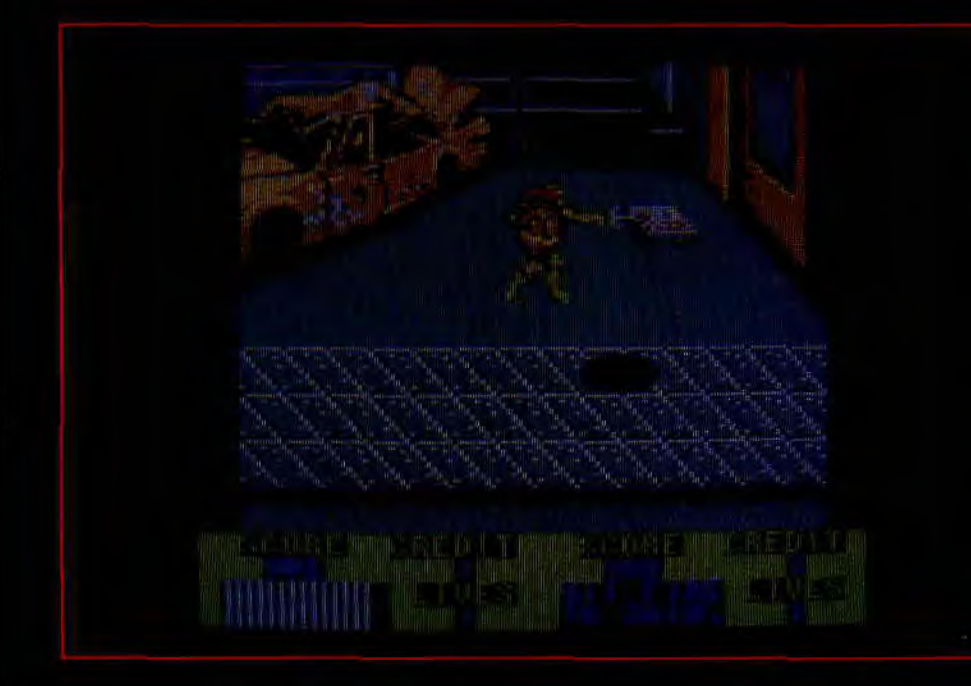

#### TORTUES again

Bien qu'il n'ait point été un chefd'oeuvre, TMNT sur CPC a fait un joli carton chez les revendeurs. Encouragé par ces paquets de Livres Sterling facilement acquis, Image Works va nous gratifier d'un nouveau logiciel contant les aventures des Tortues radioactives. Il s'agit cette fois de la conversion de la

borne d'arcade officielle (des jeux Olympiques) de ces saletés de petites bestioles vertes. Le jeu d'arcade, permettant à quatre personnes de jouer simultanément, était vraiment désopilant. Nous ne savons (de Marseille) rien de la version CPC si ce n'est que nous la testerons dans le pro-

chain numéro. S'ils nous font un « Tortues Ninjas 3 », je craque

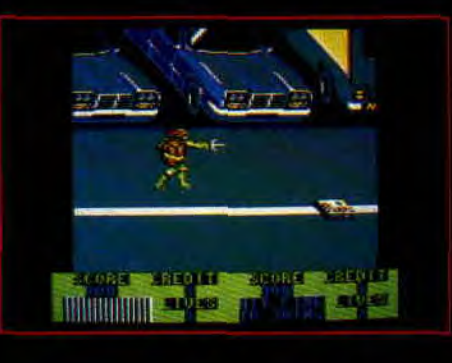

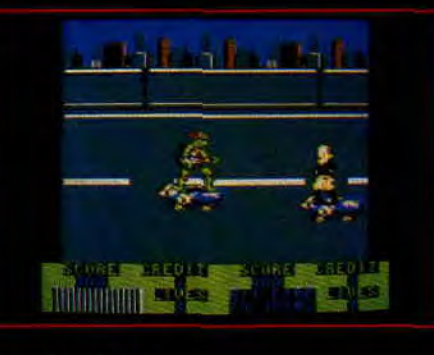

Turtles 2, the coin-up game d'Image<br>Works.

LE PRIX

j'vais vous donner une bidouille<br>exclusive. Vous prenez 30 francs

ous grattez. Vous gagnez 500

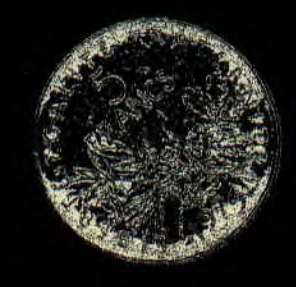

#### LES ABONNES

Nous passons bimestriel, bon. Pour les gens qui se sont abonnés avant ce numéro de septembre, leur abonnement couvrira le nombre de numéros pour lesquels ils se sont abonnés. Ainsi, un abonné d'un an (ancienne formule) verra son abonnement prolongé (dans le temps, because nous sommes bimestriel) jusqu'à recevoir effectivement 11 numéros d'Amstrad Cent Pour Cent. Donc, pas de panique, on a tout prévu.

### EXTERMINATOR

Exterminator est un jeu hautement original et assez ant. Vous y le rôle de l'Exterminator, que l'on lorsque ison de Chicago est envades tants. Scénario délirant, non ? Vous serez encore plus plié lorsque vous saurez que l'Extermiune grosse main que vous riger sur e votre CPC pour contrer l'invasion des insectes géants.

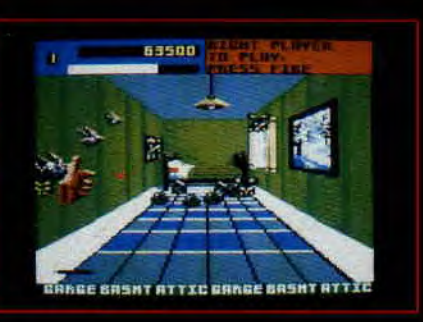

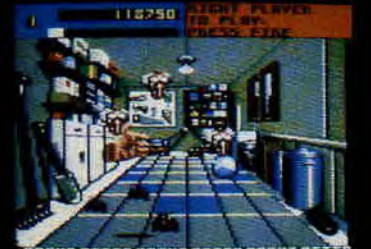

SMTATTIC BASNT ATTIC BASNT ATTI

### les frères **BONANZA**

Allez, encore une annonce en provenance d'US Gold, la société anglaise va convertir sur CPC la borne d'arcade nanza, deux petits robots trognons es noires.

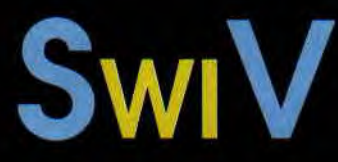

C'est un shoot them up inédit sur CPC de The Sales Curves qui sera commercialisé dans une compilation editee par Us Gold.

Bon, espèrons que les autres titres de la compilation sants parce-que Swiv est très loin d'être le u genre sur CPC.

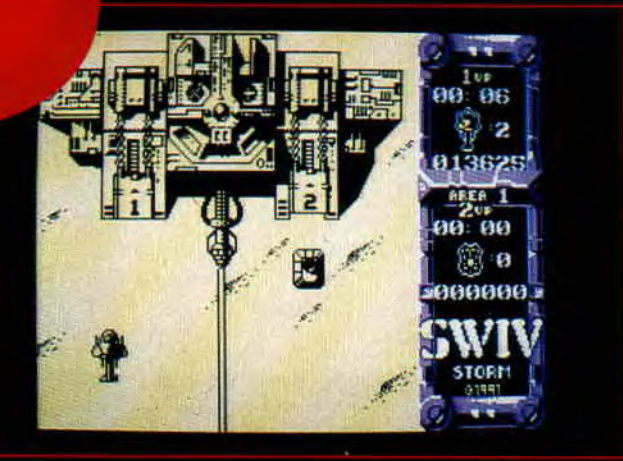

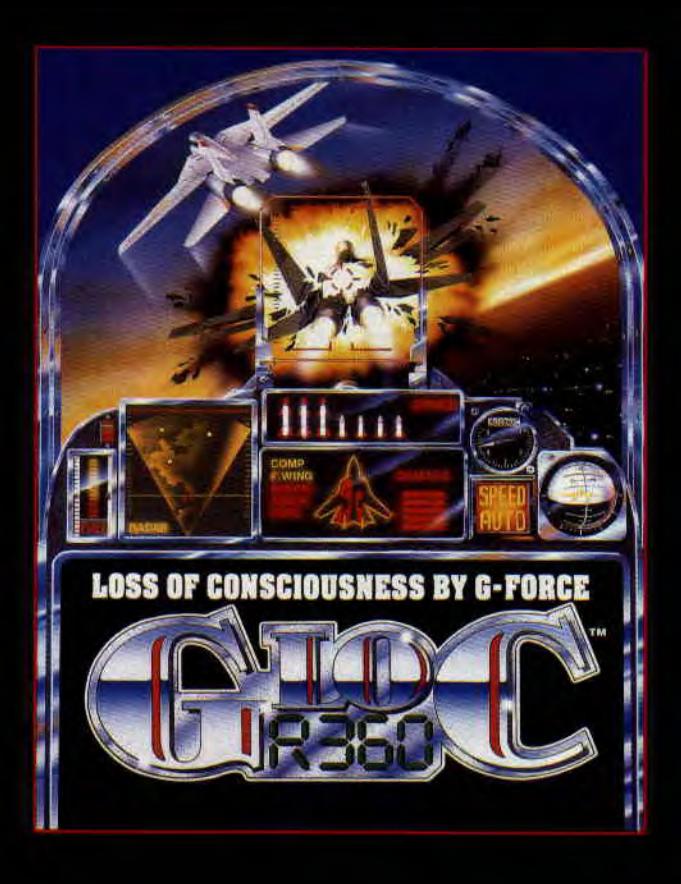

**G-LOC sur CPC** 

Non ? Vous y croyez, vous ? US Gold nous annonce maintenant la venue de G-Loc sur CPC. Cette born d'arcade de folie, simulateur de combat aérien renversant (surtout en version R360 : une cabine d'arcade qui se retourne carrément lorsque vous faites des loopings) créé par Sega doit sortir sur nos bécanes d'ici à la fin de l'année. Mais comment vontils réussir à retranscrire ment ce jeu sur CPC ? Ba quez, Activision avait fait du bon boulot sur After Burnepeut s'attendre à tout nous avons des doutes...

Au fait ! G-LOC, ça veut dire à peu près : perte de conscience dûe à la force G. Imaginez, vous volez tranquillement à un peu plus de 1 kilomètres/heure et vous décidez de virez à droite d'un violent coup de manche ! Soudain, c'est le voile noir. vous vous êtes pris un paquet de G et tombez dans les pommes..

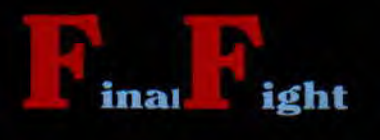

Le mois dernier nous vous faisions voir les premiers sprites de cette conversion de l'excellente borne de Capcom sur CPC. Voici maintenant quelques écrans avant notre test complet du mois de novembre.

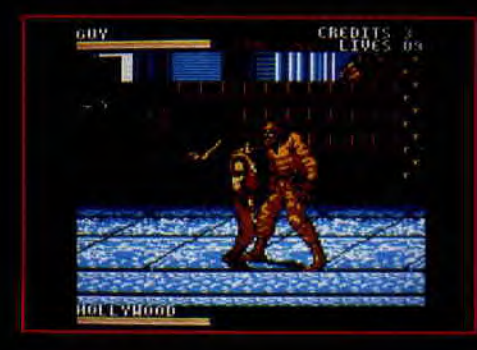

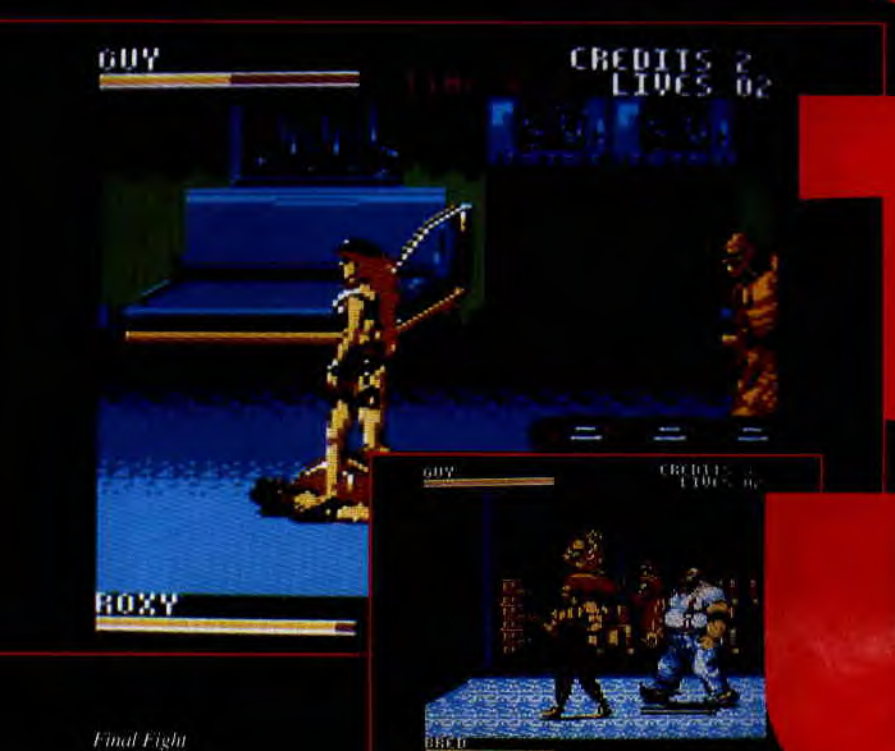

d'US Gold

#### **TOP ACTION,**

Voici une compil de Loriciel. On y trouve le célèbrissime Lode Runner qui n'a pas grand-chose à voir sur nos CPC avec le jeu d'origine. Skweek qui est devenu un classique, on aime bien et on se prend bien la tête avec. Moonblaster, un jeu bien réalisé qui souffre grandement d'intérêt. En somme une compil pas trop top.

#### SUCCESS STORY, COMPIL sportive

Si vous devez choisir une compil chez Loriciel, n'hésitez pas. Crazy-Shot, une simulation de foire super sympa, Skweek qui est là pour rappeler qu'il est bon, Bumpy, le jeu prise de tête de Loriciel qui n'a pas connu le succès qu'il méritait. Restent, Turbo Cup et Space Racer qui sont deux simulations pas terribles, mais on s'en fout.

Domark nous annonce la venue d'une compilation réservée aux sportifs sur micro. Elle s'appelle Grandstand et regroupe : Gazza's Super Soccer (un jeu de foot à la gloire de Paul Gascogne), Pro Tennis Tour (le bon tennis d'Ubi Soft), World Class Leaderboard (le célèbre jeu de golf toujours dans le coup) et Continental Circus (pour jouer les Senna sur CPC).

Décidément US Gold fait en retour en force sur le CPC. Alien Storm, devrait sortir incessamment sous s'agit de la conversion d'une 'arcade de *Sega qui vous*  propose de désintégrer de l'alien à tours de bras. Le jeu alterne beat them up en scrolling horizontal avec ball-trap sur monstres gloutons. C'est assez bien fait sur CPC et, en

plus, on peut y jouer à deux simultanément.

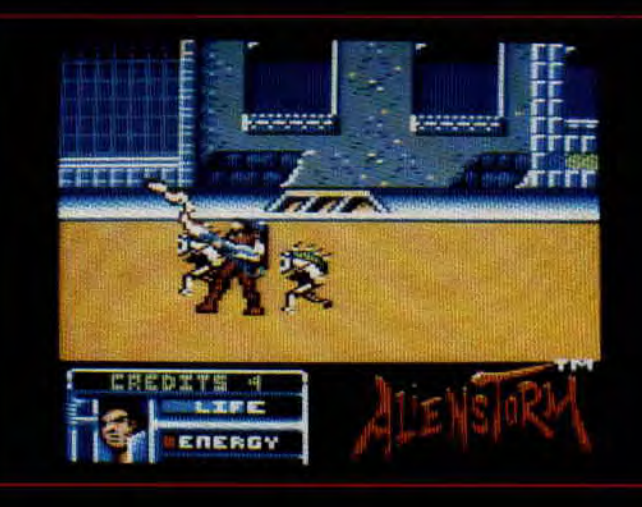

Alien Storm<br>d'US Gold.

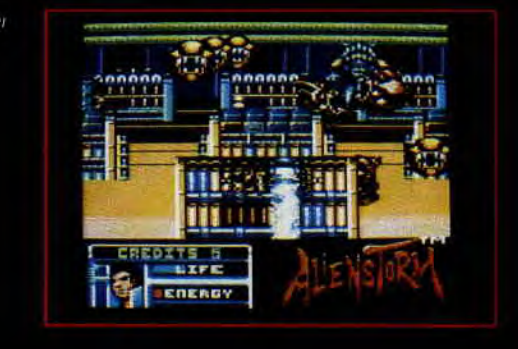

#### **SUPER** *JUMEAUX*

Encore un coup d'US Gold qui annonce la conversion de Mega Twins, une borne d'arcade de Capcom, pour le mois de novembre. On ne vous en dit pas plus car nous n'avons encore rien vu du jeu sur CPC.

#### **PREVISIONS ASTRALES Î** DEVENEZ MADAME IRMA

C'est la société Esat Software qui se lance. dans la production de logiciels ésotériques. Avec Prévision Astrales, découvrez votre personnalité qui découle comme vous le savez de vos date et lieu de naissance. On y crois, ou on n'y crois pas. Quoi qu'il arrive, je connais pas grand monde qui ne regarde pas tous les samedis d'un ceil discret son horoscope dans le journal télé de la semaine.

#### **WORLDS, E D'OR**

L'éditeur Incentive a frappé. Lisez le test de Robby sur 3D Construction Kit et achetez cette unique compil qui renferme quatre des meilleurs jeux de la société, dont un inédit. jeux de la societe, dont un inedit.<br>Driller fut le départ et quel départ ! Total Eclipse, un voyage au pays des pharaons. Castel Master, l'univers des châteaux et fantômes. Pour finir, The Crypt qui n'est autre qu'une seconde version de Castel Master. Une compil à ne manquer sous aucun prétexte. **Génial.** 

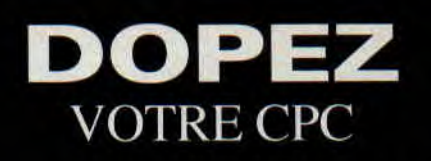

Impressionnés par ce qu'ils ont vu en Allemangne (voir pages 70 à 74) Poum et Robby ont décidé de vous concocter un dossier sur les extensions mémoire et les Eproms additionelles pour «gonfler» votre CPC. Ce sera le dossier du numero 41 de votre journal favorit.

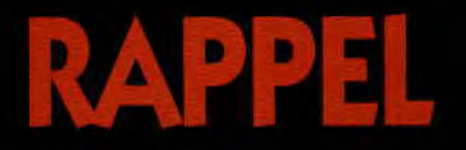

N'oubliez pas que le mois prochain vous ne devrez pas vous précipiter chez votre marchand de journeaux. Nous devenons bimestriel et, par conséquent, notre numero 41 paraîtra le 5 novembre.

#### **RAPPEL BIS**

Par contre, vous pouvez nous retrouver tous les jours sur le 3615 ACPC et tous les mercredis de 10 h à 18 h lors de notre permanance téléphonique (à condition toute fois que nos rédacteurs n'ait pas une panne d'oreiller (— chose rare mais tout de même envisagable —).

#### **RAPPEL TER**

Robby est toujours le plus beau., Poum aime toujours Lille pour toujours, Sined est toujours le plus fort, Franck est toujours le plus moche **et**; les Logon sont toujours neuf (les. rumeurs comme quoi Fefesse les rejoindrait ne sont toujours pas fondées).

**RAPPEL QUATER**  Merci.

#### **LES BALS D'OCTOBRE**

Pour tous nos amis qui nous fréquentent sur le serveur 3615 ACPC, voici une très bonne nouvelle. Courant. octobre, les Bals binaires devraient être opérationnels. Vous pourrez dès lors, télécharger vos programmes sous forme de fichiers à la rédaction ou à un correspondant connecté sur le serveur. Les avantages sont les mêmes que les Bals classiques car vous pourrez télécharger vos programmes sans que votre correspondant soit présent au bout du fil. La classe, non ?

### S<sub>PACE</sub> CRUSADE

La société Gremlin vient de nous concocter Hero Quest (testé **dans ce**  même numero). Il s'agit de l'adaptation d'un jeu de plateau paru chez MB.. Gremlin nous prépare, dans l'ombre de ses ateliers de dévelop pement, Space Crusade qu'est la version Aliens de Hero Quest. Robby a vu le produit en cours de développement et ne nous en a dit que du bien. Une histoire à suivre.

#### LE ROUGE VIRE DE COULEUR

de la bibliothèque de l'institut Moscou... l'arrivée du numéro de la rentrée d'Amstrad Cent Pour Cent. Nous espérons que les démomakers russes ne pouvant à ce jour se faire connaître de nos services pourront désormais s'identifier sans crainte du Cagibi.

#### AMSTRAD POUR international

Nous en profitons pour passer un bonjour amical à nos lecteurs : anglais, belges, suisses, allemands, yougoslaves, grecs, mais aussi nos amis de Nouvelle-Calédonie, de Guadeloupe, de Tahiti, de la

Réunion, de la Martinique, de l'île de Beauté et enfin, à notre seul lecteur australien (à notre connaissance) : John A. Fergusen. Comme quoi *Amstrad Cent Pour Cent* **est** lu un peu partout dans le monde.

#### **3D** CONSTRUCTION KIT

Le produit d'Incentive est enfin disponible dans sa version integrale francaise. Nous vous encourageons vivement à vous procure leux logiciel et nous vous annonçons déjà que nous organiserons un grand concours sur 3D Construction Kit dans notre numéro de novembre. Vous pourrez déjà plancher à créer un jeu. Nous attendons le plus rapidement possible vos réalisations qui seront sélectionnées lors de ce concours (les meilleurs seront téléchargeables à partir de notre serveur 3615 ACPC).

#### **EQUINOXE** DE NOS LECTEURS

Au moment où vous lisez ces lignes, Equinoxe sera dans les ray vos revendeurs préférés. Co<mark>u</mark><br>jeter un œil. Il vous sera uti<mark>l</mark> nous attendons d'ors et déjà vos réalisations sur ce logiciel. Les meilleurs musiques seront placées sur notre serveur télématique et feront (si vous assurez comme des bêtes) l'objet d'une nouvelle rubrique. A vos claviers i

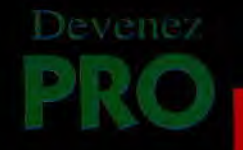

La société Génération Chambéry en Savoie, très bon programmeur en assembleur sur Amstrad CPC. Ce programmeur se verra offrir un emploi à temps complet au sien de la société. Son premier travail sera la programmation complète d'un jeu sur CPC Si vous êtes intéréssé par cet emploi, écrivez à:

Génération 5, M. Alain Laurent, 200, quai Bayad, 73000 Chambéry ou téléphonez au 79 85 65 32.

# Ecrivez à :<br>Génération 5, M. Alain Laurent, 20<br>quai Bayad, 73000 Chambéry<br>téléphonez au 79 85 65 32.<br>**QUIT RUIN EUROPA**

Après le nullissime Out Run, le mauvais Turbo Out Run, Us Gold va essayer de transposer Out Run Europa sans trop de casse sur CPC. Allons-nous enfin avoir une version correcte d'Out Run sur CPC ?

**TERMINATOR 2** 

A LA<br>UNE

**C'est le 16 octobre que vous pourrez aller vous prendre votre giclée d'adrénaline dans les fauteuils de votre salle de cinéma préférée. Terminator 2, s'il est l'un des événements de la rentrée cinématographique, risque également de cartonner très fort dans sa version sur CPC.** 

Pour bien comprendre Terminator 2, il faut connaître l'histoire de Terminator, premier du nom. Sorti en 1984, le film aurait très bien pu s'appeler « Retour vers le présent ».

Il retrace la poursuite impitoyable que mène un robot-cyborg, le Terminator, pour trouver et tuer Sarah Connor. une femme tout à fait normale vivant dans l'Amérique des années 80.

#### **RETOUR VERS LE PRESENT**

Le Terminator vient du futur, il a été créé en 1997 et expédié dans le passé par ses

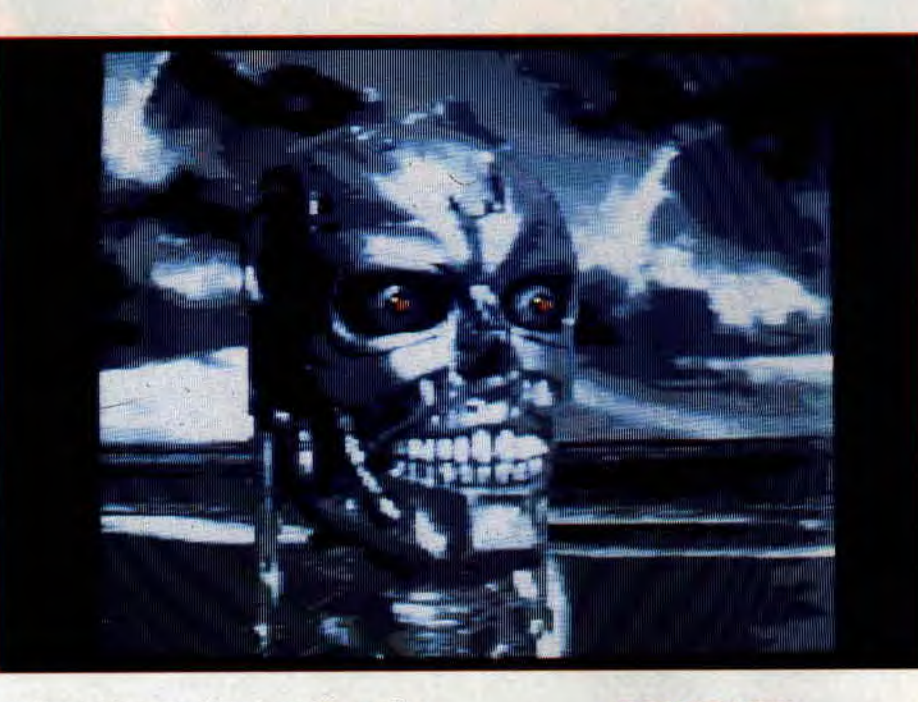

maîtres (des machines-outils performantes désirant l'extinction de la race humaine) pour éliminer la femme qui mettra au monde son futur sauveur (du monde). Les rebelles du futur réussissent eux aussi à envoyer quelqu'un dans le passé. Il aura la tâche de protéger Sarah Connor contre le Terminator. C'est Arnie, impérial de bout en bout, qui jouait alors le rôle du méchant Terminator. Le scénario de Terminator 2 a été pensé de telle sorte que, même s'il joue toujours le rôle du Terminator, Schwarzy est désormais le « bon » du film. Incroyable. non ? D'autant plus incroyable qu'à la fin du premier tome, le Terminator est pulvérisé par Sarah et son copain du futur.

En fait, voici le truc qui m'a le plus épaté dans le premier film : c'est le rebelle qui vient du futur pour protéger Sarah contre le Terminator qui la met enceinte du futur chef des rebelles. Vous voyez ce que je veux dire ? Pas grave.

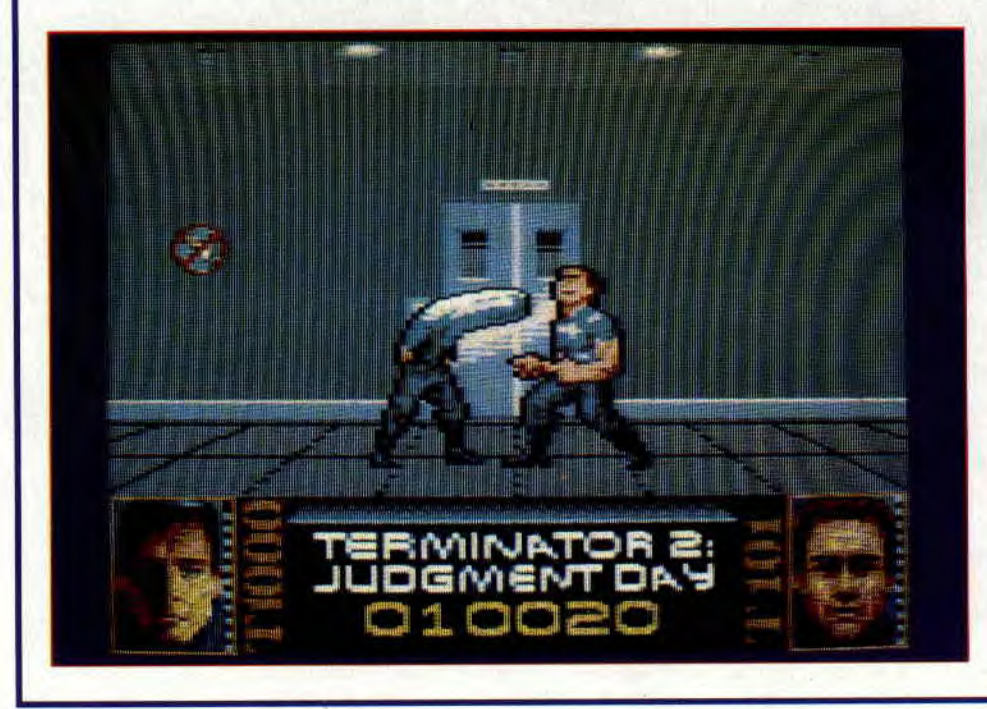

#### **TOUJOURS DANS LE PRESENT**

Alors, Terminator 2 ? Rapidement, puisque vous irez le voir dès sa sortie, le second tome de la saga se passe toujours de nos jours. Le petit John Connor, futur vainqueur des machines-outils, a donc pu voir le jour puisque le Terminator a échoué dans sa mission. Key 1000 débarque alors du futur, nouvel envoyé

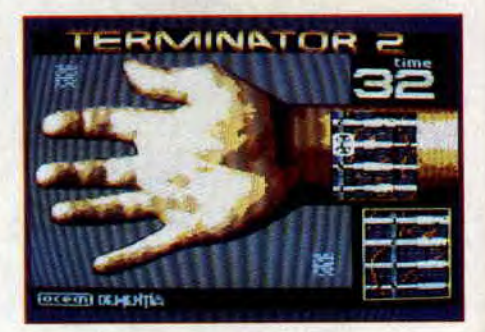

des machines-outils, pour éliminer la mère et le fils Connor. Mais les rebelles de 1997, qui ont plus d'un tour dans leur sac, récupèrent, bricolent et reconditionnent un Terminator et l'envoient dans notre présent pour protéger la petite famille de l'ignoble androïde Key 1000. Habile retournement de cyborg, Arnold Schwarzenegger, popularité et cachet de quelques millions de dollars obligent, est le gentil de Terminator 2. Ou comment, avec un budget de 100 millions de dollars, filmer le duel de deux machines du futur sur nos routes de Californie (j'l'aime bien celle-là).

#### **SOMPTUEUSE VERSION**

Autant le dire tout de suite, l'impression qui se dégage de Terminator 2 sur CPC est plutôt bonne. Le jeu est découpé en sept parties ou sept niveaux. Vous rentrez tout de suite dans le vif du sujet avec un premier combat contre Key 1000 où vous jouerez bien sûr le rôle du gentil

Terminator. Ce combat ne sera éliminatoire (on dit mortel pour des cyborgs. vous croyez ?) que pour vous. Puisque vous ne connaissez pas encore parfaitement votre ennemi, vous vous contenterez de le repousser. Key 1000 a l'avantage énorme de pouvoir agir à volonté sur les molécules de son corps, aussi méfiezvous de certains de ses coups fourrés alors que vous ne pourrez utiliser que coups de pieds et baffes de cow-boy.

Séquence suivante : poursuite à moto dans un scrolling vertical. Il s'agit pour vous d'éviter de vous faire rentrer dans *le*  derrière par la camionnette que conduit l'autre affreux. Profitez-en pour récupérer de l'énergie car d'autres combats vous attendent... Ensuite, si vous êtes toujours avec nous, vous ferez marcher vos réflexes et vos méninges dans un jeu de pousse-pousse (contre le temps) où Arnie doit se bricoler un poignet défectueux rappelant certaines scènes du premier film. Si vous le voulez bien, on va enchaîner avec une autre baston contre Key 1000. Là encore, vous ne faites que le repousser. Construction Kit Again : cette fois Arnie se refait une beauté en réparant une partie de son visage, toujours contre le temps. Puis, vous avez encore le droit à une course poursuite dont je ne vous dit rien (ça serait trop facile) avant le combat final où vous pourrez enfin détruire la face d'androïde qui vous colle aux basques depuis le début...

#### **ENCORE ARNIE**

On ne comptera bientôt plus le nombre des jeux retraçant les aventures d'Arnold Schwarzenegger sur CPC. Le premier film avec Schwarzy qui eut l'honneur des colonnes *d'Amstrad Cent Pour Cent* fut Prédator et, plus récemment, nous vous faisions les éloges de Total Recall. Le genre de jeu qui colle à Amie ce n'est pas vraiment le jeu d'aventure avec analyseur de syntaxe... Et pourtant, si l'ex-Monsieur Univers a toujours fait recette à l'écran, la chose ne s'est pas toujours vérifiée sur les moniteurs de nos ordinateurs. Ainsi, la série des Predator (d'Image Works) n'est pas restée dans les mémoires et nous passerons sur les autres adaptations micros des succès de Schwarzy. On note toutefois une nette amélioration avec Total Recall d'Ocean dont le jeu, même s'il n'a pas grand-chose à voir avec le film original, avait reçu un traitement de qualité. Pour Terminator 2, côté grand écran on a mis les bouchées doubles et, côté micro, il semblerait que la sauce commence à prendre. Il manque encore au jeu sur CPC le déluge d'effets spéciaux que le film

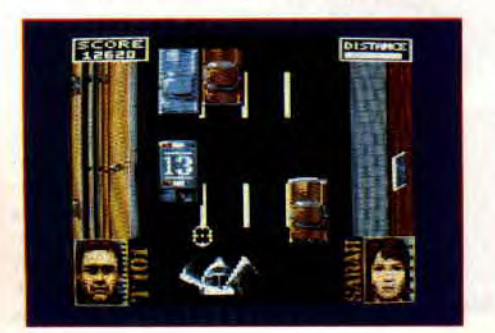

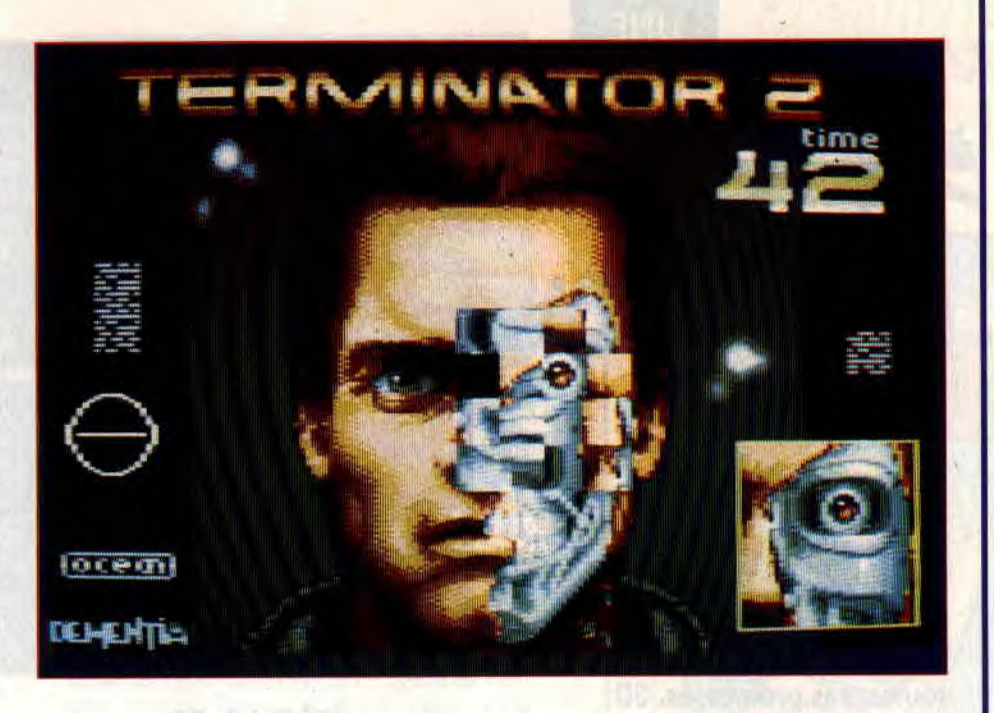

vous projette à la figure, mais au niveau de la réalisation, c'est vraiment du tout bon. Avec des séquences d'arcade de bonne facture et quelques superbes graphismes. Terminator 2 est le meilleur Arnold sur CPC.

Très proche des versions développées pour Atari ST et Amiga. Terminator 2 sur CPC est beau. D'ailleurs, on sent assez nettement que les graphismes proviennent de bécanes plus puissantes (transfert depuis le ST). On sent également que le

jeu est signé de la même équipe qui avait déjà travaillé sur Total Recall. Bref, le duo Arnie-Ocean semble bien fonctionner, on ne s'en plaindra vraiment pas puisque le résultat est très fun !

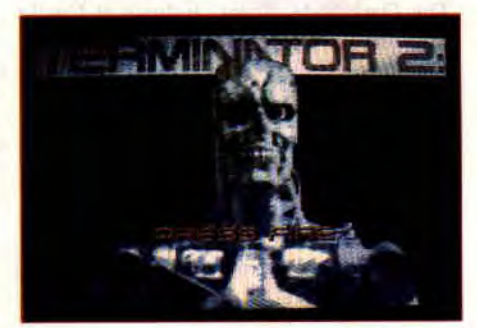

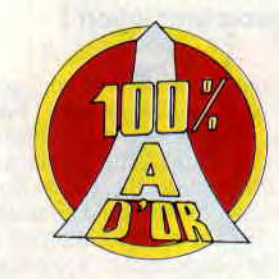

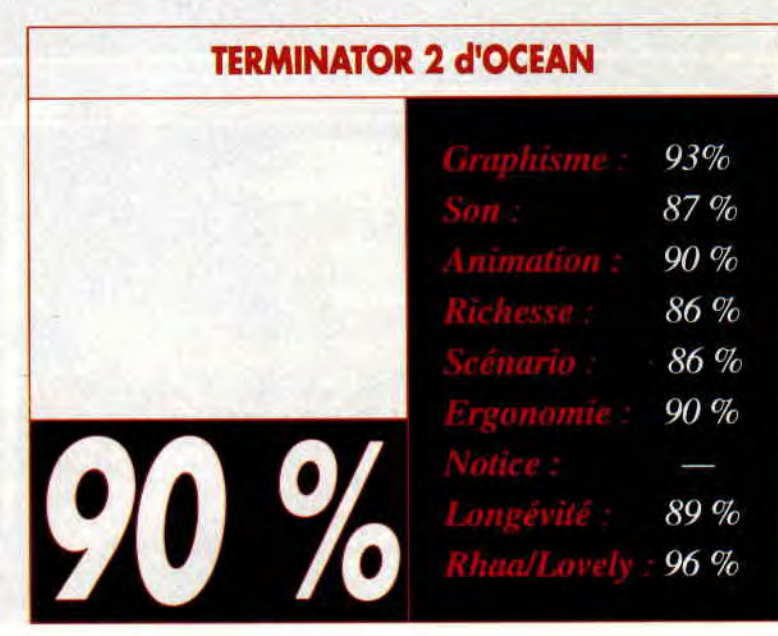

# **CONSTRUCTION**

**UNE** 

**Nous l'attendions de longue date, il est enfin là et il tient toutes ses promesses. 3D Construction Kit va vous ouvrir grand les portes de la création de jeu entièrement en 3 dimensions. Ce produit est un véritable chef-d'oeuvre de programmation !** 

3D Construction Kir-va vous permettre de créer vos propres jeux en Freescape. Il met à votre portée des réalisations aussi soignées que Castle Master ou tous les jeux d'Incentive. Il est aussi le produit qui va vous permettre de délirer dans un univers 3D. Un exercice marrant et passionnant sera de recréer entièrement une pièce de votre maison et de se promener dedans en marchant..., ou en volant !!!

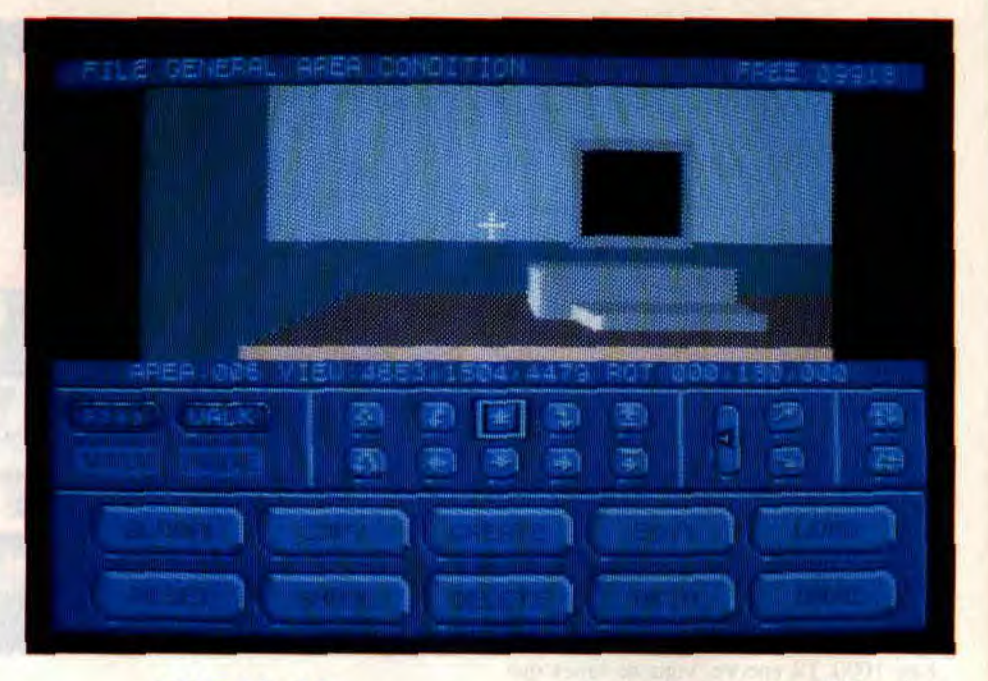

#### **VIVE LA 3D**

Le Freescape, c'est la réalisation d'un rêve un peu fou. C'est un environnement où vous créerez un monde virtuel en 3 dimensions dans lequel on doit pouvoir se déplacer librement. Ian Andrew, qui a développé le Freescape sur un CPC. voulait pouvoir créer des jeux dans lesquels le joueur avait la plus grande liberté d'action possible. Opération réussie avec Driller qui est, en 1988, le premier jeu en Freescape édité par Incentive. Depuis, The Dark Side, Total Eclipse et Castle Master sont autant de jeux basés sur le principe d'un monde virtuel qui ont reçus l'approbation des joueurs aventuriers et d'excellentes notes dans les colonnes de notre magazine. Entre chaque réalisation, les gens d'Incentive ont amélioré leur module de développement en Freescape. Optimisé au maximum pour une plus grande rapidité d'affichage et pour offrir une aire d'exploration toujours plus gran-

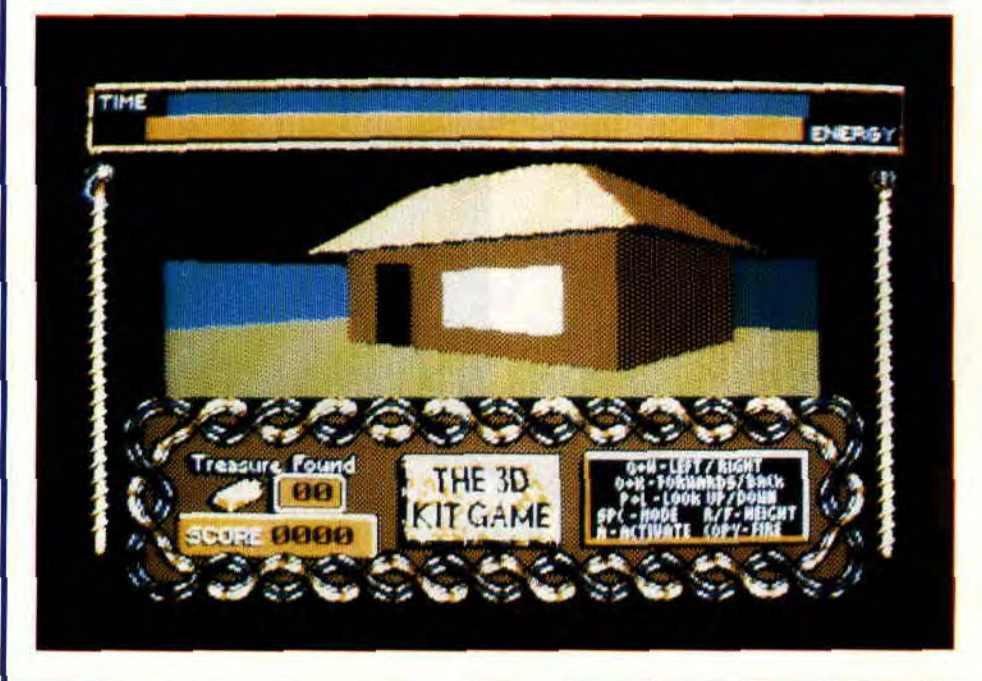

de. le Freescape donne sur CPC des jeux d'une richesse étonnante dans les seuls 64 Ko de mémoire vive de l'ordinateur.

Lors de votre première approche de 3D CK, vous allez sûrement être rebuté par le foisonnement des options affichées sur votre écran. Aussi, le mieux est d'abord de jeter un oeil sur 3D Kit Game. C'est un jeu entièrement réalisé avec 3D CK, il vous donnera une petite idée de l'immense richesse du produit. Pour le charger, passez dans l'éditeur de conditions (pour les machines 64 Ko) ou l'éditeur d'environnement 128 Ko. Le jeu est sauvegardé en position numéro 9 dans le gestionnaire de fichiers. Sélectionnez ensuite la fonction TEST du menu GENERAL et amusez-vous avec 3D Kit Game. Son but est presque simple. Il vous faut rentrer sur Terre. Vous découvrirez rapidement l'endroit où est stationné un vaisseau spatial, il faudra trouver comment l'utiliser pour quitter la planète innconnue sur laquelle vous êtes.

A n'importe quel moment du jeu, vous pourrez appuyer sur la touche ESCAPE pour retourner sous l'éditeur de 3D CK. Il est alors possible de fouiner dans l'intégralité du jeu. Vous pourrez, dans un premier temps, sélectionner les divers objets d'une salle et les modifier ou en rajouter. II sera également intéressant de visualiser toutes les conditions du jeu, c'est-à-dire l'interaction de vos actions sur les éléments de 3D Kit Game. Les plus malins sauront comment supprimer le temps qui joue contre eux...

#### **LES CONDITIONS**

3D CK inclut un véritable petit langage de macrocommandes régissant toutes les actions possibles dans les jeux que vous allez créer. Ces commandes sont interprétées à chaque balayage écran des façons suivantes... Les commandes régissant les conditions générales sont interprétées quoi que vous fassiez dans le jeu. Elles concernent par exemple le temps

qui s'écoule, gère des variables contenant certaines informations (nombre d'objets détruits notamment). Les commandes regroupées dans les conditions locales ne sont exécutées que lorsque vous vous trouvez dans une aire de jeu bien précise. Enfin, des procédures peuvent être appelées depuis les deux précédentes conditions par une fonction CALL. Le système gère 112 variables qui seront utilisées avec le langage de commandes. 16 de ces variables sont utilisées par le Freescape et sont modifiées à chaque balayage écran. Elles contiennent les valeurs de coordonnées graphiques de la vue du joueur (je vais y revenir). Le langage de 3D CK est très pratique et autorisera tous les délires posssibles et imaginables.

Vous voulez par exemple qu'un objet disparaisse en faisant un bruit lorsque vous tirez dessus ? C'est simple : IFSHOT 4 (si vous tirez sur l'objet 4) THEN INVIS 4 (l'objet 5 devient invisible) SYNCSND 2 (le bruitage 2 est émis) ENDIF. Dans la série « effets spéciaux », vous pourrez forcer le réaffichage graphique (instruction REDRAW) d'une pièce lorsque le joueur passera dans des coordonnées X,Y ou Z. Genre, vous arrivez près d'un cube et, tout à coup, vous vous retrouvez de l'autre côté du cube. Ceci est réalisable en incrémentant les variables de coordonnées graphiques dont je vous parlais plus haut.

La place me manque pour vous décrire toutes les subtilités de l'éditeur de conditions et de son langage mais il n'est pas impossible que nous revenions dessus dans une rubrique dédiée à 3D CK.

#### **L'EDITEUR D'ENVIRONNEMENT**

C'est sous cet éditeur que vous créerez la totalité du monde que vous avez en tête. Sachez simplement qu'à l'image de tout le produit, il est remarquablement conçu. Vous pourrez créer, déformer, colorer, déplacer toutes les formes et objets de votre jeu en les définissant par lieux (ou aires).

#### **LA GRANDE CLASSE**

Pour finir de vous faire baver sur ce fabu-

leux produit, sachez que 3D CK inclut un compilateur permettant de compiler (d'où le nom) votre jeu une fois terminé.

Vous pourrez alors le donner à un ami ou nous l'envoyer. Les fanzines sur disquette vont pouvoir se régaler en offrant un jeu d'aventure 3D dans chacun de leur numéro. Enfin, sachez que la documentation de 3D CK est intégralement en

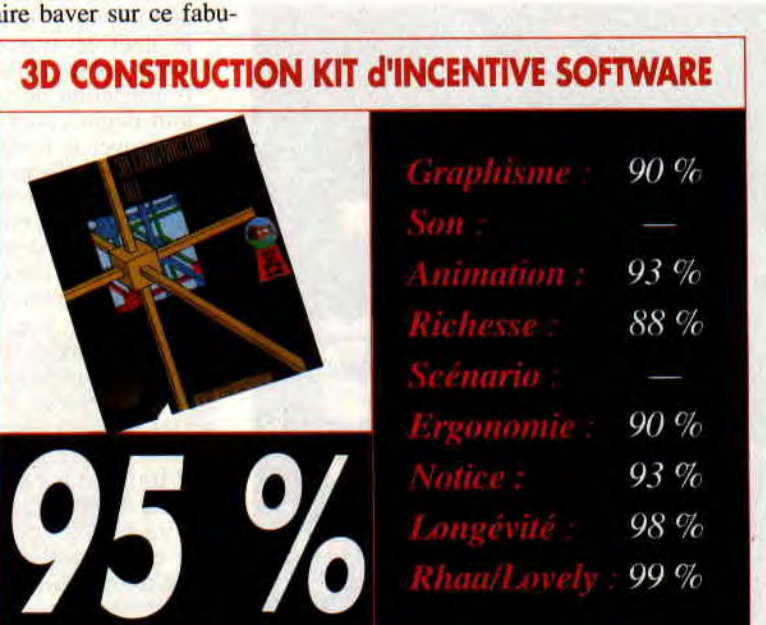

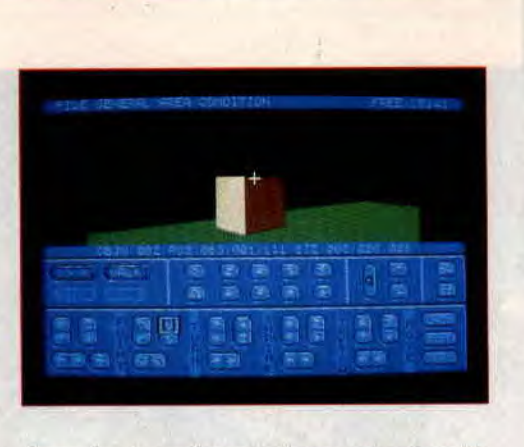

français et, vraiment classe, une cassette vidéo d'initiation au produit est livrée dans le packaging du produit.

Il y a quelques années, Incentive Software avait déjà commis un Graphic Adventure Créator. A l'époque, le logiciel offrait de créer des jeux d'aventures simples avec image fixe et analyseur de syntaxe. Son 3D Construction Kit constitue une des évolutions les plus abouties de ce genre de produit. Il est le logiciel le plus étonnant qu'il m'ait été donné de voir sur CPC. Merci Incentive.

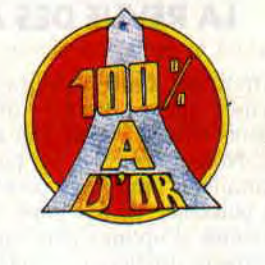

## **TURRICAN 2**

**Flash-bock : c'est dans notre numéro 28 de juillet-août 1990 que nous testions Turrican de Rainbow Arts. A l'époque, c'est Probe Software, le célèbre studio de développement anglais qui**  s'était chargé de la conversion **de ce méga-hit sur nos CPC. Annoncé de longue date, voici enfin Turrican 2, converti cette fois par Enigma Variations.** 

Le but du jeu est identique au premier épisode de la série (la formule avait bien marché, donc), il s'agit pour vous de revêtir la tenue de combat du Turrican, légionnaire du futur, et de pacifier la planète Landorin envahie par de très méchants extra-Landoriens. Dans la foulée, vous devrez récupérer un maximum de diamants verts disséminés dans chacun des niveaux du jeu. Une véritable partie de plaisir pour vous, guerrier émérite, qui

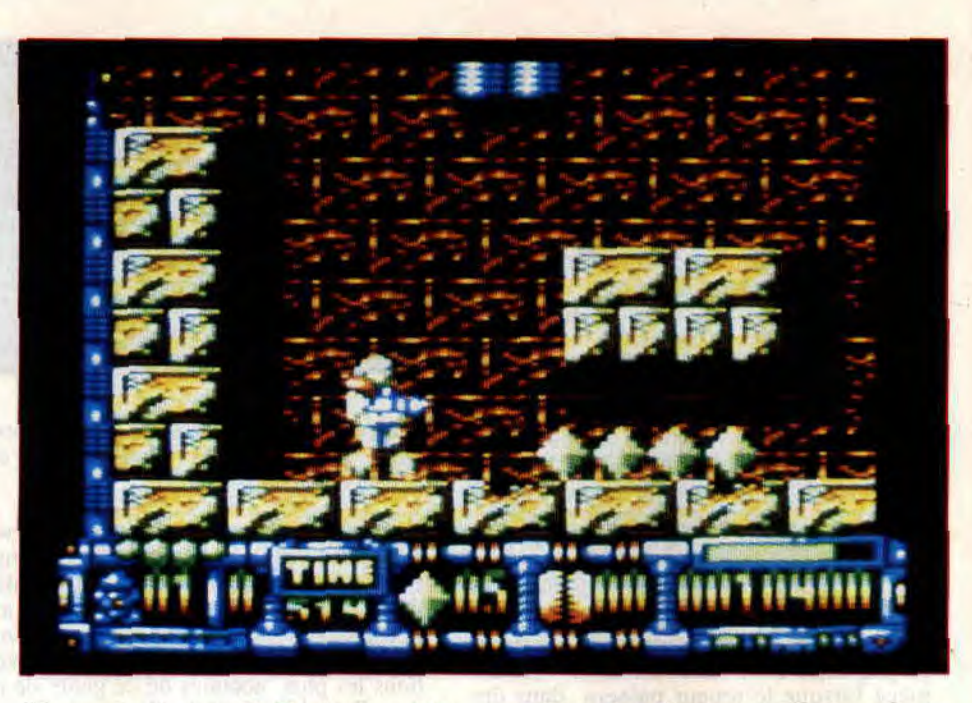

étiez sorti vainqueur de Turrican premier du nom.

C'est du tout bon, maintenant que vous avez le prétexte pour tirer sans sommations sur tout ce qui bouge, vous allez devoir affronter avec votre armement sophistiqué des armées entières de robots, aliens et autres canons ioniques à induction de plasma thermo-concentré à déflagrations multiples (si, si, j'vous l'ai déjà faite celle-là).

#### **LA REVUE DES ARMES**

Attention, cette fois, la panoplie des armes qui est à votre disposition est moins étoffée... mais tout aussi meurtriè re. Nous retrouvons ce bon vieux fusilmitrailleur dont vous pourrez augmenter la puissance de feu grâce à un classique système d'options déjà vu lors de votre première mission. Ce sont des icônes qui volent et qu'il vous faudra abattre, elle se

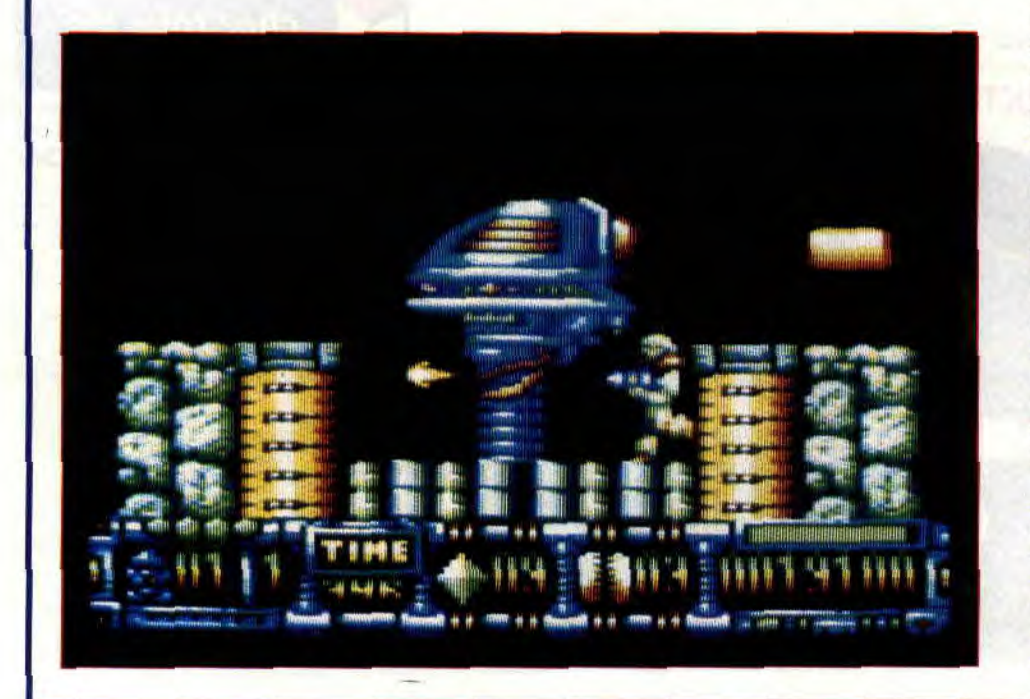

transforment alors en pavés de couleurs différentes selon les bonus qu'ils offrent. Soyez prompt, car l'icône abattue, votre option s'envolera dans les airs... Vous devrez alors vous élancer d'un promontoire élevé pour tenter de vous en emparer. Au menu de ces fameuses options, vous trouverez de quoi rendre votre gun plus féroce, faire exploser la totalité de vos adversaires à l'écran, devenir invulnérable, etc.

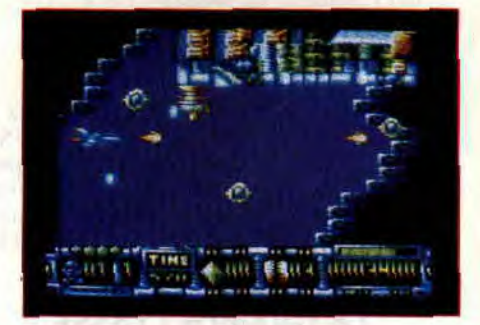

Outre ces assaisonnements pour robots arthritiques, vous déclencherez également un laser dévastateur en appuyant longuement sur la gâchette de votre joystick. L'utilisation de ce gadget vous interdit tout déplacement mais permet de faire tournoyer le dangereux rayon autour de vous. Enfin, arme ultime à utiliser avec modération (car vous n'en possédez pas en infinité), un effleurement de la touche RETURN de votre clavier fera jaillir de votre armure deux lames de feu balayant tout ce qui se trouve à l'écran. Pratique. Et pour finir, vous aurez toujours la possibilité de faire du « rentre dedans » ! C'est une pratique de jeu qui plaît énormément à Sined puisque en effectuant une diagonale basse plus une pression sur la touche RETURN, le Turrican se roule en boule et traverse les écrans à grande vitesse. C'est très pratique si vous avez envie de faire le ménage sans vous soucier du niveau d'énergie vitale de votre guerrier. De plus, vous pourrez décharger votre laser dans tous les sens et l'action est accompagnée d'un bel effet spécial qui

fera danser votre écran dans tous les sens. Vraiment bien.

#### **DES MONDES FOUS**

Votre escapade sur la planète Landorin vous amènera à explorer des contrées très différentes et. signalons-le tout de suite. vous traverserez même trois niveaux de jeu à bord d'un avion à réaction.

De labyrinthes de pierres en grottes sombres, de fonds marins en cités ultramodernes, votre volontariat service long vous permettra de voir du pays. Côté technique, les programmeurs se sont régalés et on retrouve bon nombre d'éléments qui avaient fait le succès dc Turrican premier du nom. Les scrollings différentiels, même s'ils sont moins nombreux dans ce second volet, sont bel ci bien là pour rappeler que la chose est également possible sur CPC (même s'il semble qu'il s'agisse en fait d'un savant trucage avec des jeux de couleurs). Ft décidément, ce Turrican 2 est séduisant dans ses moindres détails... Vous verrez des bulles d'air remonter vers le haut de l'écran lorsque vous affronterez de gros poissons multicolores dans les profondeurs de l'océan landorien. Lorsqu'une bourrasque de vent se lève, des feuilles vertes s'envolent et traversent l'écran, et vous ne pourrez lutter contre la puissance de ce souffle. Et puis, les chutes d'eau, les ponts qui cèdent sous votre poids, ces diamants qui n'apparaissent que sur votre passage, ces gros monstres de fin de niveau, ces minuscules robots téléguidés qui viennent vous tirer entre les jambes, ces parties de décors qui s'effacent quand vous tirez dessus... Ce jeu-là a vraiment été créé par des joueurs pour des joueurs et les mondes de Turrican 2 sont vraiment fous !

#### **TURRICAN VS AUEN**

Vous n'êtes pas encore arrivé au bout de vos peines car voici le niveau « organique » de Turrican 2. Un passage quasi obligatoire par un monde peu ragoûtant, directement inspiré par l'Alien de Ridley Scott, rappelle les premiers grands shoot them up japonais des ordinateurs compatibles MSX.

Ici, il s'agit de jouer les Ripley et, surtout, de redoubler de vigilance dans vos déplacements car les pièges sont plus nombreux que d'habitude. Une erreur d'appréciation d'un pixel vous coûtera la vie : une paire de mâchoires télésco-

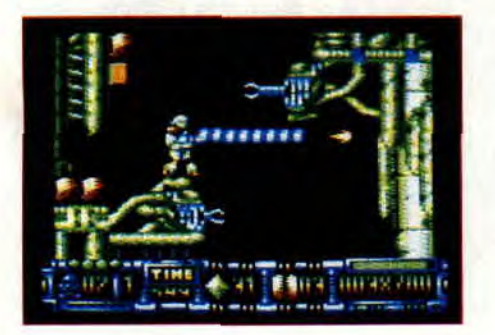

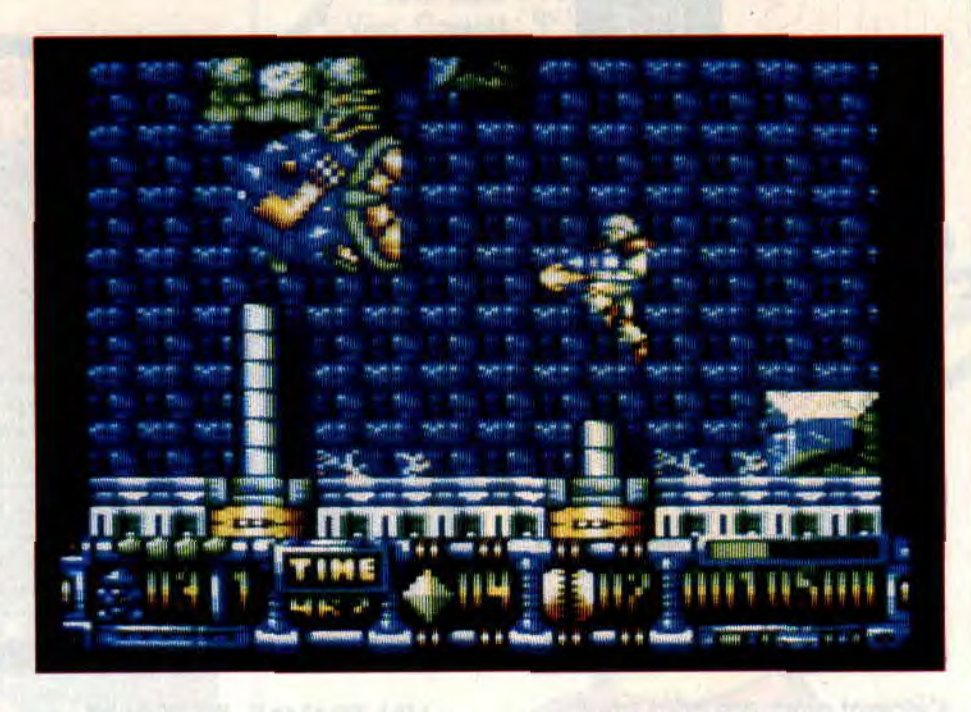

piques et acérées se refermera sur votre beau scaphandre de guerrier intersidéral. De même, vous apprendrez à repérer ces bulbes qui s'ouvrent à votre proximité... Il s'agit des oeufs des aliens d'où jaillissent des embryons qui viendront se coller sur votre visage ; une fin bien peu enviable que de servir de couveuse à ces monstres sanguinaires. Le clin d'oeil au huitième passager est amusant, et fort déroutant. Et devinez donc quel sera le monstre que vous affronterez à la tin de ce niveau...

Si vous parvenez à remporter le fantastique challenge que constitue la douzaine des niveaux de Turrican 2. vous apprendrez dans le générique de fin du jeu que la taille de son code source fait quelques 4 000 Ko ; qu'une fois compacté avec un utilitaire spécifique sur CPC, c'est près de 715 Ko de données compressées qui sont tassés sur la disquette du jeu (mais comment ont-ils fait ça ?) et que les graphismes sont issus d'un Atari ST. Vous ajoutez à cela une bien belle image de

présentation (messieurs les programmeurs, faites-nous des pages overscan, please) et une composition musicale de qualité...

Bref, Turrican 2 c'est de la grande production et sa qualité de réalisation vaut bien le temps que nous avons patienté depuis sa sortie sur les machines 16 bits pour le voir enfin sur nos CPC.

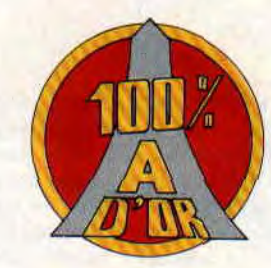

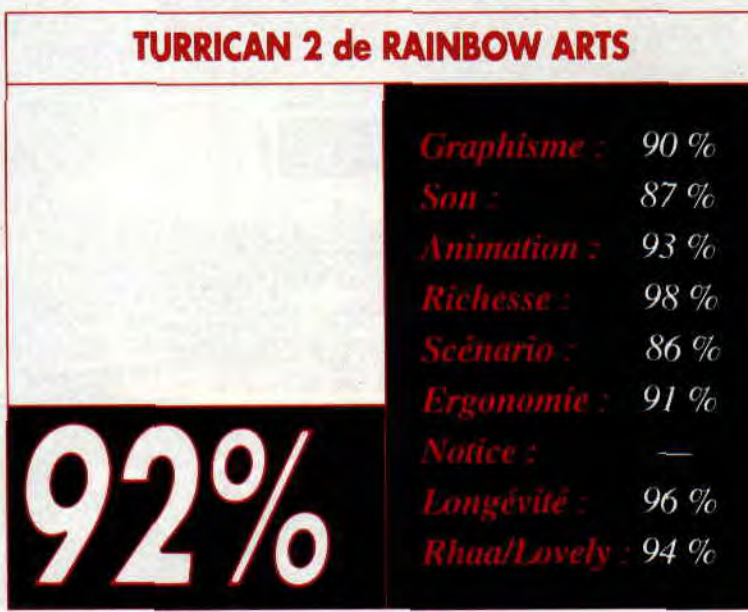

### **PANZA KICK BOXING**

**Lorsque Panza Kick Boxing est sorti, le succès a été retentissant sur toutes les machines. Tous les magazines de presse micro s'étaient alors accordés pour parier de ce jeu dans des termes élogieux. Sa version CPC lui a valu un 100% A d'OR mérité. Voyons ce que vaut la version cartouche.** 

Le Kick Boxing est un sport méconnu alors que l'un de ses adeptes les plus titrés est français. Et, si l'on ne parle pas beaucoup d'André Panza dans les magazines de sport grand public, le superbe logiciel créé par l'équipe de Loriciel aura au moins fait connaître notre champion de baston à tous les joueurs sur microordinateur.

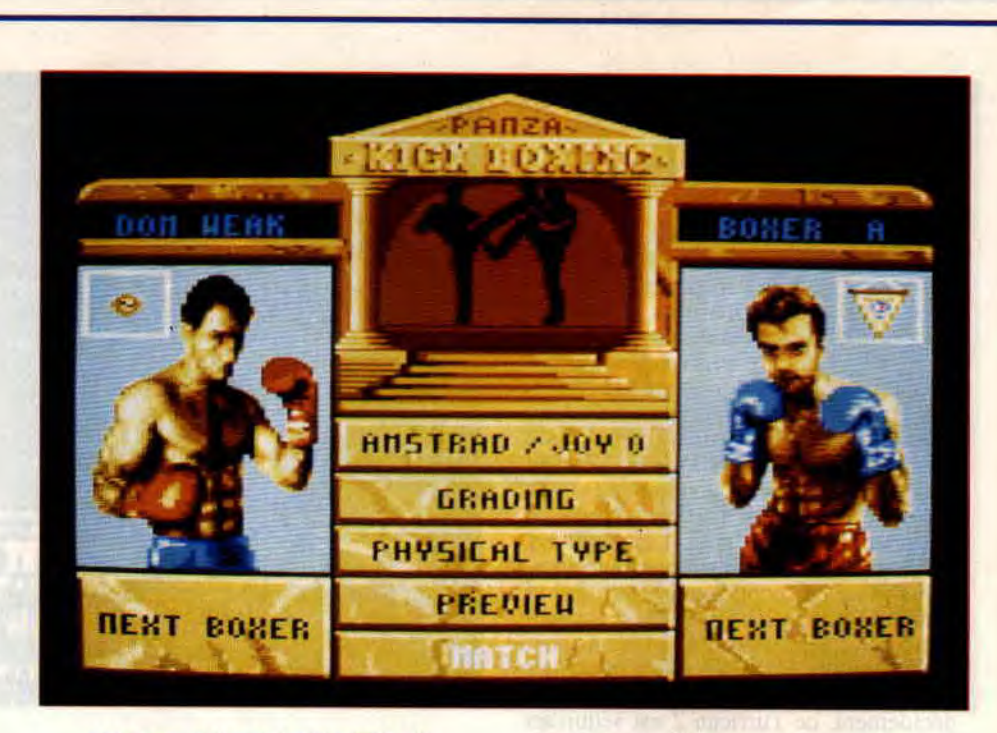

#### **UN TRAVAIL DE TITAN**

L'élaboration de ce jeu a demandé près de deux ans de travail à Loriciel en collaboration avec André Panza. Le champion a été filmé dans toutes ses attitudes puis digitalisé sur micro pour obtenir des séquences animées les plus proches possibles de la réalité.

De plus, la très grande variété de coups et d'enchaînements possibles dans ce sport a été difficilement retranscrite avec les huit directions qu'offre une mannette de jeu. Pour cela, dans les versions pour ordinateurs disposant de beaucoup de mémoire vive, il est possible d'attribuer une attitude (attaque ou parade) à chacune des positions du joystick (multipliée par deux grâce au bouton de feu), attitude que l'on peut choisir parmi plusieurs dizaines.

Il est alors possible de faire varier ses techniques de combat selon l'adversaire. Deux joueurs humains s'ingénieront à

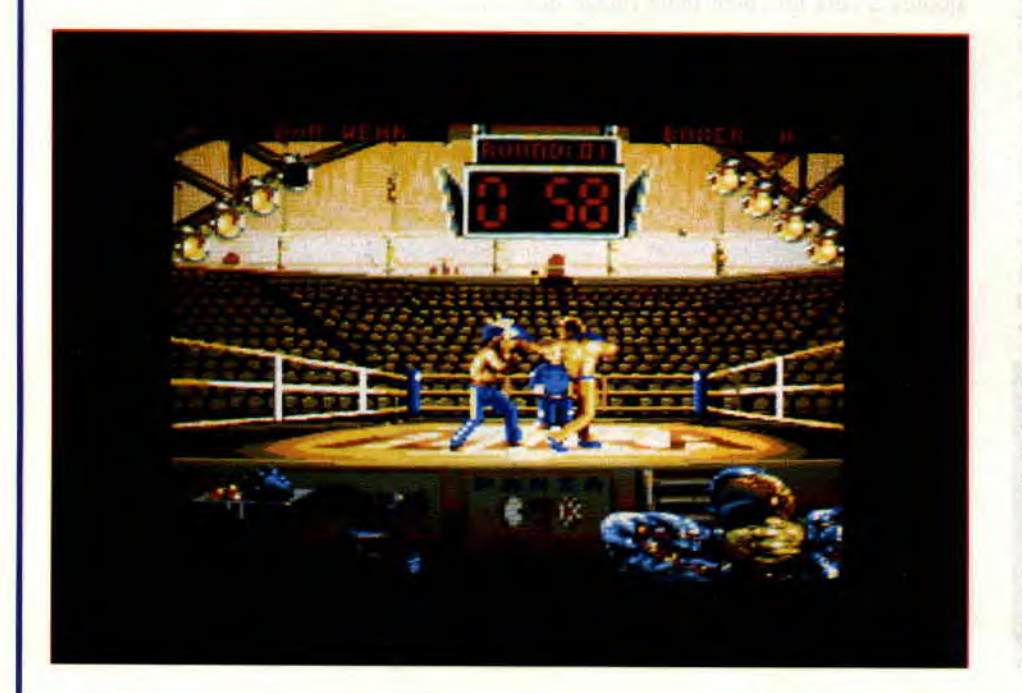

jouer des enchaînements auquels l'autre n'a pas de parade efficace, etc.

Malheureusement, les 64 Ko de mémoire vive d'un CPC, ainsi que son absence de gestion de sprites en standard n'ont pas permis une telle richesse. Cependant, la version CPC est tout à fait exceptionnelle de par la très grande souplesse de ses animations et de part sa très bonne jouabilité.

#### **VERSION PLUS**

En ce qui concerne la version cartouche pour les CPC+ et la GX 4000 testée dans ces colonnes, nous étions en droit d'attendre des améliorations notables ; grâce. notamment, aux sprites hard, à la palette plus étendue des couleurs et au transit rapide des informations depuis le support vers la mémoire de la machine.

Les améliorations sont bel et bien là. Première constation, le jeu est quasiment plein écran alors qu'il se déroulait dans une petite fenêtre graphique sur la version CPC (pour un gain de mémoire vive). Ensuite, les couleurs utilisées sont plus agréables. Nous sommes donc en présence d'un jeu totalement similaire, d'un point de vue graphique, aux versions pour Amiga ou compatibles PC par exemple.

Les CPC+ étant dotés de sprites en hard, les programmeurs ont pu les exploiter en plus grand nombre.

Cependant, la faible capacité des cartouches (128 Ko) n'a pas permis d'offrir l'éventail des attitudes de combat que l'on trouve sur les autres formats. Ainsi, comme sur CPC, nous sommes obligés de jouer avec la panoplie préprogrammée. Elle est cependant assez large et permet de réellement s'éclater dans des combats acharnés.Pour ce qui est des temps de chargement, ils sont nuls et ça, c'est bien agréable !

#### **AFFRONTEZ ANDRE**

Le challenge proposé par ce jeu est assez intéressant. Il va vous permettre, bien sûr, d'affronter un copain dans un duel fratricide. Une fois les repères trouvés sur les

paddles Amstrad (l'apprentissage des enchaînements est très rapide). vous pourrez alors vous lancer à la conquête du titre mondial. Choisissez-vous un combattant qui vous représentera. Il est intéressant de noter que votre homme possède des caractéristiques qui lui sont propres. Il s'agit de la force, des réflexes et de la résistance. Ses caractéristiques évolueront au fil de vos victoires.

Et quand on sait qu'André Panza, votre ultime adversaire, possède des caractéristiques gonflées à 99 %, il vous faudra de nom-

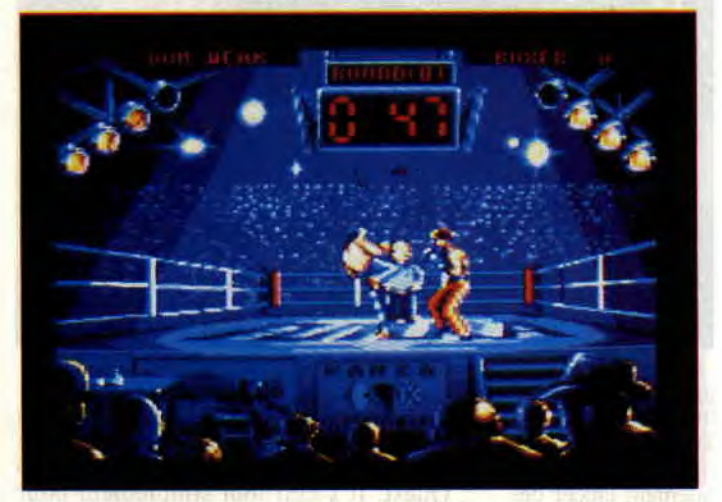

breux combats avant de pouvoir rentrer sur un ring en face du champion du monde.

Un système de codes va vous permettre de sauvegarder l'évolution de votre boxeur et de conserver ses gains.

Panza Kick Boxing sur cartouche est un très bon jeu de baston, le meilleur pour CPC+ et GX 4000 (le piètre No Exit ne peut lui tenir la dragée haute). Si vous n'avez pas peur de vous abîmer les doigts sur les paddles Amstrad, vous pouvez acquérir cette cartouche d'un très bon rapport qualité/prix.

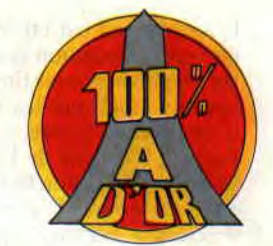

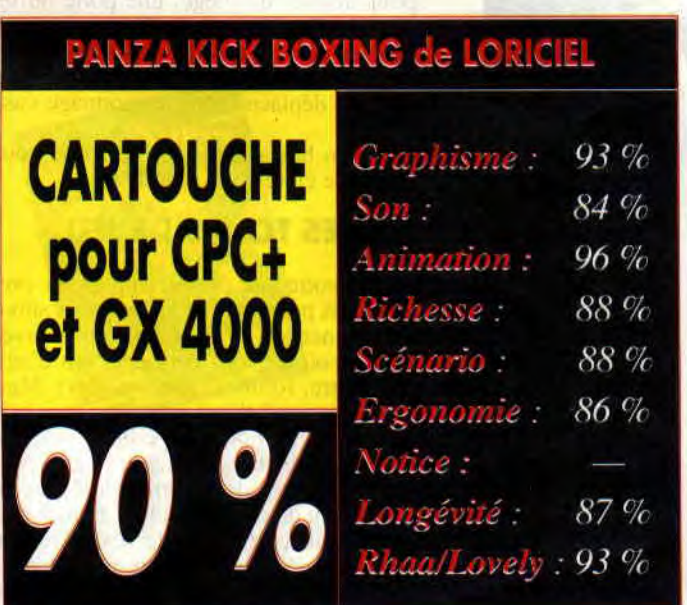

**Hero Quest est d'abord un jeu édité par Milton Bradley. Il s'agit de la retranscription sur plateau, et avec des règles simplifiées, de la phase la plus prisée des jeux de rôle d' éroic Fantasy: l'exploration de donjons. C'est Gremlin qui s'est chargé de** 

**HERO QUEST** 

**la transposition du jeu sur micro et c'est Robby qui s'est passionné pour ce dernier.** 

Avec Hero Quest votre lot quotidien va être : exploration de donjons, hastons avec des monstres, recherches de passages secrets et de trésors. Bref, tout ce qu'affectionnent particulièrement les joueurs que l'on appelle les « grohills » dans Donjons & Dragons.

#### **LES HEROS**

Pour commencer, choisissez votre personnage. Vous serez un guerrier, un nain, un elfe ou un magicien. Chacun a son talent propre. Le guerrier et le nain ne

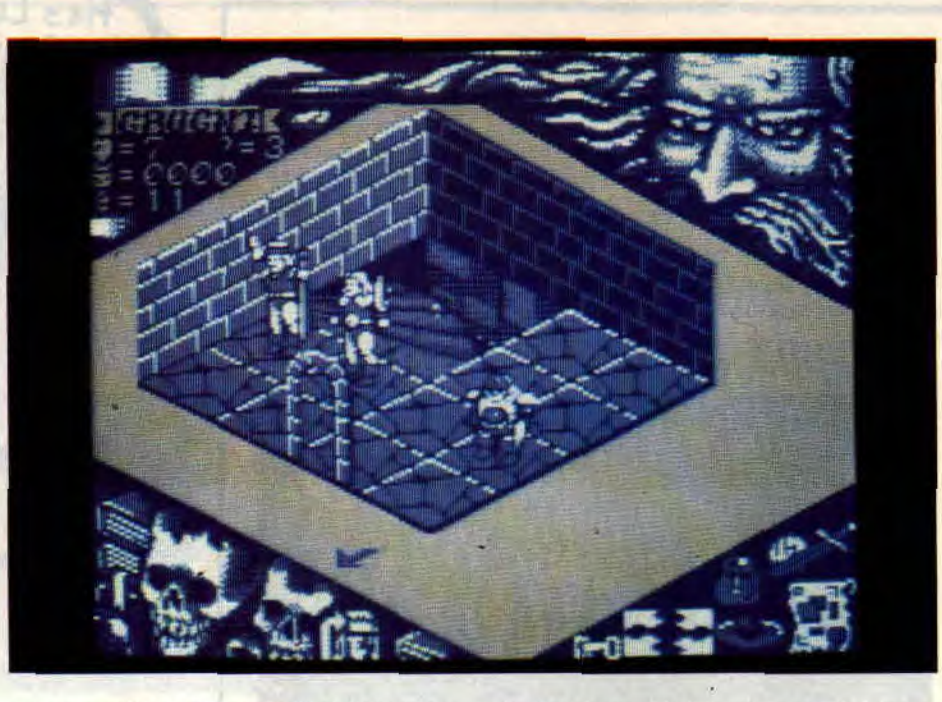

peuvent utiliser la magie. par contre, le mage n'a pas la maîtrise de toutes les armes. Le nain possède une trousse à outils, l'aidant à neutraliser certains pièges : l'elfe peut également lancer des sorts. Ainsi l'elfe, pas mauvais au combat, et le mage choisiront une liste de trois sorts parmi quatre sphères (eau. terre, feu, air).

Hero Quest vous propose d'explorer des donjons qui ont été enchantés par Morcar. un magicien mauvais. Ce dernier contrôle tous les éléments de chacun des donjons. monstres, pièges. portes secrètes, trésors, etc.

A chaque nouvelle partie. vous devrez sélectionner une quête qui se déroulera dans l'univers maudit de Morcar.

#### **LES QUETES**

Le jeu compte 14 quêtes de difficulté croissante et vous aurez besoin de nom-

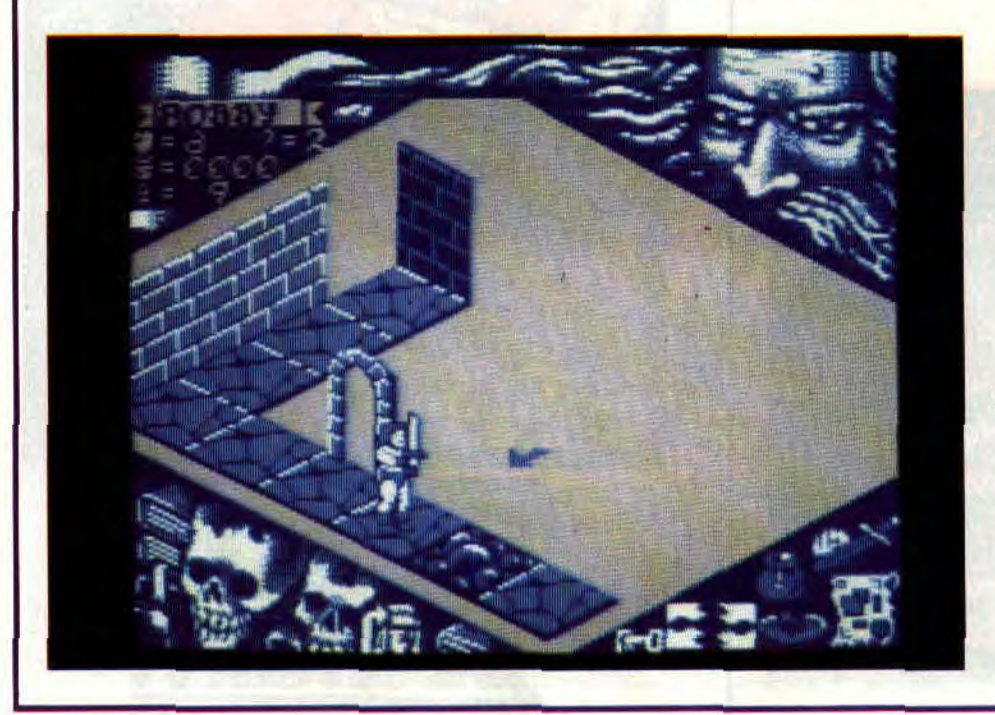

breuses heures de jeu pour en venir à bout. La première des quêtes, et aussi la plus simple. va vous permettre de vous faire « la main » avec le système de jeu d' Hero Quest. Il s'agit tout simplement pour votre héros de retrouver la sortie d'un labyrinthe dans lequel il s'est aventuré. Vous y croiserez quelques ores dont vous viendrez très facilement à bout. Le but de cette quête est de vous permettre de vous acheter quelques pièces d'équipement puisqu'en sortant vainqueur de cette première aventure vous empocherez 100 pièces d'or.

#### **LE PLATEAU**

L'aire de jeu est en 3D isométrique, en moyenne résolution et en quatre couleurs, les graphismes sont fins et détaillés. Nous aurions aimé que les couleurs changent d'une quête à l'autre.

En haut à gauche de l'écran sont affichés le nom et les caractéristiques du personnage en cours. L'ensemble des icônes « action » est regroupé en bas à droite. elles vous serviront à combattre, fouiller (pour trouver un piège. une porte ou un trésor), sélectionner un objet ou un sort dans les possessions du personnage, voir le plan des lieux explorés, ouvrir une porte, et déplacer votre personnage case par case.

Enfin, en bas à gauche, une icône vous permet de clore votre tour de jeu.

#### **LES TOURS DE JEU**

Lors de votre tour de jeu, cliquez une première fois pour stopper le compteur simulant le lancer du dé. Ensuite, vous pouvez choisir, soit de vous déplacer, soit d'agir (combattre. fouiller, jeter un sort). Mais vous pourrez d'abord vous déplacer puis agir ou le contraire. Par contre, vous ne pourrez pas vous déplacer, agir, puis continuer voire déplacement (hé. on est dans un jeu de plateau tout de même). Vous pourrez décider de résoudre une quête avec l'aide des quatre personnages proposés dans Hero Quest. Vous pourrez ainsi explorer plus rapidement une plus grande aire de jeu en faisant marcher vos « persos » dans des directions différentes. Ou bien former un groupe homogène et plus fort puisque bénéficiant des aptitudes de chacun. Mais le plus drôle sera de jouer avec trois de vos amis. Chacun jouant un héros, ce sera à celui qui termine la quête le premier ou celui qui empoche le maximum de trèsors...

Hero Quest sur CPC est une très bonne conversion du jeu de pla-

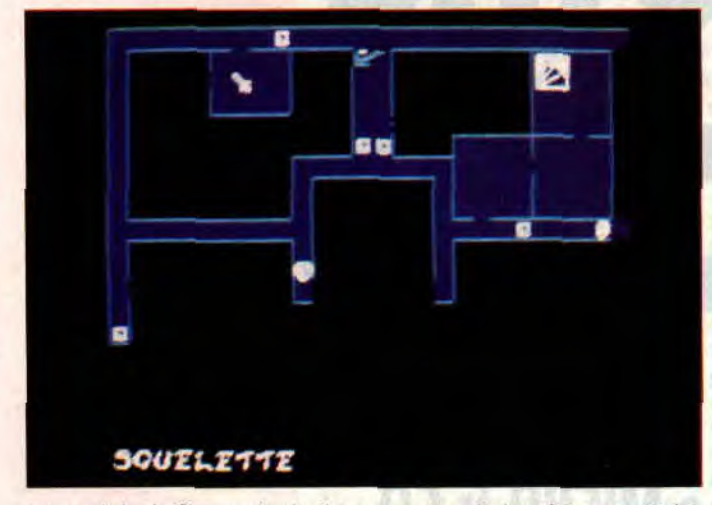

teau original. On aurait aimé trouver dans le jeu des raccourcisclavier (le pavé numérique par exemple) afin d'accéder directement aux diverses actions possibles pour un personnage. Une option de sauvegarde vous permet de conserver un héros victorieux de plusieurs quêtes. Enfin, sachez que Gremlin va éditer des disquettes de quêtes supplémentaires, ce qui augmente encore la durée de vie du jeu.

Amateurs du jeu de plateau, offrez-vous le jeu micro. Lorsque vous ne trouverez personne pour jouer le rôle de Morcar, il vous sera permis de faire des parties en solitaire.

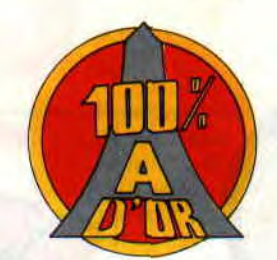

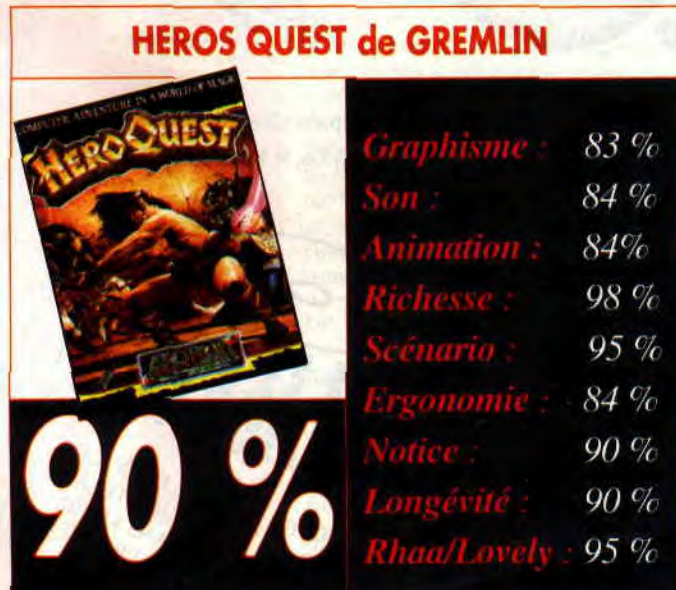

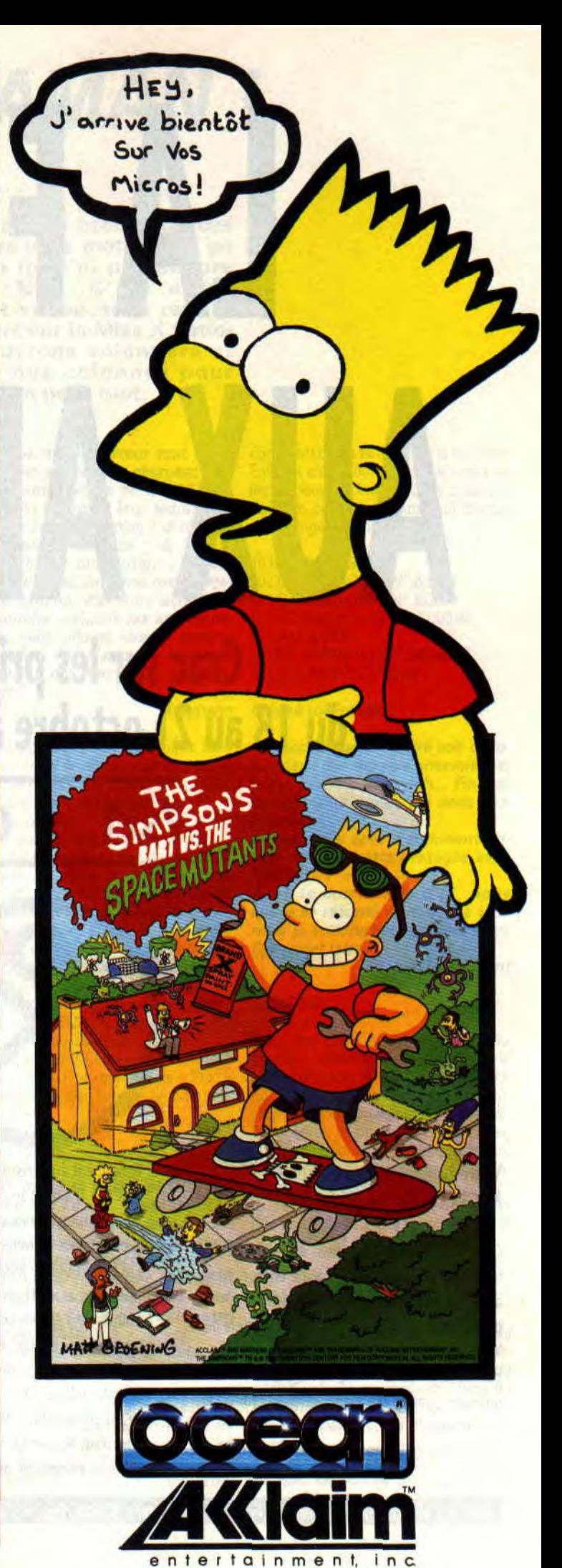

### *ENFIN MAMAN !*

**Pas de panique, je n'ai pas profité de ces**  P **deux mois de vacances pour mettre bas un petit Franck Einstein (je n'ai pas encore trouvé mon Esmeralda). Non. C'est notre gazouillante Amélie qui est venue nous rendre visite... Pas de grands discours car la Miss X nationale est de retour. Nous ouvrons volontiers et avec le plus grand plaisir nos colonnes pour qu'elle puisse enfin vous dire un petit mot.** 

« C'est pas la mère à boire cette histoire. J'a fait un gros bébé, un zoli garçounet qui est né, dont le nom sonne comme un sceau, presque un label de qualité à lui tout seul : Marc. C'était y'a pas longtemps, le 24 août, pour être précise. Faut que j'm'active maintenant, après 9 mois de farniente, va y avoir les biberons à préparer, les couches à changer et des milliards de tendresses à donner, pour mon bébé. Mais vous en faites pas les mecs, promis, juré, j'viendrai vous rendre visite, entre deux câlins au petit, je me pointerai en douce dans les locaux de Cent Pour Cent histoire de vous laisser quelques mots. Pour finir, je vous laisse méditer sur ce petit proverbe : "il ne faut pas jeter le bébé avec l'eau du bain". Celui qui me trouve l'explication la plus drôle à cette maxime, je lui offre le premier biberon de mon petit, tout kid. Ciao à tous et à bientôt»

Miss X

II nous reste maintenant votre courrier. Je sais, vous auriez préféré voir ce courrier traité par Miss X mais que voulez-vous, que ce soit avec ou sans son petit, elle n'a jamais rien compris à la technique. Alors au boulot Francky, c'est toi le plus laid.

Bbbbonoonn, rhhaaaaaa. Bbbboouggggeeez pppas jj'reeeeviens.

S'cusez-moi, j'étais en train de me délecter des quelques mangues que mon charmant voisin (vous savez, le percutionniste) m'a rapportées du Sénégal. Qu'est-ce que c'est bon ; mais qu'est-ce que ça colle au doigt lorsque comme moi vous ne prenez pas le soin de les découper délicatement en petits cubes avec la lame effilée d'un couteau. Puis de retourner la mangue, afin de manger les petits un à un. Puis... OK. Votre courrier.

#### **Cher Franck**

**a** 

*LI* 

5

**J'ai en ma possession un CPC Plus que j'ai acheté à Noël. Je possède également quelques fameux jeux tels Skateball, Nigel Mansell's GP ou Emlyn Hugues International Soccer. Le problème, c'est qu'ils refusent absolument de tourner** 

**sur mon bel ordinateur tout neuf. Pourtant, ces jeux se chargent normalement, mais là où le bât bles**se, **c'est qu'après leur lecture, le clavier ne répond plus ! J'ai beau taper sur les touches 1, 2, 3 ou 4 pour choisir une option : impossible de jouer, le menu reste bêtement affiché. J'ai alors acheté la cartouche incluant les anciennes Rom, mais cela ne change strictement rien. Alors, pourrais-je jamais rejouer à ces jeux** ? **Si oui, comment 7** 

Ah Stéphane. tu sais que j'aime bien ton prénon ? Malheureusement, tu ne pourras jamais voir sur ton « Plus » les jeux que tu décris plus haut.

Pourquoi ? Les programmeurs ont récrit les routines système clavier. Il faut le dire une fois pour toutes. Si un programme utilise les vecteurs système pour tester les touches du clavier (&BB00,&BB09, etc.), il n'y aura pas de problème avec la compatibilité entre les différent CPC. Dans le cas contraire, la programmation se fait directement par des OUT. C'est là où se pose un méga problème, car sur les anciennes versions de 6128 il y avait un tout petit bug au niveau des Rom.

Les gestions du clavier se faisaient avec ce bug. L'os, est que les « Plus » ne réagissent pas avec ce type de routines clavier.

#### **Salut Robby**

**1) Je possède le génial OCP Art Studio** / **et j'en ai assez de chercher le mot de passe dans le bouquin. Existe-t**-il un moyen qui puisse **enlever cette fonction?** 

**2) Je voudrais savoir comment charger deux dessins et les regar**der chaqun l'un après l'autre sans **faire de LOAD.** 

**3) J'ai réussi à trouver un bug... Plunian Yoann** 

STOP ! Premièrement, c'est pas Robby mais Franck. Deuxio, ton bug n'en est pas un et je ne vais pas faire chier les lecteurs avec ça. Tertio, pour OCP tu me demandes comment le pirater. C'est faisable mais c'est pas à Cent

Pour Cent qu'on te donnera la solution. Enfin et c'est pour ça que je passe ta lettre, pour tes images c'est possible. Voici un petit programme qui devrait s'en charger très bien,

10 MEMORY &3FFF 20 LOAD "IMAGE1.BIN",&4000 30 LOAD "IMAGE2.BIN",&C000 40 OUT &BCOO,12:OUT &BDOO,48 50 CALL &BB18 60 OUT &BCOO,12:OUT &BD00,16 70 CALL &BB18:GOTO 40

#### **Stéphane Salut à toi Franck**

**J'aimerais que ma lettre soit diffusée dans ton superbe, merveilleux, beau, journal. Bon, euh... Fini les compliments. Voilà, j'ai deux problèmes.** 

**Je voudrais savoir comment copier une disquette protégée avec l'option «** P ».

**Avec la commande CAT, nous avons le résumé de tous les jeux mais je voudrais en supprimer un. Comment faire 7** 

**Florent le débutant** 

Salut Floflo

C'est vrai que t'es débutant. Pour ta première question. Jette un œil sur le listing du mois. II y a un programme qui déprotège les fichiers et même peut les rendre invisible au catalogue. De la sorte, tu pourras le copier avec n'importe quoi. Pour effacer un fichier, tu pourras utiliser le même programme ou son équivalent Basic, à savoir : ùERA,"FICHIER.BAS". On est d'accord que FICHIER.BAS sera remplacé par le nom du fichier.

#### **Salut Franck**

**En réponse à Frédéric dans le numéro d'avril de Cent Pour Cent, qui demandait s'il était possible de mettre plusieurs couleurs dans un caractère, tu as publié un programme permettent d'avoir 2 couleurs.** 

**Ce serait sympa dans le prochain numéro de donner un poke &B72F sur 6128 qui permet d'obtenir des**  **mélanges de couleurs dans un caractère. Il faut essayer les valeurs de 0 à 255 pour choisir des effets intéressants. Un poke en &B730 agit sur le fond.** 

**Un peu de pub pour le serveur Amstrad TEL**+. **Ces adresses ont été données dans la rubrique Questions/Réponses que j'aime. Le RTC est le (16 1)34220922.** 

**Grees** 

Eh bien, ça va ? Tu te la coules douce ? Tu te sens bien ? Ça va qu'on trouve ton serveur sympa (et même que Robby n'arrête pas d'en parler). Merci pour ton poke mais que nos lecteurs sachent qu'il ne marche que sur les 6128.

#### **Salut à toi ô Franck**

**Te souviens-tu d'un programme**  nommé Xalk paru dans le n° 33 7 **Sûrement que oui** ! **Mon problème est qu'à la première ligne du der**nier programme, il **y a** un caractère \$, **qui refuse de** se mettre **a côté du 5, même après plusieurs corrections.** 

Voyons, voyons. N° 33, listing Xalk. Dernier programme, première ligne. Voyons, voyons. Hummmmm. Tiens tiens ! Mais c'est vrai ça ! C'est

quoi ce \$. Tu penses bien qu'il s'agit d'une erreur lors de l'impression du listing. Il suffit de le remplacer par une virgule et le tour sera joué. Comme je suis bon I

#### **Salut Francky**

**J'ai un renseignement à te demander. Voilà, j'ai un pote qui a un 6128. Malheureusement, sa bécane est en panne. En effet, chaque fois qu'il veut enregistrer, son joujou lui répond tout simplement**  « Disc Missing ». Alors, sans **s'énerver il a pris son CPC sous le bras et il est allé voir un spécialiste (à Angoulême** : **jolie petite ville des Charentes où qu'on a pu voir le tout joli salon de la BD). Le spécialiste qui va réparer sa bécane (en échange de 850 F) a dit que le p'tit bobo était dû à l'utilisation de Discology. Ce logiciel est soit disant trop puissant pour nos engins. M'en fin, si tu peux nous éclairer mon pote et moi avec la lumière de ta science infuse.** 

#### **Bomu**

Je pense que j'arrive malheureusement trop tard. Il n'empêche, se sera utile pour les autres. Jamais Discology ne pourrait endommager un CPC. Essayez de formater vos disquettes avec 99 pistes ou de lire n'importe quoi n'importe comment. Essayez toutes les misères imaginables pour constater que Discology a été écrit pour nos CPC et avec nos CPC. Des milliers de personnes l'utilisent. Alors je dirais un seul mot. Ton spécialiste est en effet un spécialiste.., de l'arnaque.

Pour ton problème par contre je n'en sais rien. T'as essayé de mettre une disquette dans le lecteur avant de faire la sauvegarde ?

#### **Salut Franck**

**J'ai fait récemment l'acquisition d'un programme de dessins « OCP**  Art Studio ». **Pour sauver les dessins, ce programme possède 2 options. La sauvegarde non compressée et la compressée. Je voudrais utiliser la deuxième option pour créer des images et les intégrer dans un jeu. Seulement voilà, je n'y arrive pas. Dis-moi comment faire.** 

#### **Pierre**

Mon très cher Pierre. Tu as trois solutions devant toi.

1) Tu désassembles OCP et trouves ces routines de compactage/décompactage (pas très facile).

2) Tu regardes un fichier d'image compacte pour comprendre la logique de compactage (encore plus chiant).

3) Et dernière solution, tu laisses des mecs qui n'ont rien à faire de leurs temps bosser pour toi. Ainsi, ils feront les deux premières solutions à ta place. Il paraît qu'un certain Olaf a donné plein de trucs dont un programme pour décompacter les images OCP dans le listing du mois. Vas y faire un tour.

#### **Salut Franck**

**Voilà, j'ai un CPC 464 lecteur de cassette Amstrad et aimerais savoir s'il me serait possible de brancher dessus un lecteur de disquette pour faire du traitement de texte** ? **Si oui, pourrais-tu me dire où je pourrais en trouver et à environ quel prix?** 

**Vero** 

Comme je suis bon (même très bon), je vais prendre mon téléphone et appeler les revendeurs (t'aurais pu en faire autant). Tout renseignement pris, tu pourras trouver des lecteurs DD1 chez Jessico au prix de 1 595 F. Tu trouveras leur adresse dans le journal.

#### **Salut Frakinou (si tu permets que je t'appelle ainsi)**

**Un jour, je fis INK 0,0:INK 1,26:INK 2,2:PEN 2. Les lettres étaient devenues bleues sur un fond noir. Puis lorsque j'ai fait TAG:MOVE 200,250:PEN 2:PRINT "TOTO"; au lieu d'avoir une écriture en bleu, elle était en blanc, chose déjà anormale. J'eus l'idée de remplacer le PEN 2 par le code de contrôle &OF (15 en décimal). Cela donne TAG:MOVE 200,250:PRINT CHR\$(15); "2TOTO** "; **et à ma grande surprise, le code de contrôle ne fit aucun effet et s'afficha comme un simple caractère. Pris de panique, j'essayai avec d'autres**  **mais, même chose. Pourquoi ne font-ils plus leur effet lors de cette manoeuvre et de plus, ils devraient pas s'afficher. Et comment obtenir mon écriture en bleu** 

#### **Alexandre Dutmizquine**

Tu nous en a collé une bonne couche dit ? Je trouve étrange que tu connaisses l'existence des codes de contrôles mais pas celle de la couleur pour l'affichage par TAG. Prenons tes erreurs une par une. Comme tu le vois, j'ai remplacé ton code de contrôle 15 par le CHR\$(15) car il ne serait pas passé à l'impression. Il va de soi que le résultat est le même. Si tu veux modifier une couleur en passant par le code de contrôle, tu fait PRINT CHR\$(15);CHR\$(2);"TOTO" et non pas "2". Il faut placer après le CHR\$(15), le code Ascii 2 et non pas "2" qui possède le code Ascii 50. Cela dit, même en modifiant ton programme, tu ne pourrais trouver le résultat demandé car il te manque une petite information. L'instruction PRINT utilisée après un TAG ne répond plus aux normes textes mais aux normes graphiques. Si tu veux changer une couleur, il suffit de modifier l'encre de stylo graphique. Soit par GRAPHICS PEN, soit par le troisième paramètre de PLOT, MOVE, DRAW ou leur équivalent relatif. Salut Alex.

#### **Salut Franck**

**Je t'écris car je n'ai rien compris à l'assembleur. Alors je voudrais savoir s'il existe des livres traitant**  de celui-ci.J'ai acheté un « micro **club » où il y a Street Fighter et Tiger Road et je n'arrive pas à le faire marcher. Je fais RUN "DISK**", **on me présente un menu où il faut choisir 1 ou 2. J'appuie sur 1 ou 2 et** il ne se **passe rien. Je pense que cela vient du clavier car j'ai essayé sur un clavier Qwerty et ça marche. Je voudrais donc savoir s'il existe un programme permettant de transformer un clavier Azerty en Qwerty.** 

**Pour finir, je voudrais savoir comment on fait pour commander un ancien numéro.** 

**Bye, Fesnin Alescis** 

Ma parole, tu veux en savoir des trucs toi ! Pour l'assembleur, si tu n'arrives pas à suivre Sined et Poum c'est que tu ne t'appliques pas. Si tu tiens absolument à lire des bouquins, essaye Assembleur de l'Amstrad CPC 464 ET 664, chez PSI. II est vieux mais peut toujours être utile.

Pour ton menu, sache que sur un clavier Azerty tu obtiens le 1 et 2 à l'aide de la touche SHIFT. Pour le programme c'est possible, mais il serait détruit en chargeant un jeu. Nous reste les anciens numéros.

Tu envoies au service abonnement un chèque de 21 F + 7 F de frais de port (soit au total 28 F).

L'adresse est celle du magazine.

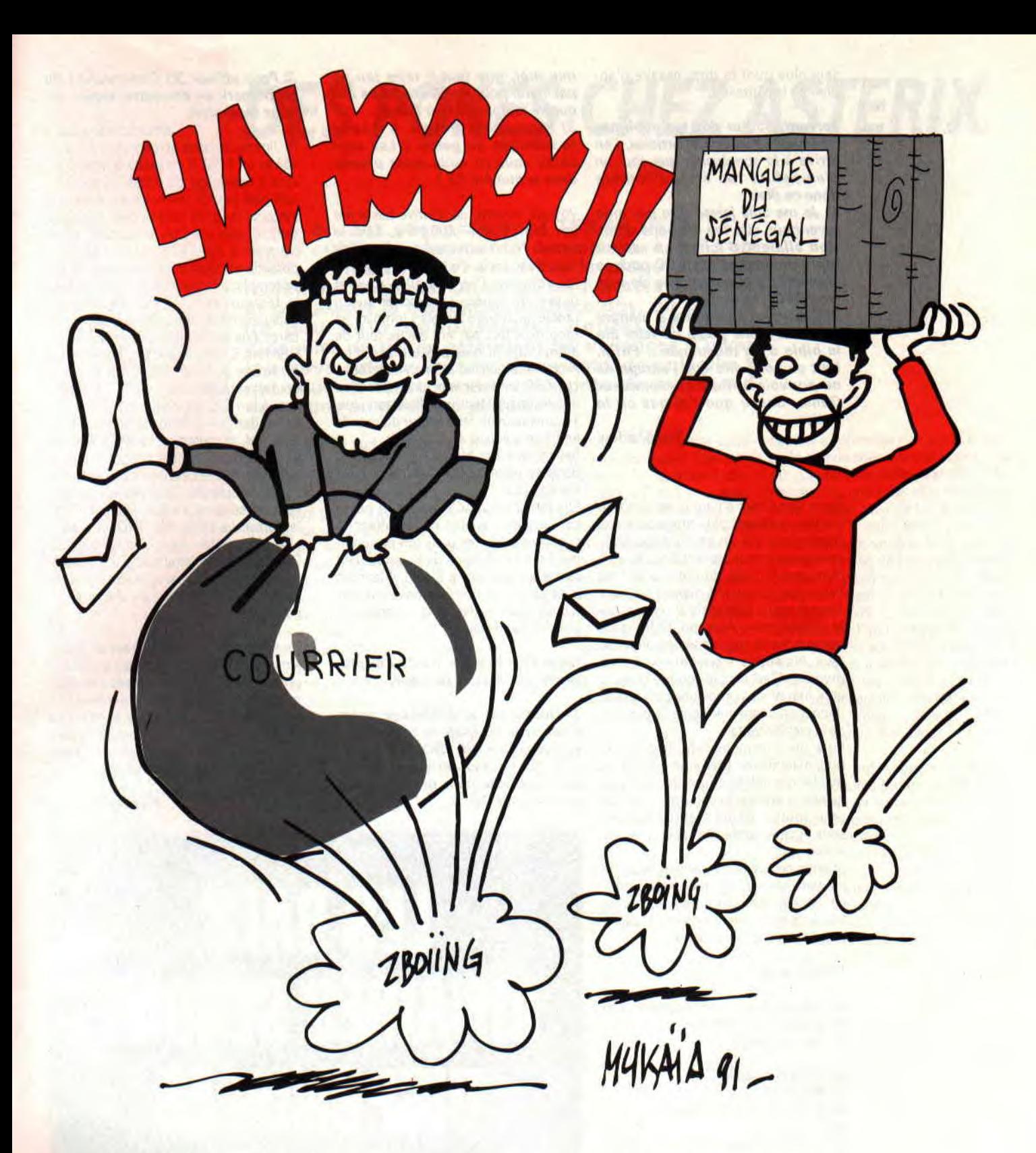

#### **Franck**

**Tout d'abord, sache que je programme en Basic depuis 8 ans et que j'en ai maintenant 13. Voilà mon problème. Grâce au générateur d'icônes du n' 32, je suis en train de faire un jeu d'aventure. Tout allait bien jusqu'à ce que j'en vienne au sous-programme de l'inventaire.** 

#### **17010 CLS:PEN 3 17020 PRINT "VOUS PORTEZ** : "" **17030 PEN 1:2=0 17040 FOR** N= **1 TO NBOBJET**

**17050 IF IBJ(N)=200 THEN PRINT OBJ\$(N);'** 

**17060 NEXT N 17070 IF Z=0 THEN PRINT "RIEN" ELSE PRINT CHR\$(8);".' 17080 CALL &8806:RETURN** 

**Je lance par RUN, je clique l'icône INV at Pouf I L'ordinateur se réinitialise. Je trace avec TON at je tape LIST 17000**- **Ilya** :

**8042 MODE CLEAR CLS DELETE...** 

**Pitié, dis-moi comment réparer ça (siouplé).** 

**Guehl Sylvain** 

Comme tu vois, j'ai abrégé ta lettre mais le fond est là. Voyons cela de plus près. Ce type de plantage vient toujours de l'assembleur. Si tu vois une ligne remplie de n'importe quoi c'est que quelque part un petit rigolo a poké n'importe quoi et le Basic l'a interprété. On en déduit que ses limites n'était pas bien définies (MEMORY). En l'occurrence, vire du programme le test « IF PEEK(&9000)<>&C9 THEN ... » pour le remplacer par MEMORY &9000. Si cela ne marche pas, baisse l'adresse réservée pour le Basic (MEMORY &8000 par exemple).

Si cela ne marche toujours pas, je ne

sais plus quoi te dire, essaye d'apprendre la pâtisserie.

**Fervent lecteur des tes sublimes (et je pèse mes mots) articles, j'en arrive à la conclusion que seul un dieu habite ton être. J'implore donc ce dieu:** 

**1) Je me suis laissé dire par mon revendeur que les maisons d'édition allaient d'ici un an arrêter toute production sur CPC pour se consacrer aux cartouches de jeux (voir CPC**+) **et Amiga.** 

**2) Essayer d'apprendre à manger un steak à une poule ou faire lire la bible à un musulman... Enfin, tout ça pour dire que j'enrage de ne pouvoir utiliser l'assembleur Dams. Cause que j'ai pas eu la notice.** 

**The Shadow** 

Salut Des Chats d'Eau. Il est vrai que les temps étaient plus propices à nos machines il y a un an ou deux. Mais cela ne veut toujours rien dire. Ne vendons pas la peau du croco avant de l'avoir tué. Le marché dépend toujours des acheteurs potentiels et non pas de la maison mère Amstrad. Si les gens comme toi et moi achètent plein de jeux, les éditeurs continueront à en produire. C'est simple comme bonjour et ni moi ni mes prophètes pourront te donner une date précise de l'extinction de la planète verte.

Pour ton assembleur, tu dois être la trois millardième personne qui me dit qu'elle n'a pas la notice de Dams ou qu'elle l'a égarée. Ecoutez-moi une fois pour toutes. Dams était un logiciel sans aucune protection si ce n'est sa notice.

Si vous ne l'aviez pas acheté, vous ne pouvez l'utiliser car la loi vous l'interdit. Sachez que l'on trouve encore de très bon assembleur comme Maxam, qui n'a rien à envier à Dams.

#### **Hello Franck,**

**Je t'écris pour trois raisons. J'ai trouvé un bug du Basic. 1) Tape ce prog:** 

**10 DEFINT A-Z:DEG 20 MODE 0 30 Z=1:FOR A=1 TO 360 40 PLOT 320+ 190\*COS(A),200+ 190\*S1N(A), Z** 

**50 IF Z=15 THEN Z=1 ELSE Z=Z+ 1 60 NEXT 70 MOVE 320,200:FILL 3** 

**Etrange** ! **Tous les points du cercle** 

**sont effacés, sauf ceux du PEN 15. Pourquoi** 

**2) Depuis un an et demi, ça fait deux fois que mon lecteur de dis**quettes se **dérègle. Pourtant, je ne le maltraite pas. Mes potes ne pouvaient plus lire mes disquettes, sans compter les Data Error. On me l'a réparé deux fois (ou plutôt échangé). Au nom de tous les CPCiens qui ont le même emm...** 

**que moi, que faut-il faire (ou ne pas faire) pour que les lecteurs disquette restent en bon état?**? **3) Message à Poum. A quand ta rubrique du genre** « **Les sept nains »que tu nous avais promis dans le numéro 33?** 

Voyons, voyons. Je n'arrive pas à lire ton nom. Timon ou un truc dans le genre. Pour ton lecteur tu n'y peux rien. C'est la vie. Tu sais, c'est comme les voitures. Des fois elles roulent durant de années sans poser aucun problème, d'autre fois elles tombent en rade trois fois par an. Sache tout de même que tu n'es pas en face d'un Archimedes si cher à Sined le barbare. Les CPC sont des machines pas trop fragiles mais pas trop fiables non plus. Tu crois pouvoir faire le tour du monde en R5 sans soucis ?

Revenons à ton bug. Il est vrai que le Basic se plante royalement avec l'instruction FILL.

Elle marche quand elle veut et passe sur certaines encres en les effaçant, comme c'est le cas dans ton programme. Pour Les 7 nains de Poum (qui en réalité est une idée à Sined), il faudrait p'têt que vous nous en envoyiez des tonnes avant de lancer la rubrique sur trois feuilles de choux.

**Hello Francky the best. J'ai plusieurs questions à te poser.** 

**1) Quelle est la différence entre une carte FO. DOS et une extension mémoire DK. TRONICS? 2) Laquelle des deux seraient le plus favorable pour mon CPC 464 avec lecteur DO1 7** 

#### **3) Pour utiliser 3D Construction Kit de Domark en disquette, lequel des deux faudrait**-il.

**Jim, dit « le roux** »

Hi Jimmy. Faisons la différence entre un 464 et un 6128. II en existe quatre (trois sont à l'avantage du 6128). Le 464 a un tout petit peu de mémoire en plus car le système du 6128 l'utilise pour ses accès disque, mais avec un lecteur DD1 ils se trouvent à égalité de ce côté. Le 6128 possède un lecteur de disquette (ce qui se remplace facilement sur les 464 avec le lecteur DD1). Le 6128 possède quelques instructions Basic supplémentaires que ne connaît pas le 464 (FILL, GRAPHICS PEN et PAPER, le troisième paramètre de PLOT, MOVE DRAW, etc.). Pour y remédier, une carte FO.DOS donnera à ton CPC le langage du 6128.

Enfin, dernière différence entre le 6128 et le 464, la mémoire. Le 6128 possède 64 kilos de mémoire supplémentaire (difficilement accessible sous Basic ou par les débutants). Cette espace est souvent utilisé dans les bon jeux ainsi que la démo. La carte DK. TRONICS peut simuler cette mémoire. Pour 3D Construction Kit, je ne suis pas en mesure de te répondre car il faudra l'essayer pour voir s'il cloche sur les 464, et si oui pourquoi.

Ce n'est pas tout mais il serait grand temps que j'aille faire un petit somme. Il est trois heures du mat et cela fait deux nuits que je passe blanches à répondre à votre courrier. Je sens que la nuit sera encore longue et sais d'avance le type de cauchemars qui viendront égailler mes douces et tendres nuits à venir.

#### **Franck Einstien.**

### **LES BALS BINAIRES SERONT DISPONIBLES EN OCTOBRE SUR 3615 ACPC COOL, NON?**

### *DES POKES CHEZ ASTERIX*

on, les vacances sont TER-MI-NEES ! On **oublie la charmante demoiselle à qui l'on donnait rendez-vous sur la plage près du marchand de glace. On range les lunettes de soleil et on ressort la disquette de Discology, on souffle un peu pour dépoussiérer l'objet et on va bidouiller du jeu en attendant les vacances d'hiver (où vous retrouverez la charmante demoiselle à qui vous donneza rendez-vous près du marchand de crêpes au pied des pistes).** 

Pendant que j'y suis, je vous rappelle que vous pouvez depuis quelques temps donner vos propres bidouilles dans la rubrique POKE du 3615 ACPC. Quant aux pokes que vous pourrez y trouver en consultation, vous remarquerez que certains sont annotés d'un RDV ou d'un RCH entre parenthèses. Ces bidouilles sont celles qui sont issues du magazine.

RCH : cela veut dire que vous devrez mettre en place la bidouille avec le mode RECHERCHE de l'éditeur de Discology.

RDV : cette abréviation signifie REN-DEZ-VOUS et stipule que pour trouver l'octet que vous devez modifier il suffit d'aller en piste, secteur et adresse indi-

qués grâce au menu PORT MODES de l'éditeur de Discology. Donc,

plus de messages en BAL ou de coups de fil pour me demander comment utiliser les pokes présents sur le serveur. Des pages de guide vous expliquant comment poker vos disquettes seront bientôt consultables sur le serveur.

#### **LE GRAND HUIT**

La vie d'un rédacteur dans un petit magazine de micro-informatique n'est pas aussi cool qu'elle n'en a l'air... Pour nous appeler à dix heures du matin et s'entendre dire que nous ne sommes pas encore arrivés à la rédaction, certains doivent se dire : « Putain, sont cools les mecs, à dix heures y sont encore au pieu »... Mais bon, si certains font les «« trois 8 » (pour trois équipes de travailleurs couvrant chacune 8 heures de travail sur une journée), il n'est pas rare que chez nous, nous fassions le grand huit... C'est-à-dire les trois tranches de 8 heures en une seule fois, soit 24 heures dans les locaux très conviviaux *d'Amstrad* Cent *Pour Cent.*  Généralement, c'est avec mon collègue Sined que nous passons les grands huit les plus amusants. Arrivé à ce point, le Barbare n'a que 5 jours de retard sur son dernier cours Assembleur et je dois moi-même dépouiller tout mon courrier pour concocter la rubrique « Pokes au rapport ». C'est vers 23 heures, lorsque nous sommes vraiment seuls, que commen-

ce la sarabande... Il n'est point question de se mettre au travail sans jeter un coup d'oeil sur les dernières nouveautés logicielles arrivées à la rédaction. Et de chercher un joystick pour se défier à Turrican 2, et de s'écouter en stéréo les musiques de Gauntlet 3 composées par le génial Tim Follin —, puis de rechercher notre vieille version de Barbarian pour que Sined nous prouve, une fois encore, qu'il est vraiment le plus fort... Mais tout cela n'a rien à voir avec mon intertitre. Je voulais en fait vous parler du grand huit du parc Astérix. Si, si, au début du mois d'août, j'ai été me faire une virée dans ce parc d'attraction typiquement français (d'où le titre de ce mois, qui a également un rapport avec les aventures de Poke à travers le temps). Et alors, pas loin du grand lac, il y a un grand huit (vous savez, les montagnes russes) qui dépote totalement. Jamais vu ça moi I Un circuit court et rapide dans lequel s'enchaînent 7 boucles (ou loopings) dont l'une d'elles est vrillée. Emotions garanties, plan kaléidoscope dans les mirettes et un retour de petitdéjeuner à l'arrivée.

Mieux que l'angoisse de la page blanche avant l'écrit de Philo du BAC, le paquet de noeuds qui se nouera dans votre ventre lorsque vous gravirez les marches de ce grand huit pour aller prendre place dans une frêle voiturette à essieux — vous fera jurer de ne plus jamais parcourir les délires amphétaminés d'un Robby épuisé par la 37e partie de Barbarian de sa nuit blanche...

#### **CONCOURS FACILE**

Possesseurs de CPC+ ou de GX 4000, voici comment gagner facilement un petit concours que vous ne manquerez pas de soumettre à vos amis proches ayant un soupçon d'estime pour votre machine frappée du logo Amstrad. Il s'agit d'être le meilleur sur un jeu que vous possédez forcément : Burnin' Rubber.

Premièrement, définissez un enjeu. Il peut s'agir d'un billet à l'effigie d'Eugène Delacroix, d'un paquet de 20

pépitos au chocolat noir ou d'un bisou de la grande soeur de votre pote (celle qui a autant de coffre que Sabrina)... Pariez donc que vous allez obligatoirement boucler plus de tours du circuit du Mans que votre ami ne pourra le faire. Bien sûr, vous le ferez jouer en premier. Il va se défoncer pour obtenir une bonne place sur la grille de départ, va se ramasser quelques ampoules aux doigts dans la manipulation douloureuse de l'ignoble paddle mis au point dans les souffleries d'Amstrad à Brentwood et s'abîmer les yeux pour anticiper sur les virages et slalomer entre ses adversaires lors des tronçons nocturnes... Vous, vous le regarderez avec un sourire diabolique au coin de la bouche.

Finalement, votre copain ne se retire qu'après 3 tours de course. Bel effort ! Et lui d'admirer le tracé de ses trois petits tours dans le résumé de la course. C'est à vous de jouer.

Saisissez-vous du paddle et, *pronto*  mais non *allegro,* vous vous contenterez d'une huitième place aux qualifications pour justifier votre rang sur la grille. Attention, c'est le départ. Le feu va passer au vert et vous, vous ne bougez absolument pas. Je vous interdit d'appuyer sur l'accélérateur 1

Regardez les autres partir et, toujours derrière la rampe de départ, attendez paisiblement que le temps qui vous est imparti soit totalement écoulé. Étonnement de votre adversaire humain.

Lorsque vous serez éliminé de la course, c'est là que l'autre va comprendre, déceler le bug du jeu. En effet, lors du résumé de la course, le programme va vous octroyer un nombre infini de tours. Vous avez gagné votre pari !

#### **PRIVATE POKE**

Je vais oser demander à nos lecteurs parisiens de me trouver un poke pour me téléporter instantanément de la fontaine des Innocents (dans les Halles) à la place du Châtelet (sortie : métro Châtelet). Si un zélé pokeur me trouve ça, je vous expliquerai de quoi il retourne exactement. C'était le private poke de la rentrée.

tain<br>
tain<br>
de de theur<br>
font<br>
de theur<br>
frois<br>
sion<br>
trois<br>
trois<br>
dé dé de theur<br>
de theur<br>
font<br>
de theur<br>
frois<br>
fois,<br>
graphed graphs **h** 

#### **LE COIN DU DICOBOLE**

#### **RASTAN SAGA d'IMAGINE**

Eh oui, je fais partie de ces inconditionnels qui ont conservé leur disquette de Rastan Saga malgré les bugs de la version Amstrad. Ne serait-ce que pour s'écouter de temps en temps la bande sonore qui essaie de retranscrire sur CPC la fabuleuse musique de la borne d'arcade originale.

On va commencer par se rajouter un maximum de vies. Recherchez la chaîne hexa 3E,05,FE,OA,38 et remplacez le 05 par un FF bien senti. Ensuite, si vous voulez vous balader dans tous les niveaux du jeu, recherchez la chaîne hexa 3E,01,00,4F,E6 et remplacez le 01 par une valeur hexadécimale valant le niveau désiré multiplié par 2.

Donc, si vous voulez vous rendre directement au niveau 5 après le chargement du jeu, pokez la valeur OA (10 en hexa, passkeu 5 fois 2) à la place du 01.

#### **WEC LE MANS d'IMAGINE**

Nous avions déjà donné des bidouilles pour Wec Le Mans, mais je voulais voir d'autres choses, des trucs originaux quoi. Il n'y en a pas eu. Bon, pas grave, vous avez préféré farnienter sur la plage plutôt que de vous pencher sur le jeu d'Imagine.

Pour obtenir du temps en infinité dans ce jeu, ce qui est bien pratique pour être sûr de le terminer un jour, il suffit de rechercher la chaîne hexa D6,01,27,77,23 et de remplacer le 01 par un 00.

Enfin, pour obtenir un véritable antiscrash (qui fonctionne réellement, car je crois vous en avoir déjà donné un qui ne marchait apparemment pas chez tout le monde), recherchez la chaîne hexa 08,3D,32,D0,08,01 et remplacez le 3D par un 00. Vous pourrez ainsi vous permettre de jouer les autos-tamponneuses avec les voitures adverses ou de sortir largement d'un virage sans craindre quoi que ce soit des panneaux publicitaires pour Ocean. A chaque scrash vous rétrograderez simplement en première vitesse mais ça, c'est pas trop méchant.

#### **ELEVATOR ACTION**

Pour Elevator Action, voici une bidouille qui va vous rendre invulnérable, c'est-à-dire totalement immortel. C'est une bidouile à double tranchant, puisque si elle vous rend insensible aux tirs de vos ennemis, il faudra bien faire attention à ne pas chuter dans une colonne d'ascenseur. Vous seriez bon alors pour recommencer le jeu depuis le début.Il s'agit donc de rechercher la chaîne hexa 01,35,21,81,00 et de remplacer le 35 par un 00.

#### **IK+ de SYSTEM 3**

Voilà, sans aucun doute, mon jeu de baston préféré sur CPC. Et je suis bien content de vous faire partager les bidouilles que certains d'entre vous m'ont fait parvenir pour IK+. Premièrement, il s'agit de définir le nombre de coups nécessaires pour sortir victorieux d'un combat. Recherchez donc la chaîne hexa 06,30,1C,23,10 et remplacez le 06 par le nombre que vous voulez. Bien sûr, il sera préférable d'y mettre une valeur inférieure pour écourter les combats. Ensuite, pour supprimer le temps, recherchez la chaîne hexa D6,01,27,32,27,14 et remplacez le 01 par un 00.

#### **PLATOON d'OCEAN**

Pour ne plus être embêté par les Vietcongs (les Marseillais quoi ! ), ce qui est très pratique dans la première partie du jeu. Recherchez la chaîne hexa 3E,14,3D,32 et remplacez le 14 par un 01.

#### **SENTINEL de FIREBIRD**

En ce qui concerne ce grandiose jeu de Firebird, vous avez été gentils mais bon... Vous avez tous pompés les codes que vous m'avez envoyé au même endroit. Pas un seul d'entre vous n'a fait preuve d'originalité en me fournissant sa liste de codes retraçant son cheminement dans le jeu depuis le premier landscape jusqu'au dernier. En fait, pas un de vous n'a terminé le jeu. Bhouuuu ! que vous êtes mauvais quand vous vous y mettez.

Voici donc quelques codes mais j'attends maintenant que l'un d'entre vous trouve le moyen d'avoir, par exemple, de l'énergie infinie dans Sentinel.

0010: 97567465 0020:78042177 0030: 41062296 0040: 19390739 0080: 48730556 0090:05480507 0100:57228885 0110: 88172772 0150: 89060253 0290: 44457846 0520:29462657 0570: 64869348 0700: 51369747 0740:72678868 0880:97879773 0960: 60490453 1130:69054842 1160: 44999748 1390:60857694 1690:96725444 1920: 69172992 1960:85898494

#### **PREDATOR 2 d'IMAGE WORKS**

Puisque Predator 2 est un jeu de tir, autant prévoir une sacrée dose de munitions avant de commencer une partie. Voici comment obtenir des munitions en infinité avec le magnum 45. Rendez-vous en piste 2, secteur 47 et adresse &00F7 où vous remplacerez le 3D trouvé par un 00. Ensuite, pour que vous disposiez du même avantage avec les fusils d'assaut, allez faire un tour en piste 12, secteur 49 et adresse &013C et remplacez le 3D trouvé par un 00.

C'est Maxence de Faches-Thumesnil qui nous a envoyé ça il y a quelques temps déjà.

#### **MULTIFACE II**

Vous retrouverez dans cette partie de notre rubrique préférée les correspondances de quelques bidouilles déjà proposées dans le « Coin du Discobole », à mettre en œuvre avec l'interface d'exploration de la mémoire de votre CPC qu'est la Multiface II de Romantic Robot. On se boit un verre d'eau ? OK.

#### **RASTAN SAGA d'IMAGINE**

POKE &0D30,&FF : 255 vies. POKE &05E0,&(n\*2) : choix du niveau de départ.

**WEC LE MANS d'IMAGINE** 

POKE &1345,&00 : temps infini. POKE &0C5F,&00 : anti-scrash.

**PLATOON d'OCEAN** 

POKE &0135,&01 : supprime tous les ennemis.

**VIGILANTE de VIRGIN**  POKE &8C2B,&A7 : vies infinies.

**CABAL d'OCEAN**  POKE &OB1A,&00 : vies infinies. POKE &1972,&00: invulnérabilité.

**CAULDRON 2 de PALACE**  POKE &1C90,&00 : vies infinies.

**BLACK TIGER d'US GOLD**  POKE &5612,&A7 : vies infinies.

**STRIDER d'US GOLD** 

POKE &2AC2,&00 : temps infini. POKE &2BE9,&00 : vies infinies.

#### **ELEVATOR ACTION**

Ne me le demandez pas, je ne me souviens pas du nom de l'éditeur de ce petit jeu, qui est en fait l'adaptation fort réussie sur CPC d'un jeu d'arcade. POKE &04A3,&00: invulnérabilité.

#### **IK+ de SYSTEM 3**

POKE &29B7,n : définit le nombre de coups à donner. POKE &27C7,&00 : temps infini.

**WIND SURF WILY de SILMARILS**  POKE &15E6,&00 : temps infini.

Rendez-vous en novembre, l'époque où nous commençons à taper nos articles avec des mouffles...

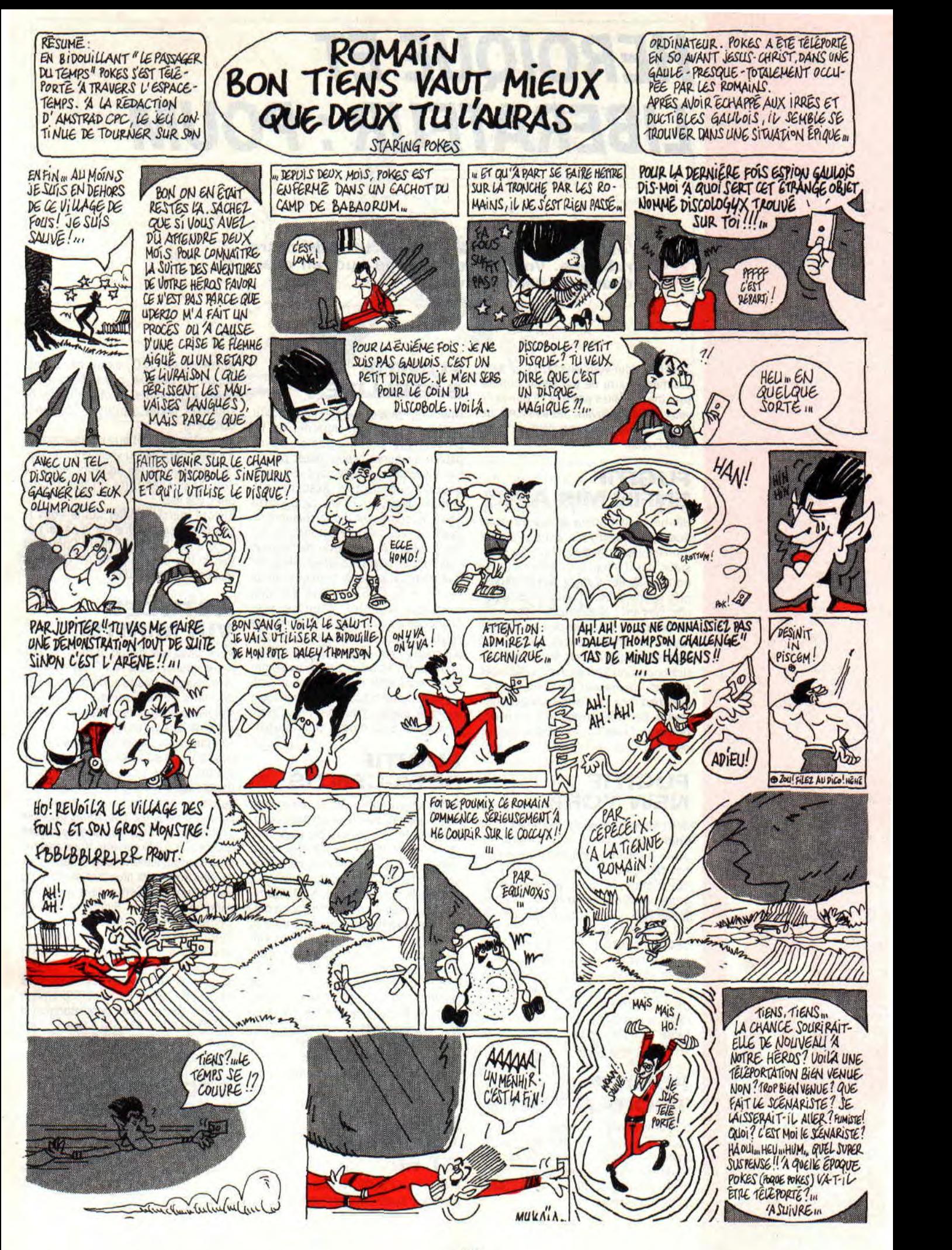

### *HEROIQUE* **ET**  *LIBÉRATEUR* **: POUM**

**O**

**'est Xavier qui m'a refilé le titre de notre rubrique. Vous voyez comme quoi en cherchant, on peut trouver.** 

Tout cela pour vous dire qu'il y en avait vraiment marre de me sentir impuissant (ne me faites pas dire ce que je ne veux pas dire) devant des centaines de coups de fils me demandant de l'aide dans Fugitif.

#### **FUGITIF ENFIN MIS A NU**

Hé, hé. Il était grand temps qu'un de nos lecteurs arrive à bout de ce monstre des jeux d'aventure. Ce monsieur, car il s'agit d'un monsieur, se nomme Didier Cousin. Il est évident qu'il gagne le bon d'achat de 500 F de chez nos amis Jessico et que personne ne pourra le détrôner tant son travail fut dur et acharné (passe-moi un coup de phone Didier). Vous êtes nombreux (très nombreux) à m'avoir téléphoné pour me demander de l'aide dans ce casse-bonbon de l'espace. Voici enfin l'heure de vérité et que tout le monde prie pour l'âme de Didier, que Dieu te bénisse.

#### **FUGITIF NEW YORK**

S, E, frapper personnage, poser main personnage, porte, ouvrir porte, N, ouvrir armoire, examiner armoire, couper câble, ouvrir porte, S, 0, S, E, E, ouvrir porte, N, ouvrir tiroir, examiner tiroir, prendre chalumeau, ouvrir porte, S, 0, 0, S, 0, se soulager, examiner sol, prendre crédit, 0, N, 0, appuyer bouton, attendre, 0, examiner boîte aux lettres, monter escalier, frapper porte, attendre, ouvrir porte, N, N, donner crédits, prendre message, prendre photo, S, examiner bureau, prendre carte, ouvrir porte, S, descendre escalier, E, appuyer bouton, attendre, E, N, N, monter engin spatial.

#### **FUGITIF THORAN-TOWN**

S, poser photo, examiner sol, prendre stylo, E, examiner message, ouvrir message, modifier message, examiner message, fermer message, 0, poser stylo, prendre photo, examiner pièce, donner message.

#### **FUGITIF SATELLITE**

Attendre, frapper personnage, ouvrir poche personnage, regarder poche personnage, prendre papier, ouvrir papier, examiner papier, poser papier, examiner sol, prendre colle, S, poser photo, soulever grille, examiner sol, prendre diode, ouvrir sas, 0, S, ouvrir porte, E, connecter diode chalumeau, examiner sol, prendre détonateur, ouvrir porte, 0, N, 0, activer détonateur, ouvrir porte, jeter détonateur pièce, fermer porte, N, soulever bureau, prendre mémoire, S, 0, S, E, ouvrir armoire, examiner armoire, prendre scaphandre, 0, ouvrir sas, S, 0, connecter câble coque, activer chalumeau, couper coque, couper câble, N, ouvrir porte, N, poser scaphandre, N, examiner robot, connecter mémoire robot, activer robot, ouvrir tiroir, examiner tiroir, soulever papier, examiner tiroir, prendre drogue, S, 0, monter engin spatial

#### **FUGITIF BETA-CENTIS**

Poser chalumeau, N, 0, examiner engin spatial, ouvrir porte engin spatial, monter engin spatial, examiner sol, prendre levier, descendre engin spatial, E, S, E, E, examiner personnage, donner drogue, prendre alcool, 0, 0, S, S, S, donner alcool, N, 0, examiner sol, creuser sol, ouvrir poche personnage, examiner poche personnage, prendre clef, E, N, N, E, insérer clef porte camion, ouvrir porte camion, monter camion, S, S, S, S, S, S, 0, S, E, E, ouvrir porte camion, descendre camion, donner camion, monter scooter, 0, S, S, 0, descendre scooter, creuser sol, examiner sol, soulever grille, examiner sol, prendre bombe, monter scooter, E, E, S, descendre scooter, 0, examiner engin spatial, monter engin spatial.

#### **FUGITIF VAISSEAU ET FIN**

Insérer carte porte, N, examiner pièce, prendre scaphandre, insérer carte porte, S, 0, 0, 0, examiner pièce, actionner bombe, poser bombe, N, poser scaphandre, E, ouvrir porte, N, soulever levier, appuyer bouton... BOUM !I!

Me voilà enfin débarrassé des tonnes d'appels pour ce jeu vraiment trop dur, Hé I messieurs les éditeurs, vous ne pouvez pas les faire un peu moins durs, vos jeux ?

Encore merci à Didier qui je vous le rappelle (c'est pas vrai car je ne l'ai pas encore dit) habite Pontault-Combault (ou un truc dans le genre car c'est très mal écrit). Bravo Didier,

#### **ASTUCES VIA MINITEL**

Vous savez que depuis le mois de juin, notre serveur, 3615 ACPC est en service (il marche très fort, merci pour lui). Je viens de réaliser qu'il était très simple de donner de petites soluces ou aides de jeux via ce serveur.

Comme vous l'avez remarqué depuis des mois, je suis dans l'incapacité de traiter toutes vos lettres, aides et demandes d'aide et de mariage dans ces deux pauvres petites pages. Par contre, il vous est désormais possible de laisser un SOS de quelque nature que ce soit sur le serveur. Vous partirez ainsi tranquillement faire la teuf pour revenir trois jours plus tard, histoire de voir si un bon Samaritain n'est pas venu vous secourir. Sympa le serveur. Sympa *Amstrad Cent Pour Cent.*  Sympa moi. Sympa vous. N'oubliez pas, 3615 ACPC et en plus il y a plein de cadeaux à gagner.

M'enfin, je ne suis pas payé pour faire de la pub, donc voici les deux premiers lecteurs choisis pour cette rubrique. Il s'agit de MTL et GUIGUI-1 (que voulezvous, les surnoms sur Minitel ressemblent toujours à ce genre d'ânerie).

#### **STORMLORD TROISIEME LEVEL**

Par MTL. le roi des gags nuls. Allez à gauche, attention à la plante carnivore et aux chevaux. Prenez la clé, revenez au tremplin et prenez-le.

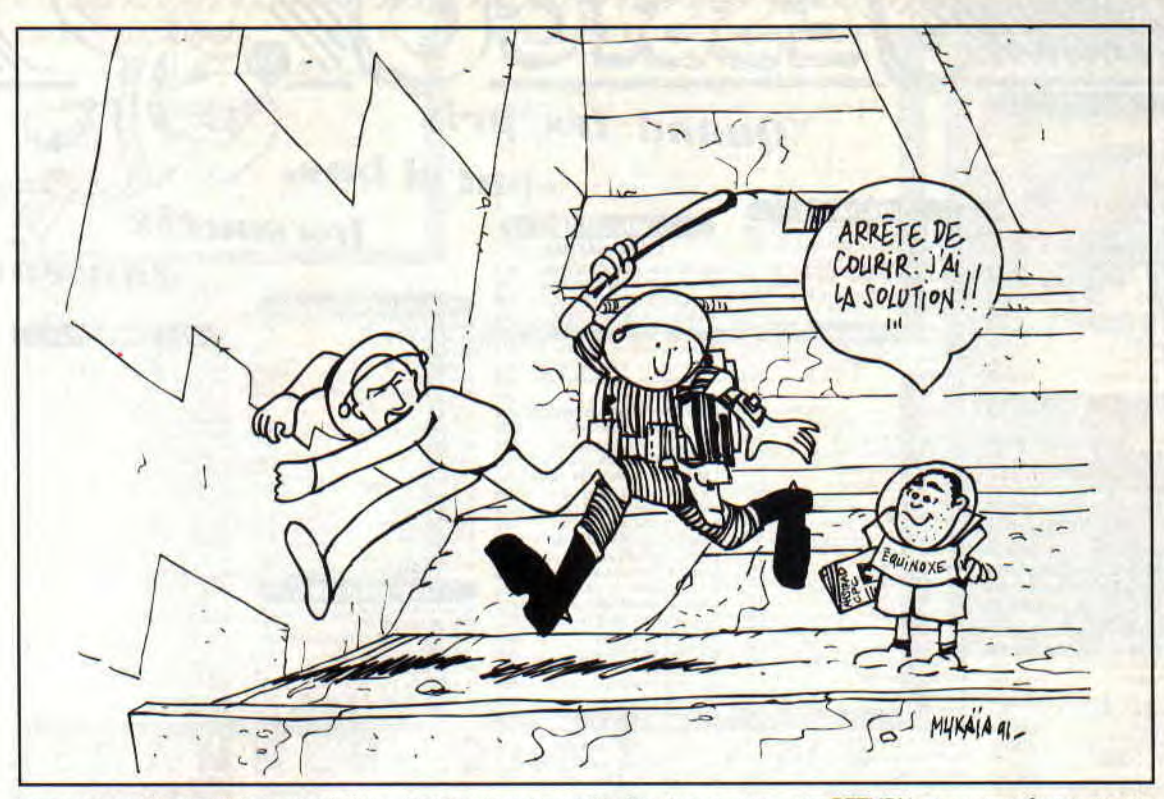

Lorsque vous êtes en l'air, mettez le joy à droite pour éviter la plante carnivore. Allez à droite et attention au « truc rouge ». Ouvrez la porte et délivrez la fée. Ne prenez pas le tremplin tout de suite mais allez plutôt vers la droite. Attention aux dadas. Prenez les bottes, revenez au tremplin et prenez-le.

Pendant que vous valsez dans les airs, mettez le joy à gauche. Vous vous poserez ainsi directement sur le truc gris et vous ne vous ferez pas avoir par les bidets sus-cités. Attention au zinzin rouge. Sautez et prenez la clé. Délivrez la fée. Prenez les bottes et sautez sur le tremplin.

Allez sur la maison en pierre (ça se débloque) et délivrez la fée. Prenez la clé, ouvrez la porte, délivrez la fée.

Allez à gauche. Prenez les bottes et revenez à la maison. Prenez l'hydromel et allez à droite. Attention aux oiseaux. Prenez le parapluie tout en faisant très attention aux abeilles. Délivrez enfin la fée et allez à gauche pour prendre les bottes et sautez sur la plate-forme soutenue par des chaînes. Délivrez encore une fée et sautez sur le tremplin. Dans les airs, mettez le joy à droite et vous tomberez directement.

Vous avez sans doute remarqué que je traitais MIL de roi des gags nuls. Dans le fond il n'est pas si nul que ça, car il dit :

Monsieur et madame Kinzeacépécé ont un enfant. IIs l'ont appelé... Francis ! Quoi, vous ne comprenez pas ? Francis Kinzacépécé ! Ben oui quoi,... 3615 ACPC.

Ne nous arrêtons pas sur notre lancée. GUIGUI\_1 premier du nom nous donne un truc bien connu à la rédaction (depuis peu me direz-vous, mais tout de même connu) sur l'exceeeellent Turrican :

J'ai lu le test 350 fois et je m'apperçois que vous ne savez pas que si l'on se baisse durant le jeu tout en appuyant

sur RETURN on se transforme en une boule invincible. Ce pouvoir est utilisable trois fois par vie et s'annule en allant vers le haut.

Merci les gars, et continuez comme cela, vous êtes sur la bonne voie.

#### BATMAN, LE PLAN DU MOIS

Il était une fois un jeu très bon du nom de Batman, le film. David Pré nous a pondu le plan du premier niveau. Cela servira à tous ceux qui ont abandonné les aventures du vengeur masqué, trouvant le Joker trop fort pour leurs petits bras peu musclés. Merci David et sache que l'ensemble de tes Cheat modes sont déjà passés dans l'exceeeeeeellente rubrique de Robby, Pokes au rapport .

Sur ce, bonne chance pour la rentrée et au prochain numéro.

Poum qui ne veut plus entendre *parler de Fugitif* 

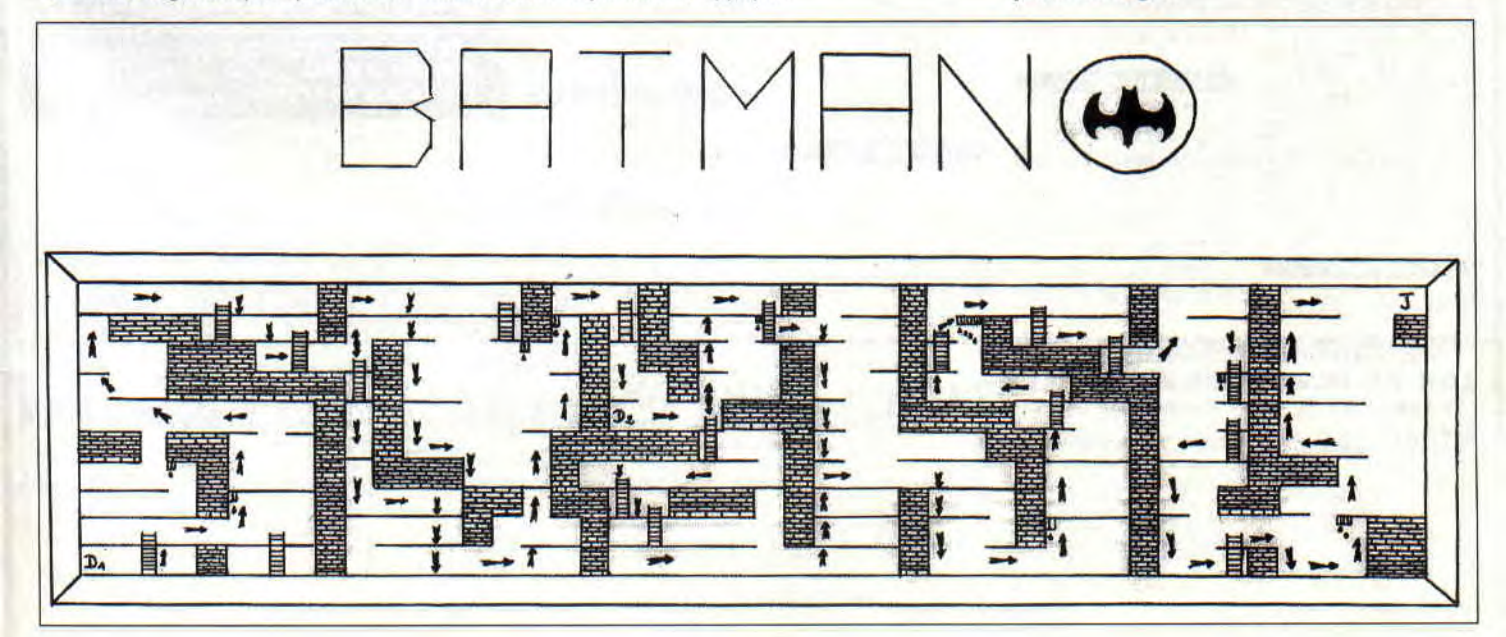

### *LES JEUX DE COULEURS*

**'est décidé, je vais à partir d'aujourd'hui boucler la boucle. Tous les petits loups qui suivaient** « **l'initiation au Basic » vont rejoindre leurs frères aînés.** '

Ben oui, j'estime qu'il ne reste plus de grands écarts entre les plus forts et les moins faibles et que ma logique (en béton, comme tu le sais) me dicte de donner rendez-vous à tous mes chers fidèles lecteurs dans les mêmes pages. Cela dit, accroche-toi car ce mois-ci tu vas en voir de toutes les couleurs.

#### **LES ENCRES DE LA MACHINE**

Quel que soit ton niveau, tu connais par cœur les instructions INK et PEN sans parler de PAPER et BORDER. Je vais, à l'aide de trois petites ruses de rien du tout, te montrer comment on peut les utiliser pour créer de superbes animations.

Tu sais qu'il est possible d'attribuer à une encre (INK) une couleur (allant de 0 à 26). Cela n'affecte en rien le stylo choisi lors de l'écriture (PEN) et encore moins le fond (PAPER).

Voici un tout petit programme qui devrait nous servir d'exemple pour illustrer la rubrique.

10 MODE 1:BORDER 0 **INITIATION** 20 INK 0,0:INK 1,26 30 INK 2,15:INK 3,18

40 FOR I=1 TO 3:PEN I 50 LOCATE 1,1\*2 60 PRINT STRING\$(10,143) 70 NEXT I

Tu comprends le p'tit bout de chou ? Tu donnes quatre couleurs aux encres (noir, blanc, orange et vert clair) et tu affiches avec ces couleurs de grands rectangles.

Sans te prendre la tête, tape directement INK 1,13. Tu vois bien que le rectangle blanc a changé de couleur pour passer au gris. Il va de soi que tu pourras faire la même chose avec les trois autres encres. Tout ça pour dire que l'attribution d'une encre n'affecte en rien le contenu de l'écran. C'est à partir de cette règle que Jo va ruser pour te concocter des écrans animés.

#### **ANIMATION COULEUR**

Tape sur ton CPC le programme du mois. Lance-le. Tu verras de petites merveilles qui, je te rassure, sont loin d'être des programmes minus pour t'épater mais qui, au contraire, ont été utilisées dans beaucoup de jeux édités dans le commerce (Stun Runner est à ma connaissance le dernier en date). Voici quelques explications:

Tu verras quatre animations déclen- technique plus poussée mais surtout<br>chées par les couleurs de ton Amstrad. plus efficace. chées par les couleurs de ton Amstrad. plus efficace.<br>La première n'est qu'un simple de passe sur les premières lignes. La première n'est qu'un simple Je passe sur les premières<br>exemple pour te faire passer la pilule, MODE, BORDER et compagnie. exemple pour te faire passer la pilule, alors que les trois autres utilisent une

En ligne 120 on déclare un tableau .

100 MODE O:BORDER 0 110 INK **0,0:INK** 1,15 120 DIM couleur (15) 130 FOR i=2 TO 15 140 couleur(a)=13:INK i,13 150 NEXT i<br>160 PEN 1: 160 PEN 1:PRINT "ANIME PAR 1 COULEUR"<br>170 PRINT:FOR I=2 TO 15:PEN I 170 PRINT:FOR I=2 TO 15:PEN I 180 PRINT STRINGS(19,143) **190 NEXT I 200 PRINT:PEN 1:PRINT " ESPACE.POUR SUITE" 210 GOSUB 500** 'PREMIER EXEMPLE 220 LOCATE 1,1<br>230 PRINT"ANIM 230 PRINT"ANIME DES ENSEMBLES" 240 GOSUB 650 'DEUXIEME EXEMPLE 250 MODE H:PEN 1:PRINT "POUR LES SCROLINGS" 260 A\$="JE SUIS UN TEXTE." 270 COUL=I:FOR I=1 TO LEN(AS) 280 B\$=MIDS(AS,I,1) 290 IF B\$<>" " THEN COUL=COUL+1 300 PEN COUL:FOR J=3 TO 24 310 LOCATE I,J:PRINT BS;:NEXT J,I 320 GOSUB 650 'DEUXIEME EXEMPLE<br>330 MODE 0:PEN 1:PRINT "ET POUR FINIR" 340 DEG: POSITION=2 350 FOR **I**=200 TO 20 STEP -10 360 POSITION=POSITION+1 370 IF POSITION=16 THEN POSITION=2 380 PLOT 320,290+I,POSITION 390 FOR J=0 TO 360 STEP 60 400 DRAW 320+SIN(J)\*I,200+COS(J)**\*I**  410 NEXT J,I:GOSUB 650 420 RUN 430 **440** ###\*\*######\*##################\*######\*## 45Ø<br>46Ø 460 '\* EXEMPLE D'ANIMATION POUR UNE COULEUR \* **470** '\* \* 480 ######\*###\*#####\*############\*\*#\*\*###### 490 500 POSITION=2 510 INR POSITION,13 520 POSITION=POSITION+1 530 IF POSITION=16 THEN POSITION=2 540 INK POSITION,26 550 FOR I=1 TO 10 560 IF INKEY(47)=0 THEN RETURN 570 NEXT I:GOTO 510 580<br>590 590 '#\*\*#\*\*\*\*\*###\*#\*\*#\*#\*\*\*\*#\*#\*####\*\*#\*#### 600 '\* 610 '\* EXEMPLE D'ANIMATION D'UN ENSEMBLE 620 '\* 620 '\* \* 630 '\*##\*##\*#####\*\*#\*##\*#\*\*#\*#\*############# 640<br>650 650 RESTORE 760 660 FOR I=2 TO 15: READ COULEUR 670 COULEUR (I)=COULEUR 680 INK I,COULEUR:NEXT I **690** POSITION=2 **700** STOCK=COULEUR(2) 710 FOR I=2 TO 14 720 COULEUR(I)=COULEUR(I+1) 730 NEXT I:COULEUR (15)=STOCK 740 FOR I=2 TO 15:INK T,COULEUR(I):NEXT I 750 IF INREY(47)=0 TEEN RETURN ELSE 700 760 DATA 0,1,2,5,14,20,23,26,23,20,14,5,2,1

COULEUR / qui notera les couleurs des encres allant de 2 à 15. Imagine que l'encre 3 ait comme couleur 26 (INK 3,26). La variable COULEUR(3) sera alors égale à 26 (tu te souviens des tableaux ?).

Je garde tout au long de ce programme l'encre 1 pour afficher les différents textes.

J'attribue aux encres allant de 2 à 15 la couleur grise (INK x,13) en ligne 130 à 150.

J'affiche des grands rectangles (comme plus haut) avec les 14 couleurs restantes.

Un petit message pour faire propre en ligne 200 et j'appelle le premier sousprogramme qui me fera clignoter une des 14 couleurs. C'est ainsi que tu verras se déplacer une barre sur une surface apparemment grise !

Le sous-programme qui accomplit ce miracle est en ligne 500 et se termine en ligne 570.

>Position est une variable qui comptera les valeurs de 2 à 15. II suffit de remettre sa couleur grise, de calculer sa prochaine valeur et de lui attribuer une couleur blanche.

Comme tu vois, l'ensemble est fort simple (ne te laisse pas impressionner par la longueur du listing et, comme le disait très justement un ami d'un ami à Sined « un programme n'est qu'une suite de petit programmes tous plus faciles à déchiffrer les uns que les autres ».

#### ANIMATION D'ENSEMBLE

Remonte dans le programme et branche-toi à la ligne 220.

J'utilise la même structure écran et vais changer de routine d'encre. Pour rester poli, je te préviens de ce changement en modifiant le texte (lignes 220 et 230).

Il ne me reste plus qu'à appeler le second sous-programme.

Si tu veux bien, accompagne-moi en ligne 650 car c'est là où tout va se jouer.

Tu vois la ligne de DATA tout en bas du programme ? Elle contient 14 valeurs qui seront attribuées aux 14 encres disponibles de notre programme (avoue qu'il s'agit d'un très beau dégradé de couleurs bleutées).

Cette attribution se fait à partir de la ligne 660 jusqu'en ligne 680.

Admire maintenant comment je jongle avec les ruses sorties de mon sac. Je décale toutes les couleurs vers le bas (et ce après avoir noté la première couleur dans la variable COULEUR ). Ainsi, l'encre 2 prendra la valeur de l'encre 3, la 3 celle de la 4, la 5 celle de la 6,..., la 14 celle de la 15. II me suffit de donner à l'encre 15 la valeur notée dans la variable COULEUR qui n'est autre que la couleur de l'encre 2. Ainsi la boucle sera bouclée et les encres auront effectué une rotation totale.

Le résultat est là. Tu verras à l'écran les bandes s'animer dans une superbe dégradé de bleu.

Pour te montrer un autre exemple, je t'affiche un texte ayant ces couleurs sur un plan horizontal (ligne 260 à 310).

La petite bidouille dans la boucle sert à ne pas changer d'encre si le caractère affiché était un espace (donc pas visible par tes petits yeux).

Il me suffit de rappeler le même programme et d'avoir une animation horizontale au lieu d'une verticale.

UN PETIT

dans Stun Runner. J'avoue ne pas avoir connaissance des détails de programmation de ce dernier : mais que voulez-vous, après de longues expériences il y a des choses qui ne peuvent échapper à mon ceil de lynx...

tines qui fut probablement utilisée

**Jo LASCIENCE** 

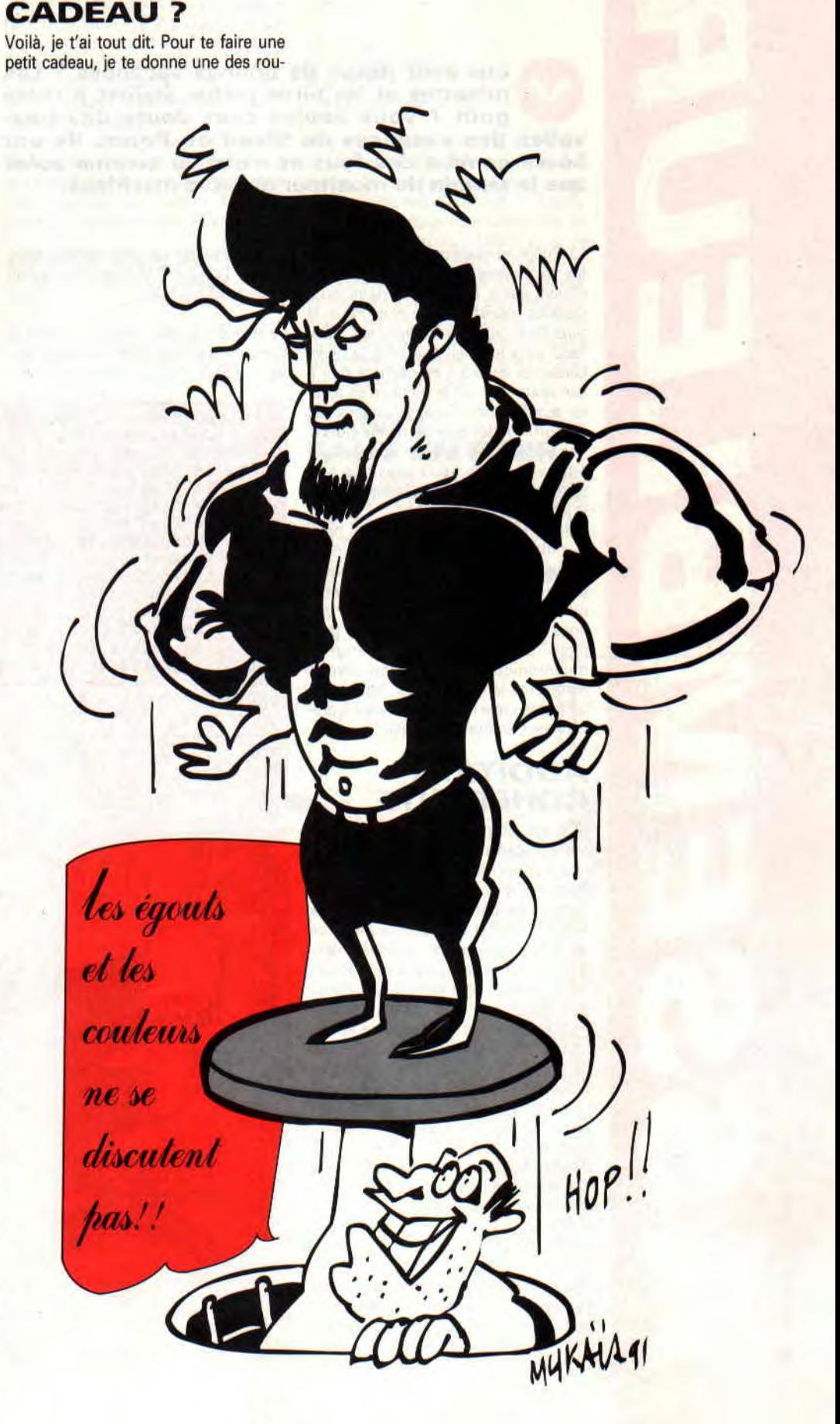

### *0 LA CARRYNETTA BELLE TCHI TCHI*

**Ous avez passé de bonnes vacances ? Les<br>minettes et les virils poilus étaient à votre<br>yelles des vacances de Sined ou Poum. Ils ont ous avez passé de bonnes vacances ? Les minettes et les virils poilus étaient à votre**  goût ? Vous voulez sans doute des nou**bossé comme des fous et n'ont vu comme soleil que le témoin du moniteur de leurs machines.** 

Là, Poum, tu exagères. Je dois dire que les vacancières étrangères et estivales étaient assez affriolantes dans leurs dessous inexistants. De plus, Paris, la plus belle ville du monde, est aussi belle sous le soleil que sous la pluie. Quelques chaleurs ne gâchent rien à son charme et ont le mérite d'en ajouter aux femmes. Tu aurais mieux fait de sortir plutôt que de rester cloîtré. Tes yeux et ton âme en auraient été émerveillés. Si nous passions à la suite, histoire de ne pas laisser languir le lecteur de ces pages.

Salut à toi, ô vénéré lecteur qui nous fait manger et sans qui notre loyer serait impayé (NDPoum : Sined vient de se dégoter une chambre à Paris, quel miracle !). Ne sait-tu pas ce que nous avons concocté pour toi ce petit mois ? Un simple passage en revue du mnémonique ADC que nous avons entraperçu le mois dernier. Egalement un tableau que notre Poum vous a préparé avec amour. A l'attaque !

#### **ADDITION COHERENTE**

ADC est, comme nous l'avons vu le mois précédent, une addition permettant d'obtenir la somme de deux opérandes et d'ajouter à cette dernière ce contenu de Carry. Ce bit est supposé être le résultat du débordement de capacité engendré par la dernière opération (lisez le paragraphe que Poum lui a consacré plus loin). Vous pouvez donc additionner n'importe quoi à n'importe quoi à condition de suivre tout de même le chemin suivant. La première opérande de l'opération

doit obligatoirement être un accumulateur simple ou double soit les registres A ou HL. Les opérandes peuvent être: en huit bits, Z, A, B, C, D, E, H, L, (HL), (IX+Z), (IY+Z) où Z est une valeur huit bits; en seize bits, HL, BC, DE, SP. Voici quelques exemples :

ADCA,12 ADCHL,DE ADCB,C

Pas de problème apparent en ce qui concerne les opérations réalisées avec ce mnémonique. Vérifiez tout de même la bonne marche de vos programmes car une retenue mal placée

escient ADD et ADC. ment sur la Carry sont SCF (Set Carry

vant : OR A. Ainsi la retenue passe à

et des résultats peuvent devenir aber- zéro sans modifier aucun registre. Les rants : 1+1=3 ??? Utilisez donc à bon autres opérations intervenant directe-Flag soit Carry=C=1) et CCF La manière la plus simple de vider la (Complement Carry Flag soit Carry est d'utiliser le mnémonique sui-<br>Carry est d'utiliser le mnémonique sui- Carry=?=Abs(Carry-1) donc inversion Carry=?=Abs(Carry-1) donc inversion<br>de Carry dépendant de son état initial).

```
« ? » peut-être un registre 8 ou 16 bits, une valeur 
       ou une adresse, bref, n'importe quoi. 
« RESTANT » tout ce qui n'est pas précisé. 
« - » le flag peut être modifié. 
« x » le flag reste inchangé. 
« 0 » le flag est mis è zero. 
« 1 » le flag est mis à 1 
« s » indicateur de signe. 
« Z » indicateur d'opération nulle. 
« V » indicateur de dépassement pour une opération 
       arithmétiques). 
« P » indicateur de parité pour une opération 
       logiques). 
« C » indicateur de débordement (CARRY). 
(16 B) registre 16 bits (EL,DE,BC,SP,IX ET IY 
INSTRUCTION S Z P C INSTRUCTION S Z P C 
                     \mathbf v
```
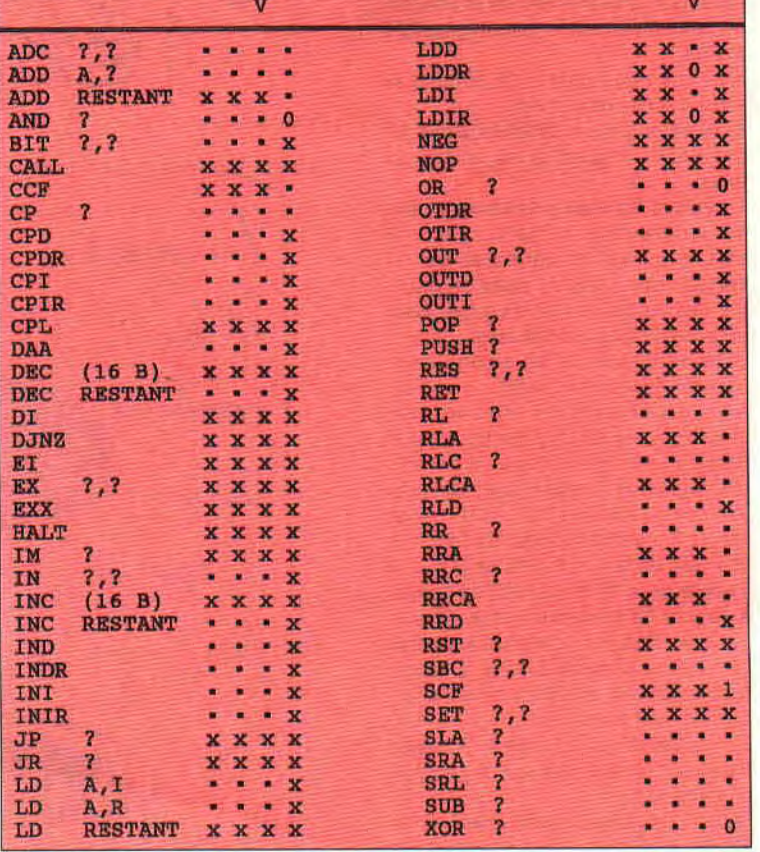

#### **SOUSTRACTION IDEM**

Comme l'addition avec retenue, il existe la soustraction. Les modes d'utilisation de cette opération sont les mêmes que ceux de l'addition. Si vous désirez effectuer une soustraction seize bits à partir de registres huit bits, utilisez des séquences du type :

LDA,(HL) SUBA,1 LD(HL),A INCHL LDA,(HL) SBCA,O LD(HL),A JRC,ERREUR

Cette routine décrémente un mot de seize bits contenu à l'adresse pointée par HL. Il est sûrement possible d'écrire du code plus compact et plus efficace mais celui-ci évite toute sauvegarde de registres. En espérant que vous trouverez d'autres applications comme celles du genre trente-deux bits:

LDHL,(COMPT) LDDE,(COMPT+2) LDBC,(MODIF) ADDHL,BC LDICOMPT),HL EXDE,HL LDBC,O ADDHL,BC LD(COMPT+2),HL Voilà qui clôt les additions et soustractions diverses.

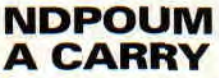

secondes sur cette fameuse Carry qui est en fait un carry, mais au féminin ça sonne mieux.

Si le contenu d'un registre quelconque dépasse d'un côté comme de l'autre la capacité de celui-ci (il n'y a pas de barrière de sécurité), le résultat sera modulo la taille maximale stockable par ce registre plus 1 ! Soyons plus clair. Prenons l'accu. Sa valeur maximale stockable est 255. Si on lui ajoute 1, il devrait théoriquement passer à 256. Or les choses étant impossibles, il fera un modulo 256 et passera à 0. En gros, pour lui, la valeur suivant 255 est 0. De même 250 plus 20 donnera 14. Cela marche également dans l'autre sens. 0 moins 1 sera égal à 255 ou 10 moins 20 sera égal à 246.

Lorsqu'un registre réagit d'une des deux façons sus citées, nous parlerons de débordement. Il existe un moyen de tester dans certains cas ce débordement : la consultation de la Carry.

ATTENTION : tous les débordements ne sont pas pris en compte par la Carry. II existe quelques instructions qui mettent la Carry à 1 lors d'un débordement et d'autres pas.

Comment s'y retrouver ? Pas facile. Il nous arrive à tous (même Sined) de nous poser la question : telle instruction met la Carry ou pas ? Pour cela, reportez-vous au tableau ci-joint. Il vous donnera toutes les instructions de notre cher Z80 et vous pourrez ainsi tout savoir sur leurs réactions durant le déroulement d'un programme.

Prenons une instruction comme CALL connue de tous car utilisée même sous Basic.

#### **CALL C, ADRESSE**

Cela veut dire appelle la routine ADRESSE si la carry est mise. Donc s'il y a eu un débordement avant cette instruction. Prenons un autre exemple. B=250. On lui additionne la valeur A qui est prise elle-même dans une case mémoire.

LD B,250 LD A,(MEMOIRE) ADC A,B CALL C,ADRESSE

Si la valeur pokée dans MEMOIRE est supérieure à 5 le CALL sera lancé, sinon le programme continuera comme si de rien n'était. OK ? Ne vous en faites pas, nous reviendrons sur ce type d'appel, mais il fallait tout de même vous en toucher deux mots. Voici donc un tableau récapitulatif des différentes influences des mnémoniques sur les drapeaux (flags). Tout cela, les flags et les mnémoniques vous seront détaillées dans les numéros des mois suivants.

#### **CARRY FAUT EN FINIR**

Car il faut en finir. En espérant que tout cela ne vous sera pas trop incompréhensible. Nous vous souhaitons de bonnes heures de programmation.

**Poum** *&* **Sined** 

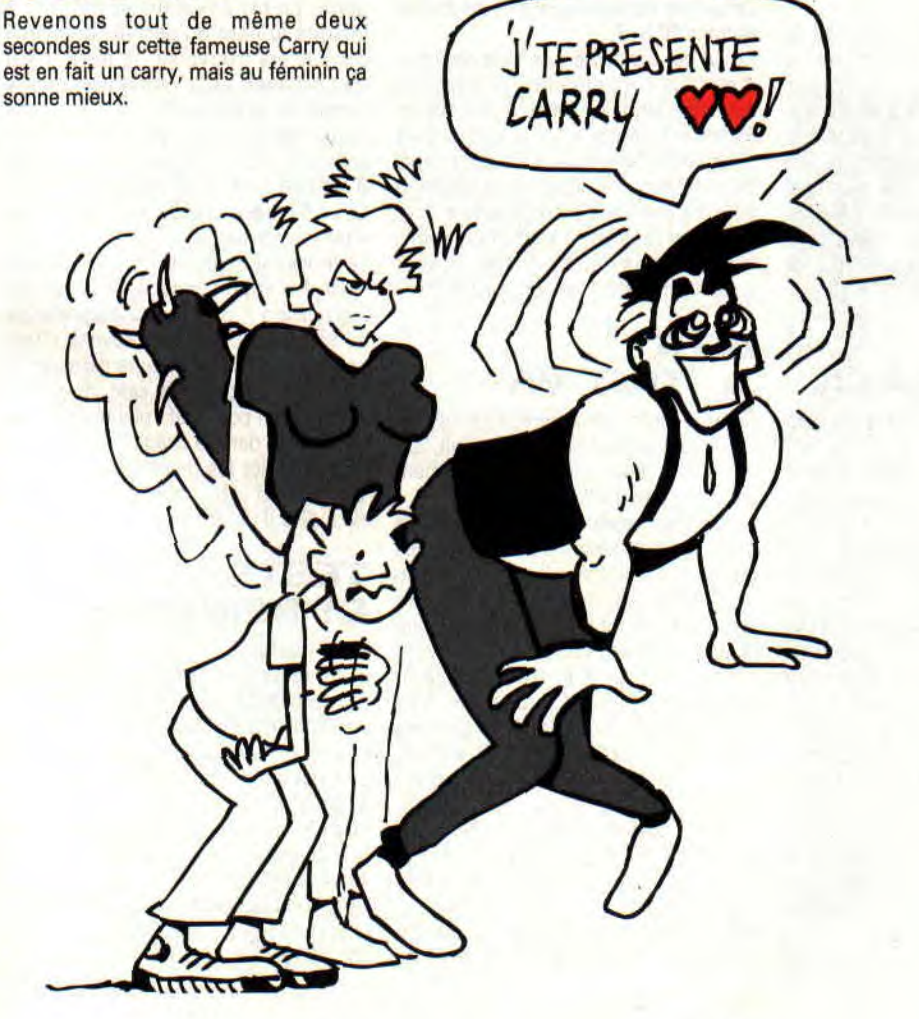

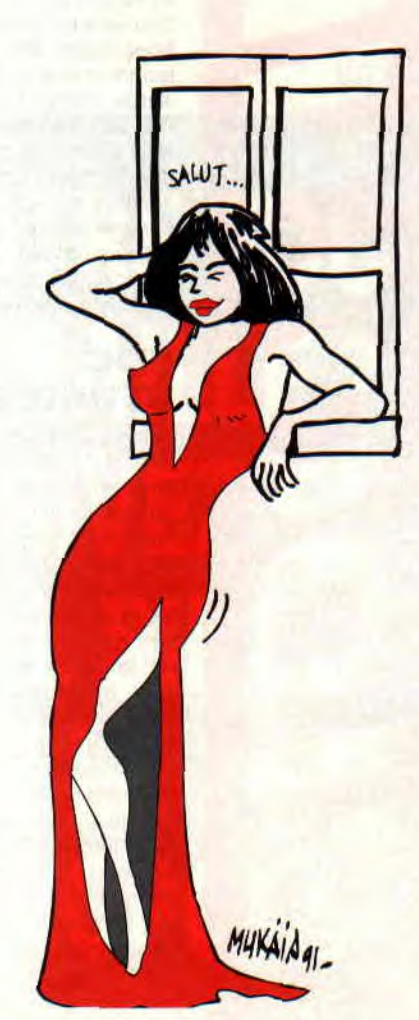

### *ET LES KEUFS ET LES MEUFS DANS LE RER*

Free Contract Contract Contract Contract Contract Contract Contract Contract Contract Contract Contract Contract Contract Contract Contract Contract Contract Contract Contract Contract Contract Contract Contract Contract C *1*  **11** 

**eci concerne la gestion d'erreurs des routines disques des mois derniers. NDPoum : Je vous signale que Sined voulait faire un jeu de mots avec erREuR. Heureusement que je suis là pour tout vous expliquer car personne, je dis bien personne, ne l'aurait compris. NDSined : S'il faut tout te mâcher le travail, je vais me racheter un dentier.** 

Pour vous parler des routines, elles ne font aucunement appel au système et nécessitent donc des sous-programmes spéciaux. Nous allons les voir ici. Cela en finira avec la gestion du disque. Ensuite, nous verrons bien d'autres sujets du genre compression de fichiers et programmes, gestion des sons... Bref, nous découvrirons encore de nouveaux horizons, tant que votre courrier nous soutiendra.

Nous disions donc que les routines de lecture et d'écriture ne gèrent pas les statuts d'erreurs qu'elles récupèrent. Cela est dû au fait que tout fonctionne ainsi si vous faites attention et que le gain de place généré ne peut être que gratifiant au regard du code à ajouter. Comme des malintentionnés finissent toujours par venir semer la zone dans des manipulations étranges, voici les détournements d'erreurs.

#### **FDC STRIKES BACK**

Comme vous l'avez vu, dans les routines de lecture et d'écriture, le FDC nous renvoie un statut comprenant l'état du lecteur après la dernière opération. Il est obligatoire de lire ce statut, sans quoi le FDC fait la grève du zèle en signifiant que ces états doivent être lus et que dans le cas contraire, il ne fera rien d'autre que patienter sans relâche. Cette poignée d'octets qu'il veut absolument nous remettre s'appelle la phase résultat. C'est le moment où il est possible de savoir ce qui s'est réellement passé. Une erreur comme un lecteur vide ou une protection en écriture sera rapportée illico. Ces informations sont lues et stockées à l'adresse RES dans nos programmes d'exemples. Ces sept octets ont une signification précise dont voici le commentaire concis.

Les trois premiers octets sont les

registres d'état de 0 à 2 du FDC. Nous les décortiquerons plus loin (adresse RES+O à RES+2).

Le quatrième octet est le numéro de piste en cours (RES+3).

Le cinquième est le numéro de tête qui est obligatoirement zéro sur CPC (RES+4).

Le sixième est le numéro du dernier secteur vu par le contrôleur (RES+5).

Le dernier est la longueur de ce dernier secteur (RES+6).

En ce qui concerne nos trois registres d'état, ils contiennent des bits plus époustouflants les uns que les autres. Faites des essais et vous verrez. Cela change tout le temps selon les erreurs déclenchées. Par souci de ludisme et pour ne pas vous prendre la tête avec des listes sans fin ni sens, nous avons isolé certains de ces drapeaux pour vous mâcher le travail, En voici la liste.

**BITS A TOUT VA** 

Comme dirait notre regrettée Boisson : « De quoi passer plus d'une nuit fatigante !!! ». Nous allons donc commencer par le commencement.

Le premier registre (RES+0) est assez porté sur le matériel. C'est lui qui vous dira si tout est prêt ou non au niveau du hardware. Normalement, il doit être égal à &40 (le bit 5 mis à 1 signale que la dernière commande est achevée) pour le lecteur A et &41 pour le B. Viennent ensuite les autres bits. S'ils sont non nuls, il y a de fortes chances pour qu'une belle erreur soit arrivée. Le bit 3, particulièrement, permet s'il est à 0, de ne pas douter de la présence d'une disquette dans le lecteur. S'il est à 1, le drive est presque certainement vide. Les deux bits de poids faible donnent le numéro de lecteur sélectionné (A=0 et 8=1). Si un autre bit que les 0, 1, 3 ou 5 pointe le bout de son nez, attention à l'erreur inconnue. Le second registre (RES+1) est le plus intéressant. C'est lui qui nous renseigne le mieux sur les diverses erreurs qu'il est possible de rencontrer lors des lectures-écritures de disquette. Son bit 7 n'est pas à prendre en compte car il représente le témoin de fin de piste et se positionne aussi au moment de la lecture de tous les secteurs d'une piste. Le bit 2 (valeur 4) passe à 1 lorsque le nom du secteur demandé n'a pas été trouvé sur la piste. C'est très pratique pour remarquer que le format de la disquette n'est pas celui demandé par notre routine. Le bit 1 (valeur 2) est à 1 après une commande d'écriture si la disquette est protégée. Le bit 0 (valeur 1) est à 1 si la disquette n'est pas formatée.

Le troisième registre (RES+2) contient l'état des erreurs graves. Si un de ses bits passe à 1, c'est que la disquette est défectueuse. Cela peut provenir d'une erreur de checksum, d'une démagnétisation, d'une tasse de café, d'un cheveu ou d'un poil, bref : plantouille totale et le FDC dans le cirage.

Voilà qui clôt les messages d'erreurs. Voici tout de même quelques exemples d'utilisation.

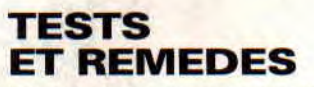

Voici quelques exemples de chaînes d'état renvoyées par le FDC (PP=piste, SS=secteur, LL=lecteur) : 40 00 00 PP SS 00 LL Pas de problème, Batman, tout s'est bien passé. 40 80 00 PP SS 00 LL Idem, la fin de piste est sûrement due à la lecture de tous les secteurs. 40 04 00 PP SS 00 LL Il me semble, mon ami, que la disquette est protégée. 400100PPSS00LL

Faut tout de même pas oublier de formater la disquette avant de l'utiliser. 48 00 00 PP SS 00 LL

Sans disquette, il est sûr que cela marche beaucoup moins bien.

Voici les quelques états que nous avons pu récolter à force d'essais dans des conditions plus ou moins scabreuses. Jamais d'autres erreurs ne nous sont parvenues. Les seules qui auraient pu se produire n'arrivent pas dans des conditions normales d'utilisation, alors pourquoi s'en occuper. Récapitulons donc tout cela.

tème chargé d'amener une bonne quantité de secteurs en mémoire en fonction de l'appel d'une entrée du répertoire. Voici un exemple de structure de directory :

12 octets pour le nom du fichier. 2 octets pour sa taille.

2 octets pour son adresse d'implantation en mémoire.

48 octets contenant les numéros des secteurs absolus formant le fichier.

Il ne sera pas possible, avec cette technique, de stocker des fichiers de plus de 48 Ko, ce qui est rare, et pour deux

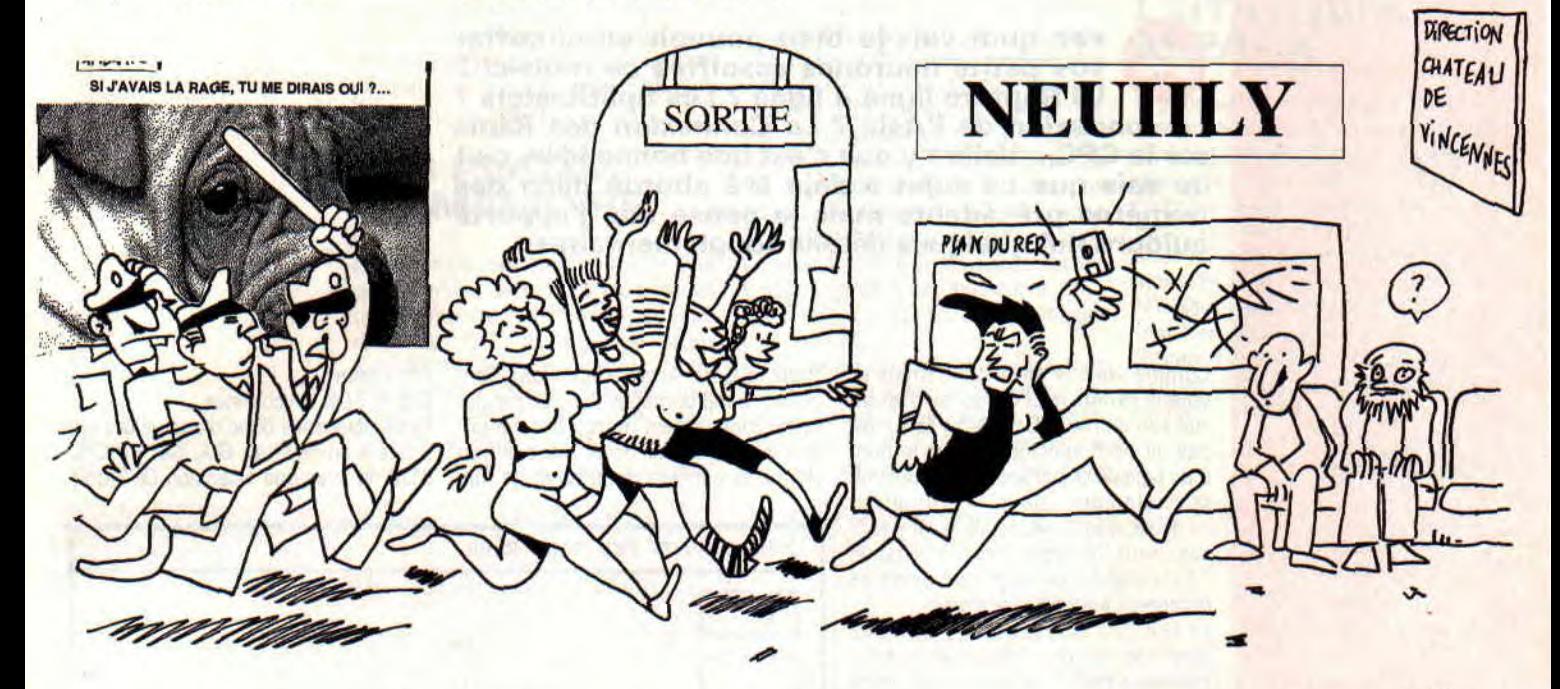

MykALA 91

 $RES+0 = 8,40$ : tout va bien. RES+O = &48 : lecteur vide. RES+O = autre : réessayer après initialisation du contrôleur (on ne sait jamais avec ces bêtes-là).

 $RES+1 = 0$  ou  $80$ : tout va bien.

- $RES+1 = 4$ : secteur non trouvé.
- RES+1 = 2 : disquette protégée.

RES+1 = 1: disquette vierge.

RES+1 = autre : réessayer quelques fois.

RES+2 <> 0 : mieux vaut une disquette de plus à la poubelle que des données perdues.

A vous de jongler avec les AND, les CMP, les &BB5A et les j'en passe. C'est ici que s'achève notre tâche didactique et que commence votre soif de programmation. Amusez-vous bien. J'espère tout de même que ces routines vous seront agréables et utiles.

#### **DISQUETTES ET FICHIERS**

Nous avons rapidement passé en revue, le mois dernier le fait qu'il était possible de cloisonner une disquette brute de formatage en fichiers. Pour cela, il faut réserver une zone de quelques secteurs sur la disquette pour y stocker les noms de fichiers ainsi que la taille de ceux-ci et surtout leurs emplacements sur disque. Vous devrez donc aussi vous fabriquer un mini syssecteurs réservés, 32 entrées de répertoires seront disponibles. A vous de régler votre directory à vos besoins. Soit plus de secteurs réservés, soit une gestion de fichiers plus petits (32 octets pour les numéros des secteurs formant le fichier et trois secteurs réservés permettent de disposer de 64 entrées).

C'est comme tu veux tu choises. Si vous vous faites un zibou paramétrable, rien ne vous empêchera de travailler avec de multiples possibilités de codage stockable dans la première entrée. Laissez donc vagabonder votre imagination.

#### **JOYEUX NOEL**

Après les vacances, c'est tout de suite Noël. Je vous le souhaite donc bon d'avance en espérant que le père du même nom (aga) sera sympa avec vous.

En ce qui nous concerne, nous passerons en revue les différents procédés de compactage de données et de fichiers. Que ces méthodes se nomment Lempel, Ziv, Welch, Huffman, Binaire, RLE ou encore un mélange finement dosé de ces quelques noms, elles ne seront bientôt plus si secrètes qu'elles y paraissent.

En attendant, il est cinq heures, Paris s'éveille et moi, je m'en vais me cou-

cher. A plus...

**Sined le Barbare** 

### **VOTRE FDC DERAILLE? ECRIVEZ EN BAL SINED SUR LE 3615** ACPC.

### GÉREZ VOS BANKS... DE MÉMOIRE

vec quoi vais-je bien pouvoir surchauffer vec quoi vais-je bien pouvoir surchauffer<br>
vos petits neurones assoiffés ce mois-ci ?<br>
La Rupture ligne à ligne ? Les SplitRasters ? La connexion de l'Asic ? La Connexion des Rams sur le CPC... Voilà t'y que c'est une bonne idée, ça ! Je sais que ce sujet a déjà été abordé dans des numéros précédents mais je pense que j'apporte aujourd'hui quelques détails supplémentaires...

Comme vous le savez tous (mais si, vous le saviez), le CPC dispose d'un circuit surnommé le Gate Array (qui n'est pas un nom spécifique mais le nom d'un type de circuit spécifique construit spécialement pour l'ordinateur — dédié, quoi... —), ce qui n'est pas le cas pour le reste des circuits de l'Amstrad qu'on retrouve dans de nombreux autres ordinateurs).

Le G.A. (ou IC116) donc, permet de gérer pas mal de choses intéressantes comme la palette de couleurs, le mode graphique, le contrôle sur le compteur d'interruption (son timer), les Rom (leur Connexion/Déconnexion), la connexion de la page d'Entrée/Sortie de l'Asic sur le CPC + (Rhaaaa, je l'ai dit...), et la connexion des ram supplémentaires pour les heureux possesseurs de 6128 ou d'extension Dk'Tronic. Il faut noter que les cartes Vortex Ram utilisent le même registre G.A. de sélection Ram mais de façon différente, d'où sa totale incompatibilité avec Dk'Tronic...

N

#### LES EXTENSIONS DE MEMOIRE

Sachez cependant que les cartes d'extensions Dk'Tronic sont compatibles totalement avec les connexions mémoires prévues sur le 6128. Ainsi, un 464 (ou 664) avec une extension Dk'Tronic 64 K se comportera de la même façon qu'un 6128 au niveau des Ram et pourra donc supporter le CPM PLUS. C'est cette totale compatibilité de la Dk'Tronic qui l'a privilégiée par rapport à l'extension Vortex, que peu de logiciels reconnaissent ! Sachez cependant que d'extensions Dk'Tronic<br>tibles totalement avec le<br>mémoires prévues sur le<br>mémoires prévues sur le<br>un 464 (ou 664) avec u<br>Dk'Tronic 64 K se com<br>même façon qu'un 6128<br>Ram et pourra donc sup<br>PLUS. C'est ce

#### LE G.A. ET LES RAMS

Pour en revenir au G.A., celui-ci dispose de 4 fonctions principales dont la majorité a déjà dû être décrite par Fred (voir le Gate Array, *Cent Pour Cent*  n°35). Je me bornerais donc à rappeler le fonctionnement du registre contrôlant les Ram. Voici où et comment on donne le numéro de la fonction que l'on désire: Capito ? OK, on continue...

Nous disposons donc d'une valeur sur 5 bits à envoyer au G.A. Sur un CPC 6128 ou avec une extension Dk'Tronic

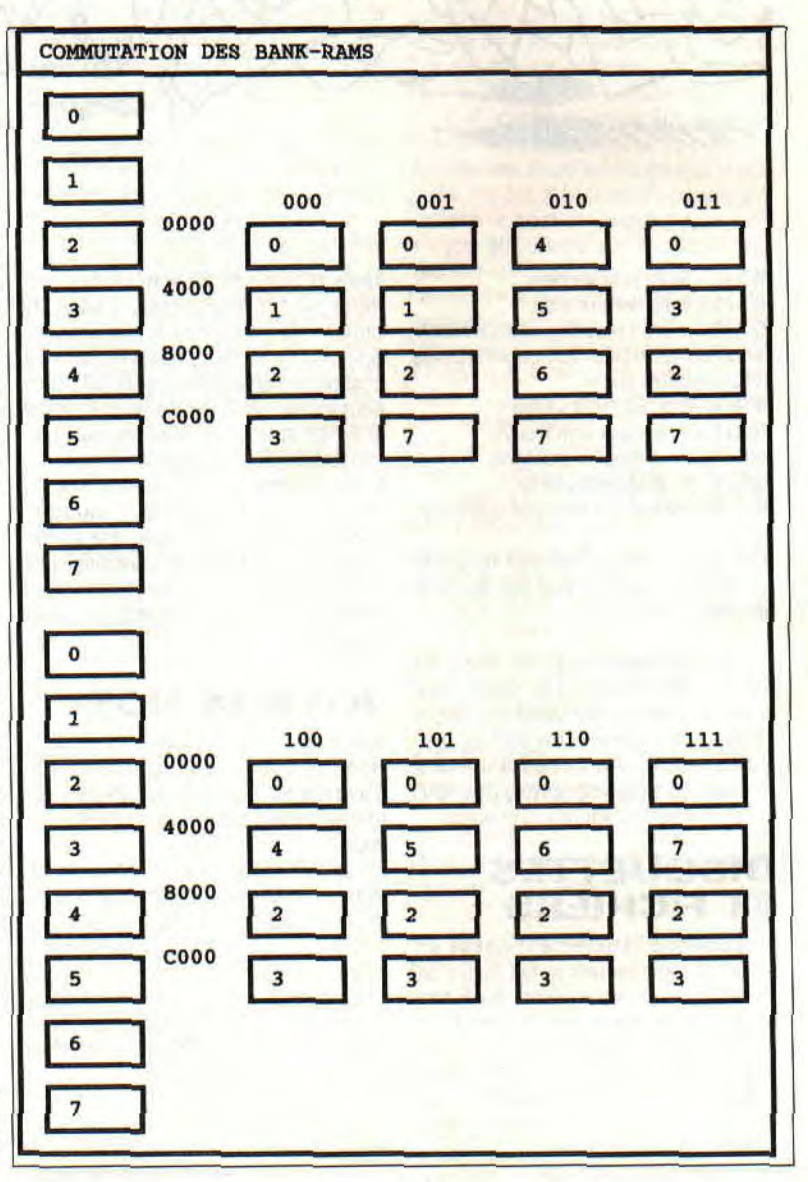

64 K, on peut décomposer les 5 bits utiles en 2 parties. Les bits 0 et 1 pour la sélection d'un bloc. Nous verrons les 3 autres bits (2, 3 et 4) plus tard...

Avant toute chose, et pour ceux à qui l'idée n'avait pas traversé l'esprit, le Z80A reste un processeur 8 bits et dispose d'un espace d'adressage de 2 puissance 16 octets, soit 65536 cases bien rangées, ou encore 4 x 16384 ... ce qui est équivalent à 4 x #4000 (Hexadécimal). Mais où veut-il en venir? (NDLR : Oui, où ??) A ceci : Tout comme les Roms qui utilisent le principe de « Swapping », plusieurs plans de mémoire sont mappés (localisés...) aux mêmes adresses et leur commutation dépend... du G.A... bien sûr ! Ah là là Poum, faut tout te dire !

#### **LES PLANS DE MEMOIRE**

Les plans de mémoire commutés sont généralement de 16 K, ce qui explique qu'on raisonne très souvent par blocs de 16 K sur CPC (même pour les pages VidéoRam). Donc, je reprends... Notre mémoire de 64 K peut donc être divisée en 4 blocs de 16 K. Les bits 0 et 1 permettent d'indiquer le numéro de bloc... La sélection d'un bloc aura pour

effet de le placer à partir de l'adresse #4000 jusqu'à #7FFF. A quoi servent les bits 2, 3 et 4? Eh bien tout simplement à indiquer le numéro de la page de 64 K disponible. Sur un 6128 (ou Extension 64 K), on considère que les 64 K supplémentaires représentent la deuxième page de 64 K de la mémoire totale. Pour accéder à ces « extra-pages », il est donc nécessaire de préciser le numéro de page (64 K) dans les bits 2, 3 et 4... Pour accéder à la deuxième page de 64 K, il est donc nécessaire de placer 2-1=1 (on raisonne par rapport à 0) dans les bits 4, 3, 2 (soit 001 en binaire). Si vous êtes l'heureux possesseur d'une extension Dk'Tronic de plus de 64 K, et que celle-ci fonctionne normalement (le rafraîchissement des Ram dynamiques laissant malheureusement à désirer... le contenu de ces Rams est assez « volatile »), alors vous pouvez sélectionner le reste des pages 64 K disponibles grâce aux bits 4, 3, 2. Ce qui nous offre la possibilité d'avoir 8 pages de 64 K en ligne sur le CPC, soit 8 x 64 K = 512 K... un demi-mégaoctet sur CPC...

Il faut noter que même s'il est écrit 256 K ou 512 K sur votre extension, celle-ci contient une page de 64 k en moins que la valeur annoncée, puisque la page 0 est prévue pour la Ram principale, disponible sur tous les CPC !! Vous payez donc, non pas 512 K, mais 512-64, soit 448 K... Intéressant, non ?

#### **CONNEXION DES BLOCS**

En parlant de la page 0, que se passe-til lorsqu'on sélectionne un bloc sur celle-ci (donc, ils ne me payent pas !). C'est une bonne manière de découvrir « The Demo », non ?

#### **L'UTILITAIRE M-PACK**

Et pour finir, je vous livre en pâture un gestionnaire de mémoire que j'ai écrit il y a fort longtemps et qui vous rendra quelques services : Memory-Pack. Ce programme ajoutera quelques RSX au Basic pour permettre une gestion plus aisée de la deuxième page de 64 K de votre CPC.

N'hésitez pas à nous écrire pour nous insulter (NDRobby : genre Gogol System, hé 1 hé ! hé I) ou plus simplement pour nous poser vos questions... Au mois prochain

> *Longshot Logon System 91*

```
10 REM LOGON SYSTEM / AMSTRAD 100 % / MEMORY-PACK V1.0 
20 REM 
30 REM PROGRAMME GENERANT MPACK.BIN 
40 REM 
`50 REM A EXECUTER UNE SEULE FOIS 11 
`60 REM 
70 REM PLACEZ VOUS EN MODE 2 CA IRA MIEUX.... 
80 REM 
.100 MODE 2:BORDER O:INK 0,0:INR 1,26 
110 PRINT "Generation MPACK.BIN" 
120 RESTORE:ADR=&A350 
130 FOR I=0 TO 40 
135 S=0140 FOR J=0 TO 15 
150 READ A$:A=VAL("&"+A$):S=S+A 
160 POKE ADR,A:ADR=ADR+1 
170 NEXT J 
i80 READ CHK 
185 LOCATE 1,3: PRINT HEX$ (40-1,2)<br>190 IF CHK<>S THEN PRINT: PRINT "E
190 IF CHK<>S THEN PRINT:PRINT "Erreur Ligne ";2000+(I*10):END<br>200 NEXT I
200 NEXT<br>210 SAVE
    210 SAVE "MPACK.BIN",B,&A350,&28A,&1234 
220 PRINT:PRINT "MPACR.BIN Sauve I" 
230 END<br>500 P=0:FOR
500 P=O:FOR I=&A350 TO &A350+&28A STEP 16:PRINT 2000+(P*10);" 
              DATA ";:P=P+1:S=0:FOR R=0 TO 15:PRINT 
HEX$(PEER(I+R),2);",";:S=S+PEEK(I+K):NEXT K:PRINT S:NEXT I 
1997 REM 
1998 REM OULA LA LA I TOUT CA A TAPER ? 
1999 REM<br>2000 DA
2000 DATA 01,BF,A3,21,24,A4,CD,D1,BC,01,CA,A3,21,28,A4,CD, 1998 
2010 DATA D1, BC, 01, D5, A3, 21, 2C, A4, CD, D1, BC, 01, E0, A3, 21, 30, 2020 DATA A4, CD, D1, BC, 01, EG, A3,
2020 DATA A4,CD,DI,BC,01,EC,A3,21,34,A4,CD,D1,BC,01,F8,A3, 2429 
2030 DATA 21,38,A4,CD,D1,BC,01,03,A4,21,3C,A4,CD,D1,BC,01, 1883 
2040 DATA OE,A4,21,40,A4,CD,D1,BC,01,19,A4,21,44,A4,CD,D1, 1910 
2050 DATA BC,06,04,78,F5,C5,CD,E6,A4,21,00,40,11,01,40,01, 1539 
2060 DATA FF,3F,AF,77,ED,B0,C1,F1,3C,10,E9,AF,C3,E6,A4,C4, 2728 
       DATA A3, C3, 48, A4, 4D, 53, 41, 56, C5, 00, CF, A3, C3, 99, A4, 4D,
```
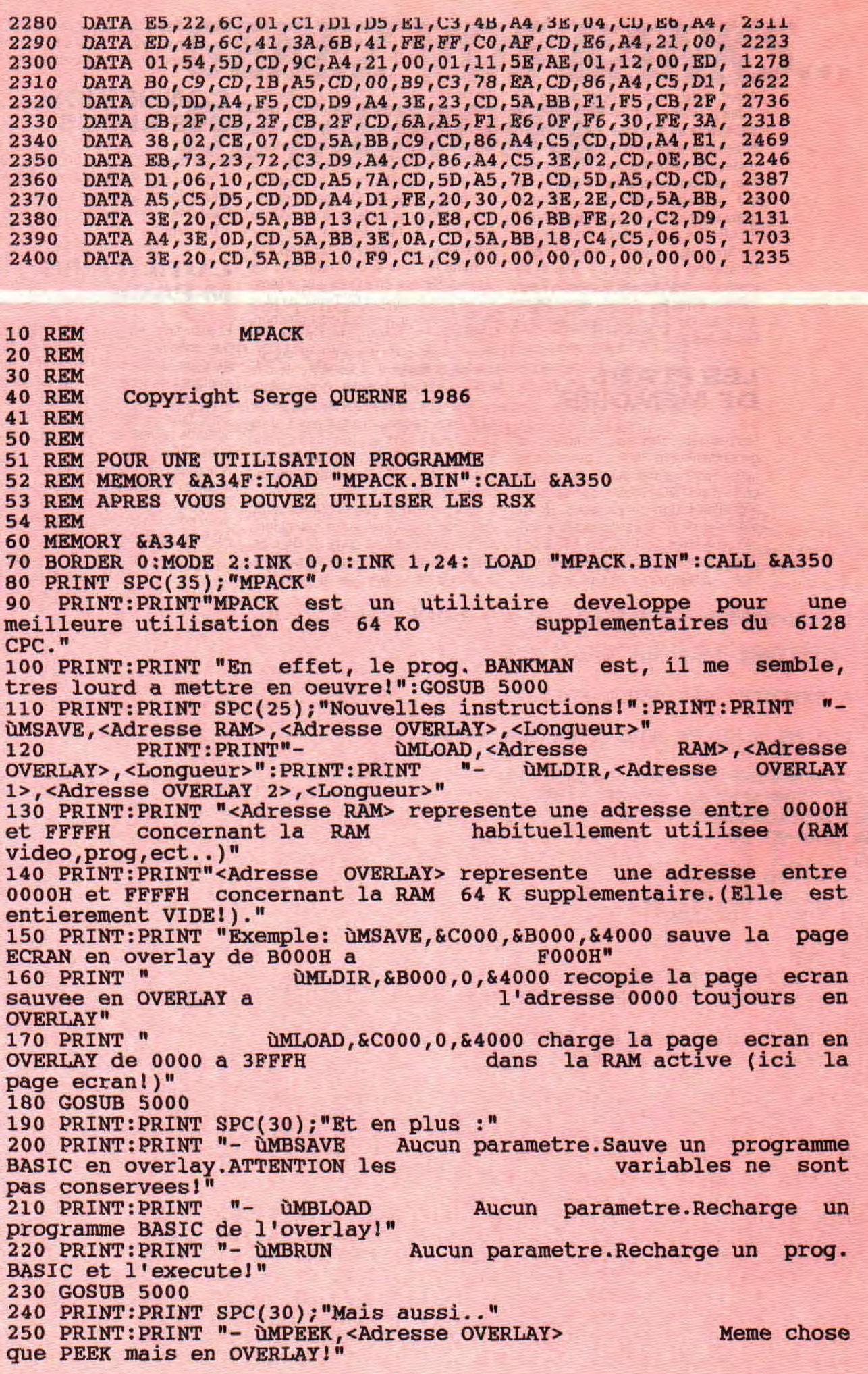

260 PRINT:PRINT "- ÙMPOKE,<Adresse OVERLAY>,<Valeur> Place une valeur en OVERLAY.Si celle-ci est<br>plus grande que 255 alors la commande agit plus grande que 255 alors la commande agit comme un DORE (16 bits)." 270 PRINT:PRINT "- ÙMDUMP,<Adresse OVERLAY> Dumpe la memoire OVERLAY! 280 GOSUB 5000<br>290 FOR 290 FOR I=0 TO 799:L=INT(RND(1)\*100)+32:PRINT CHR\$(L);:NEXT:PRINT:PRINT:PRINT "SAUVEGARDE ECRAN :ùMSAVE,&C000,&6000,&4000":ÙMSAVE,&C000,&6000,&4000 300 PRINT "FINI!":GOSUB 5000 310 PRINT "RAPPEL DE LA PAGE ECRAN PAR ÙMLOAD,&C000,&6000,&4000":PRINT:PRINT "APPUYEZ SUR UNE TOUCHE POUE LOADER!":CALL &BB06:ÛNLOAD,&C000,&6000,&4000 320 GOSUB 5000<br>330 PRINT:PRINT "ET POUR TERMINER: SAUVEGARDE DU PROG BASIC EN OVERLAY PAR ÙNBSAVE:":ÙMBSAVE:PRINT:PRINT "DESTRUCTION EN RAM PAR NEW ET TAPEZ MBRUN POUR RAPPELER LE PROG DE DEMO!":NEW 4999 END 5000 **X\$**=":WHILE X\$=":X\$=INKEY\$:LOCATE 77,25:PRINT "==>":GOSUB ":GOSUB 5100:WEND:SOUND 1,500:MODE 2:RETURN 5100 FOR K=0 TO 140:NEXT K:RETURN

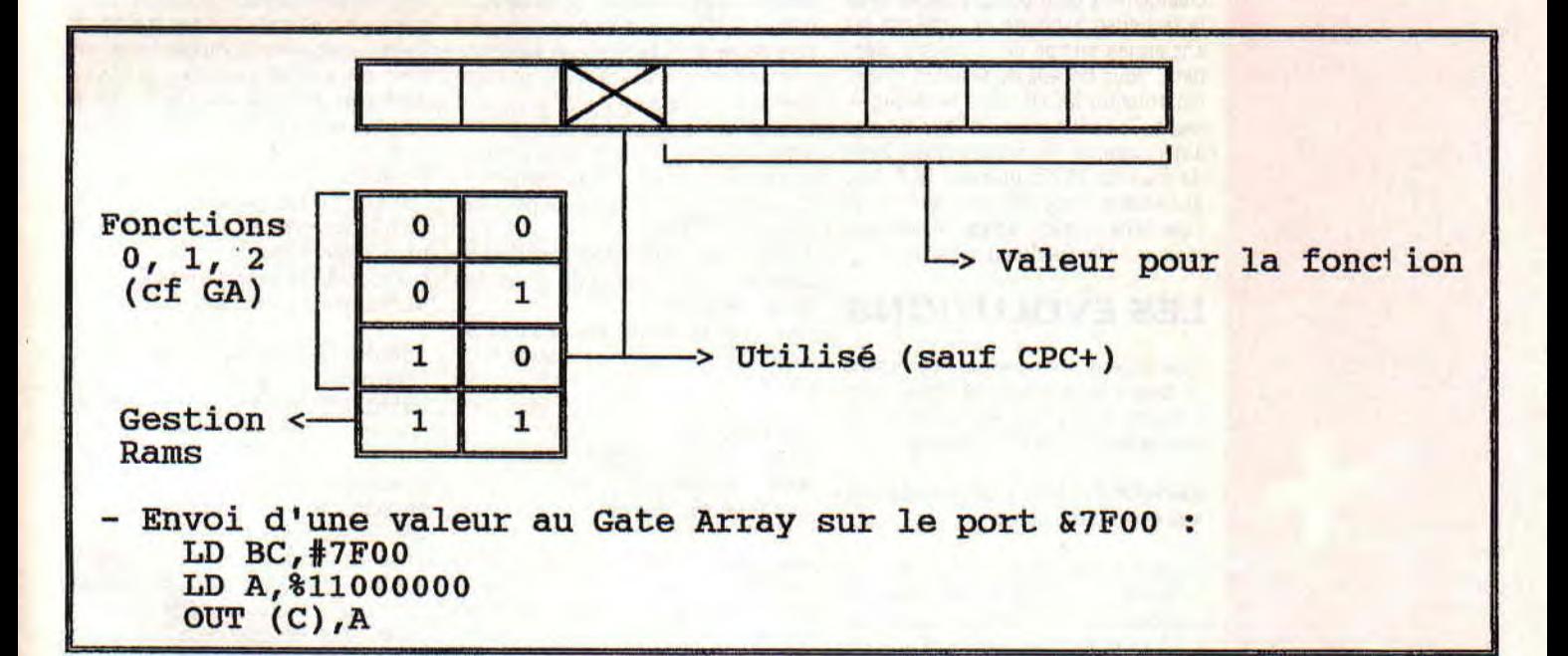

### **ÉPARGNEZ-VOUS DE FASTIDIEUSES SAISIES ! TELECHARGEZ LES LISTINGS DE « M,PACK» ET DU «B-BASIC» SUR 3615 ACPC !**

### *GESTION EVOLUEE DES SPRITES HARD*

**Contra de la possesseurs de CPC Plus, que nous continuons, dans cette grandiose rubrique, notre petit tour indiscret des fonctionnalités cachées de 'est toujours en exclusivité, amis lecteurs et possesseurs de CPC Plus, que nous continuons, dans cette grandiose rubrique, notre vos machines. De nouvelles instructions, additionnelles au Basic du CPC Plus, créées par Longshot vont vous permettre d'exploiter encore plus facilement les sprites hardware de la bête mais aussi de les sauvegarder en vous créant de véritables banques de sprites. Voici donc le B-Asic V 1.3.** 

#### Tout d'abord, commençons par les améliorations apportées.

Vous aviez sans doute remarqué que le changement de mode graphique avait la fâcheuse habitude de remettre les anciennes encres de la palette standard. Vous pouvez dorénavant utiliser l'instruction MODE sans ce désagrément. Toujours dans le chapitre des améliorations, les programmes Basic de plus de 16 Ko utilisant le B-Asic pouvaient avoir des problèmes sur l'ancienne version. Erreur maintenant réparée ! Merci tonton Longshot.

#### **LES EVOLUTIONS**

Avec le recul, il m'a semblé nécessaire de faire évoluer certaines instructions, d'où une légère (si,si, légère) modification de syntaxe de 3 instructions:

ùSPRTDEF,numéro sprite,adresse liste,temps,délai début

Sprtdef permet d'affecter un chemin à un sprite. Le chemin est défini par des coordonnées x, y que vous aurez pris soin de rentrer en mémoire à partir d'une adresse libre. Par exemple en #8000, en prenant comme précaution de protéger cet espace mémoire par un MEMORY #7FFF (pour l'exemple...). La table en mémoire est donc composée de valeurs x et y, chacune codée sur 16 bits, soit 2 octets pour x et 2 octets pour y. L'octet de poids faible est placé, comme il est de coutume sur le Z80A, en deuxième position, donc après l'octet de poids fort. Une position occupera donc en mémoire 4 octets. Le parcours du sprite est donc défini avec des séries de coordonnées occupant 4 octets chacune. La fin de table est marquée par une valeur x de FOFO. Il faut considérer le parcours comme étant cyclique, c'est-à-dire qu'il y a bouclage sur le début de la table lorsque la dernière coordoonnée à été lue... Le 3e paramètre permet d'indiquer pendant combien de temps le sprite va effectuer le parcours... Et enfin, le dernier paramètre permet de définir le délai avant que le sprite commence à effectuer son parcours... Au bout de ce délai, le sprite est automatiquement mis actif (SPRON) et commence son trajet...

Sprtdef ne fait pas démarrer immédiatement le sprite, mais définit à l'avance un chemin pour celui-ci. Le démarrage du parcours est conditionné par l'instruction SPRTON.

A noter: Il est évidemment possible de définir le même chemin pour des sprites différents.

Une unité de temps représente 0,02 secondes... 50 représente donc 1 seconde!

ùSPRTON,numl [,num2,num3,...,num15) ùSPRTOFF,numl [,num2,num3,..,num15]

acceptent maintenant des listes variables de sprites, ce qui permet d'activer simultanément certains sprites.

Dans cette optique, il est ainsi possible de définir le temps de démarrage de chaque sprite très précisément (et à l'avance) puisque les paramètres de SPRTDEF ne sont pris en compte que lors du SPRTON.

Après ces quelques rejouissances, passons au plat de résistance de ce mois...

#### **LES NOUVELLES INSTRUCTIONS**

ùSPRTORAM,NumSprite,NumSprite Ram

ùRAMTOSPR,NumSpriteRam,Num **Sprite** 

#### Késako ?

Tout simplement, chers lecteurs, des instructions vous permettant d'avoir

accès à votre banque personnelle de sprites. En effet, luxe suprême, vous disposez d'une banque de sauvegarde en mémoire de 64 sprites. Cette mémoire n'empiète pas sur la Ram du B-Asic mais se trouve dans les banques supplémentaires. Eh oui... dommage, mais les 464 Plus ne pourront pas se servir de ces deux instructions.

SprToRam permet le transfert d'un sprite vers la banque-sprite. RamToSpr permet le transfert de la banque-sprite vers un sprite. NumSprite varie entre 0 et 15. NumSpriteRam varie entre 0 et 63.

ùSPRSAVE,[NumSprite,I NumBlok, Filename

ùSPRLOAD,[NumSprite,] Numblok, Filename

Vous pouvez désormais sauvegarder et recharger vos sprites : ALLELUIA BROTHERS ! Vous avez été nombreux à me le demander. Les instructions ayant le mérite d'exister... décrivonsles ! Tout d'abord, un détail : tous les paramètres entourés de crochets sont facultatifs. Qu'est-ce que NumBlok ? Ce paramètre est compris entre 0 et 4.

 $NumBlock = 0 \implies$  Sprites 00 à 15 de l'Asic  $NumBlock = 1 \implies Sprites 00 à 15 de la$ Banque-Sprite.

NumBlok = 2 ==> Sprites 16 à 31 de la Banque-Sprite.

 $NumBlock = 3 \implies$  Sprites 32 à 47 de la Banque-Sprite.

NumBlok = 4 ==> Sprites 48 à 63 de la Banque-Sprite.

NumSprite est omis : Tout le Blok est pris en compte et 16 sprites sont chargés ou sauvés. NumSprite est précisé : Seul un sprite de la banque choisie est pris en compte.

A noter : Le chargement avec

NumBlok=O a pour conséquence une modification en temps réel du ou des sprites chargés.

Et enfin, Filename, qui est le nom du fichier sprite, et qui est entre doublecôtes ou dans une variable.

#### Exemples:

ùSPRSAVE,O,"sprites" Sauvegarder tous les sprites de l'Asic. ùSPRLOAD,2,5,"unsprite" Charger le sprite 5 de la banque 2. (ùRAMTOSPR,21,0 permettra de transférer le sprite 5 de la banque 2 vers le sprite 0 de l'Asic)

ùRETARDX,DécalageX ùRETARDY,DécalageY

Pourquoi des noms aussi barbares à des instructions ? Car elles concernent des fonctionnalités Hard bien précises du CPC Plus qu'on nomme généralement le RETARD VIDEO. Comme son nom l'indique (Hem...), le retard permet de générer un « retard » lors de l'affichage de l'écran vidéo. Cela est

très pratique lorsqu'il s'agit de réaliser des scrolls très lents mais néammoins très fluides sans avoir la moindre opération de décalage à effectuer. DécalageX varie de 0 à 15. DécalageY varie de 0 à 7. Vous avez sans doute remarqué que l'écran se déplace pixel par pixel... Nous verrons des applications pratiques la prochaine fois.

#### ùMASQUE,FlagMasque

Pour les petits malins qui viennent de dire à l'instant, en testant ùRETARDX : « Tiens, y'a des cochonneries à gauche de l'écran ! », l'instruction ùMasque permet d'éliminer les « cochonneries ». FlagMasque prend donc 2 valeurs... 1 pour avoir un masque et 0 pour ne pas en avoir (mais oui, Robby, on t'enlèvera ton masque ; mais oui, tu es le plus beau).

#### ùSPLIT,NuméroLigne, Adresse

Vous vous souvenez des articles affreux que j'avais osé écrire sur la rupture... Possesseurs de CPC Plus : Oubliez Tout !

La rupture facile est arrivée. Il suffit juste de préciser le numéro de la ligne<br>et l'adresse désirée. Ainsi, et l'adresse désirée. Ainsi, ùSPLIT,100,&8400, mettra l'adresse &8400 à la ligne 100.

Facile, non ?

Pour désactiver le SPLIT, il suffit juste de mettre la valeur du numéro de ligne à 0. L'adresse devra être comprise entre 0000 et FFFF, ce qui, à mon avis, laisse le choix.

Voilà pour terminer la Rub Plus de ce mois-ci. L'exemple Basic est de nouveau là... mais sans erreurs (c'était pas moi) !!! Nous attendons vos réalisations, qui, je l'espère, serons de plus en plus nombreuses.

Dernière chose, et c'est une bonne nouvelle, le fichier Basic générant le code du B-Asic V. 1.3 est déjà disponible en téléchargemement sur le 3615 ACPC (histoire d'éviter, pour les plus accrocs, une troisième saisie de notre B-Asic). Au mois prochain.

**Longshot** 

10 REM LOGON SYSTEM / AMSTRAD 100 % / B-ASIC V1.3 20.08.1991 20 REM 30 REM PROGRAMME GENERANT **LOGONBAS.COD**  40 REM 50 REM A EXECUTER UNE SEULE FOIS !! 60 REM 70 REM PLACER VOUS EN MODE 2 CA IRA MIEUX.... 80 REM 100 MODE 2:BORDER O:INK 0,0:INX 1,26 110 PRINT "Generation **LOGONBAS.COD"**  120 RESTORE:ADR=&9D00 130 FOR I=0 TO 139  $135 S=0$ 140 FOR J=0 TO 15 150 READ **AS:A=VAL("&"+A\$):S=S+A**  160 POKE ADR,A:ADR=ADR+1 170 NEXT J 180 READ CHK 190 IF CHK<>S THEN PRINT:PRINT "Erreur Ligne ";2000+(I\*10):END 195 LOCATE 1,5:PRINT HEX\$(139-I,2) **200 NEXT** 210 SAVE "LOGONBAS.COD", B, &9D00, &8C0, &1234 220 PRINT:PRINT "LOGONBAS.COD Sauve !" 230 END 1000 L=2000:FOR I=&9D00 TO &9D00+&8C0 STEP 16 1010 S=0 1015 PRINT L;" DATA "; 1020 FOR J=0 TO 15 1030 A=PEEK(I+J):PRINT HEX\$(A,2);",";:S=S+A 1040 NEXT J 1050 PRINT S:L=L+10 1060 NEXT I 1997 REM 1998 REM OULA LA LA I TOUT CA A TAPER ? 1999 REM 2000 DATA 3A,62,9E,B7,C0,06,1D,DD,21,70,9D,21,E3,A0,C5,DD, 2085<br>2010 DATA 4E,00,DD,46,01,CD,D1,BC,DD,23,DD,23,01,04,00,09, 1498 2010 DATA 4E,00,DD,46,01,CD,D1,BC,DD,23,DD,23,01,04,00,09, 1498 2020 DATA Cl, 10,EB,F3,1E,11,21,5F,9D,01,00,BC,7E,ED,79,23, 1727 2030 DATA 1D,20,F9,3E,CD,32,OE,BC,21,03,9F,22,OF,BC,2A,39, 1360 2040 DATA 00,E5,23,23,23,4E,06,00,23,22,61,9E,09,22,5E,9E, 1037 2050 DATA Dl, 21,5C,9D,ED,A0,ED,A0,ED,A0,FB,C9,C3,A8,9D,FF, 2909 DATA 00, FF, 77, B3, 51, A8, D4, 62, 39, 9C, 46, 2B, 15, 8A, CD, EE, 2070 DATA 7E,9F,8D,**9F,97,9F,A4,9F,B1,9F,C0,9F,CA,9F,D7,9F, 2640**  DATA E3, 9F, EE, 9F, FB, 9F, 06, A0, 13, A0, 1F, A0, 2C, A0, 39, A0,

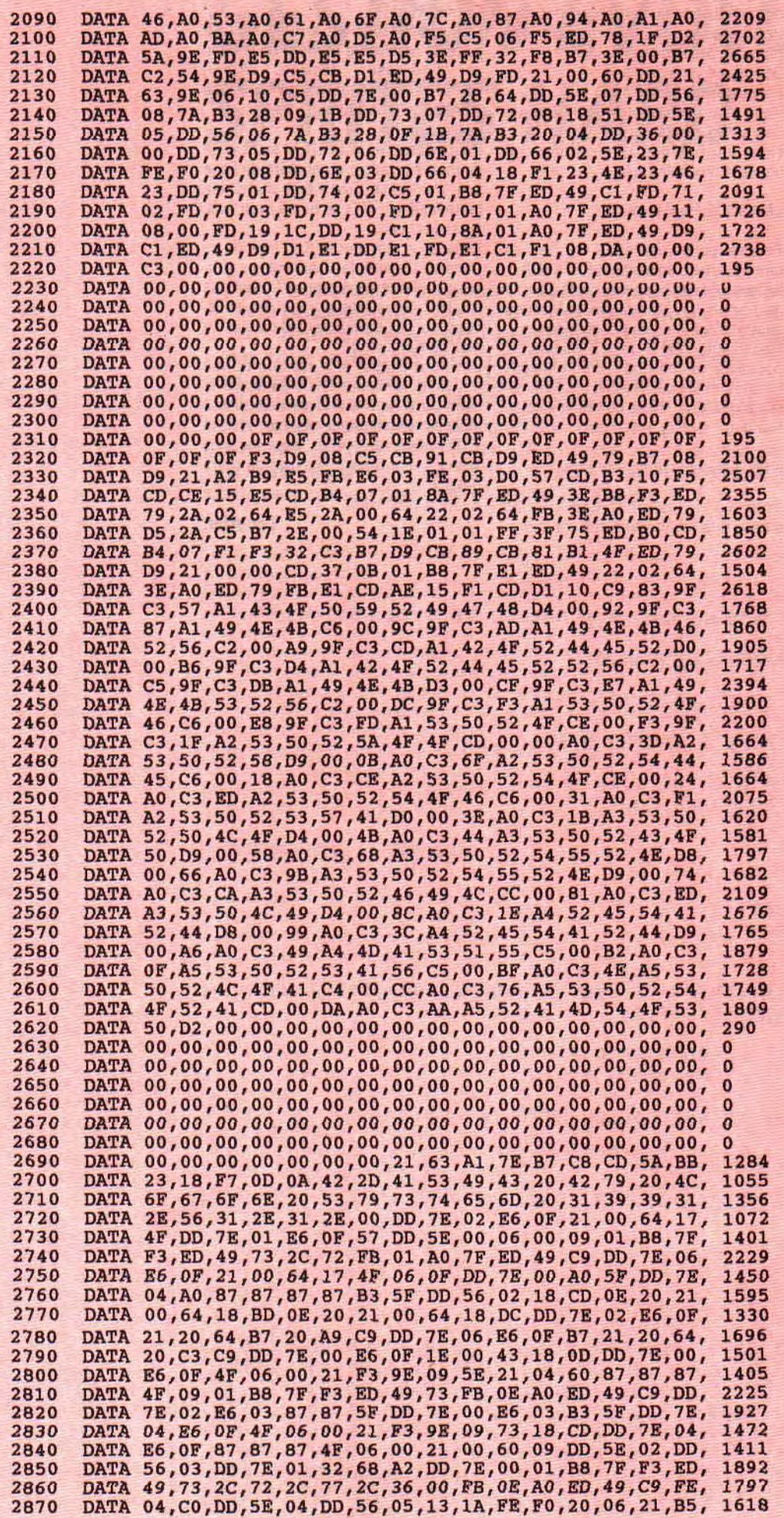

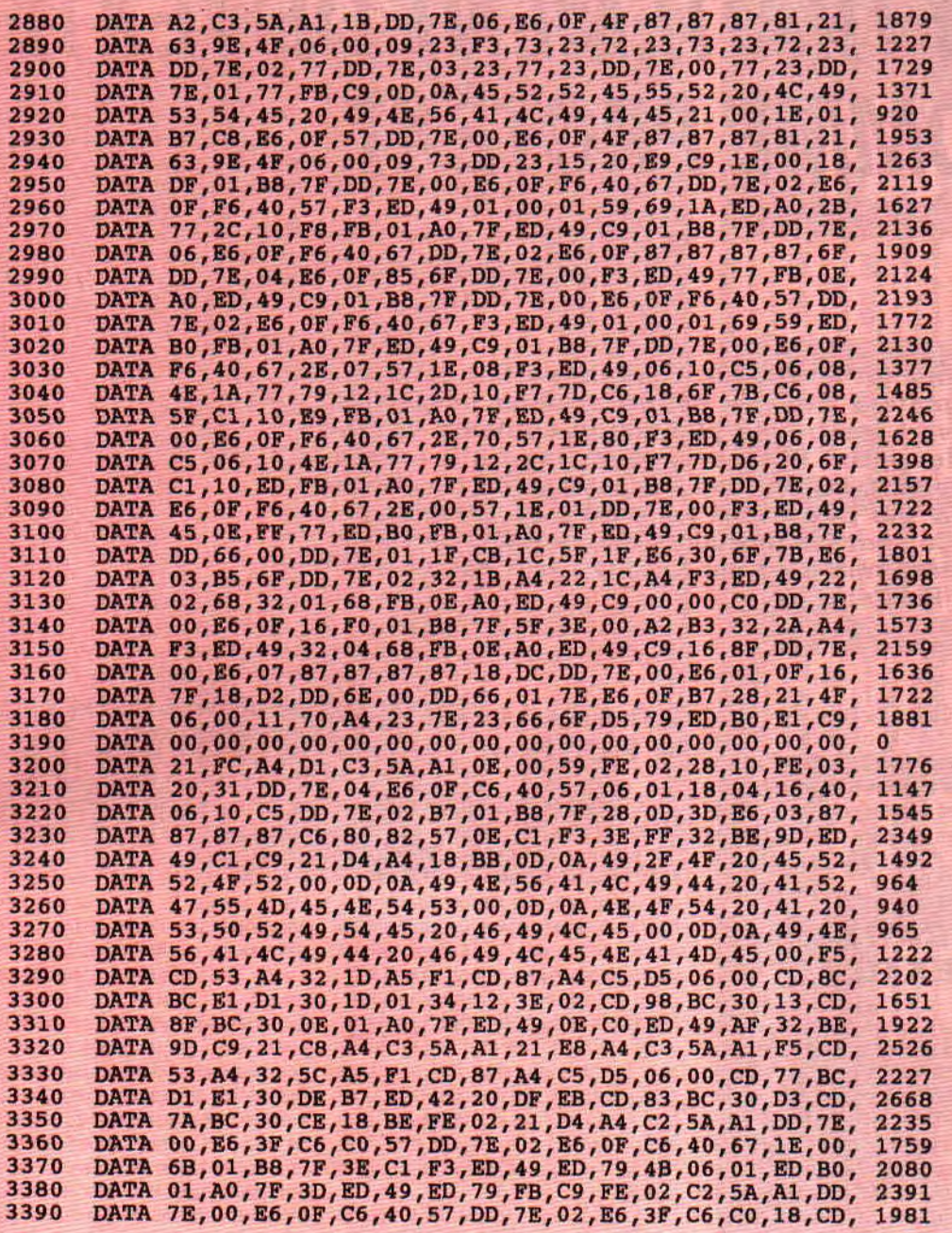

10 IF PEER(&9D00)=0 THEN MEMORY &9CFF:LOAD "logonbas.cod":CALL &9D00 20 MODE 1:GOSUB 110:MODE 1:LOCATE 1,24 30 aINKFRVB,0,0,2,3:ÙBORDERRVB,0,2,3:t11NRFRVB,1,10,7,l 40 FOR i=0 TO 15:ÙSPRTOFF,i:ÙSPRTDEF,i,&8000,0,I\*13:NEXT 50 FOR I=0 TO 15: UINKSRVB, I, I, 0, 0: NEXT 60 FOR  $I=0$  TO  $15:\mathtt{dSPRFILL}, I, I:\mathtt{NEXT}$ 70 FOR I=0 TO 23:PRINT "ONLY CPC PLUS MAKES IT POSSIBLE 1":NEXT 71 ÙSPRTON,0,1,2,3,4,5,6,7,8,9,10,11,12,13,14,15 75 FOR i=0 TO 15:ÙSPRON,i:NEXT 80 CALL &BB06:MODE 2 . 90 PRINT "ET VOILA...A VOUS DE JOUER I" 100 PRINT:LIST 105 END 110 MEMORY &7FFF:ADR=32768 120 FOR i=0 TO 2\*PI STEP 2\*PI/256 130 a=INT (100\*COS(i))+100:b=INT(59\*SIN(i))+59 140 PLOT B,A,1 150 a=INT (65\*COS(i))+65:b=INT(280\*SIN(i))+280 160 S1=INT(B/256):S2=B-(S1\*256):POKE ADR,S2:POKE ADR+1,S1 170 S1=INT(A/256):S2=**A-**(S1\*256):POKE ADR+2,S2:POKE ADR+3,S1 180 ADR=ADR+4:NEXT:POKE ADR+1,240 190 RETURN

### *I UN TRAITEMENT DE TEXTE NOMME PROTEXT*

#### **DU MOIS**

**hez un revendeur, l'oeil du parfait consom-** $\Gamma$ **mateur CPCiste est en premier lieu attiré vers les boîtes pleines de couleurs enfermant les jeux. Il ne se doute pas qu'il existe quelque part, au fin fond des rayons, de très bons logiciels qui pourraient lui rendre de grands services. Ce sont les utilitaires qui seront à partir de ce numéro mis à nu par le plus vilain des vilains, Franck Einstein.** 

Ahhhhh ! Ça fait plaisir. II était grand temps que le big boss en personne reconnaisse mes talents et puisse m'attribuer une autre tâche que celle de répondre à votre courrier (non pas que cela me paraisse rasoir mais tout de même, il arrive un moment où «YEN A MARRE!»).

#### **UN TRAITEMENT DE TEXTE ?**

Avant de se lancer dans de longs débats, il faudrait p'têt que je vous explique ce qu'est un traitement de texte. Il s'agit d'un logiciel qui transforme votre CPC en une machine à écrire super puissante. Fini les poubelles remplies de papiers loupés. Fini, les taches d'encres sur l'en-tête de votre courrier. Fini les lourdes tâches de recopie. Fini les gros cahiers qu'il faut classer au fin fond des tiroirs, enfin fini les bêtises que je raconte pour remplir cette page.

#### **LA QUALITE PLUS**

Tous les journalistes, écrivains, secrétaires et j'en passe, utilisent obligatoirement un traitement de texte pour rédiger leurs papiers. Transformer un ordinateur en une simple machine à écrire ne satisfait plus les utilisateurs qui en demandent plus. Nous allons voir que ces « plus » font qu'un traitement de texte est meilleur qu'un autre. Les options les plus rudimentaires voire élémentaires et indispensables sont la saisie de texte, les menus de sauvegarde et de chargement ainsi que l'impression du texte par une imprimante. Vous pensez bien que Protext fait tout cela les doigts dans le nez.

Les facilités de déplacement dans le texte sont souvent appréciées des utilisateurs (se déplacer de mot à mot, ligne par ligne, chapitre par chapitre, etc.) sans oublier les options Recherche et Remplacement d'un bout de phrase par un autre. En effet, imaginez, vous venez de faire trente-six fois la même erreur dans votre texte, la recherche et le remplacement du mot erroné par sa bonne orthographe sera un jeu d'enfant pour Protext.

En général, tout bon traitement de texte, et c'est le cas de notre logiciel, comporte une règle de format. Elle délimite les extrémités de la feuille de saisie. Vous pourrez en modifiant sa longueur, choisir le nombre de colonnes pour votre page. De même avec cette règle, vous choisissez l'emplacement des tabulations (cela facilite les déplacements). Il suffira ensuite d'appuyer sur la touche TAB de votre CPC pour passer d'une zone à une autre. Nous trouvons ici un très bon point : la possibilité d'insertion de plusieurs règles de format dans le même texte.

#### **LES MODES DE PROTEXT**

Vous constatez que Protext ressemble déjà à un très bon outil de travail. Mais rentrons un peu plus dans les détails. Protext travaille sous deux modes : Edition et Commande. La bascule entre ces deux modes se fait à l'aide de la touche ESC.

En mode Edition, vous trouverez toutes les facilités pour la saisie de vos textes. Vous y travaillerez directement et vous pourrez à volonté insérer, superposer, ajouter, effacer, couper ou coller des mots. Plusieurs solutions vous seront proposées pour vos déplacements (mot à mot, paragraphe par paragraphe, début de ligne, fin de ligne, début de texte, fin de texte, etc.). Vous vous servirez de l'option Bloc afin de sélectionner un bout de texte (plusieurs lignes) et de le déplacer ou de le copier à un autre endroit de votre

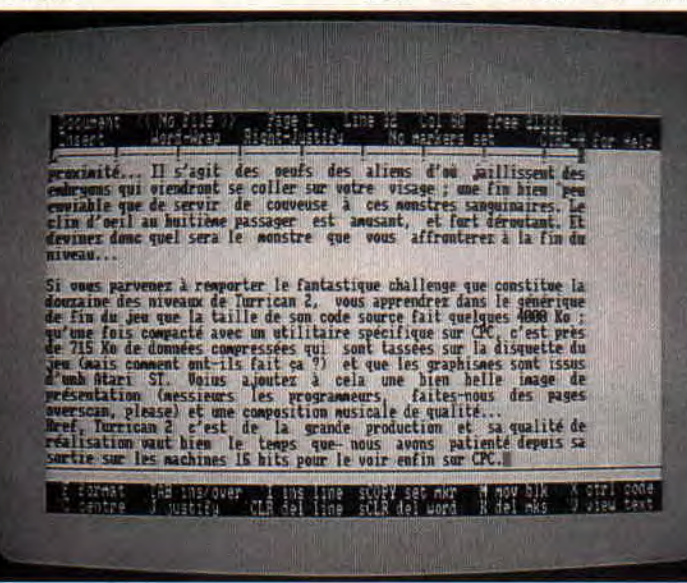

travail. De même, l'effacement rapide riche homme, cherche magouille pour<br>d'un bloc sélectionné s'effectuera avec payer moins cher une chirugienne d'un bloc sélectionné s'effectuera avec payer moins cher une chirugienne cette option.

L'appui sur la touche ESC vous fera basculer dans le mode Commande. II s'agit d'un mini système bien pensé. Sous ce mode, vous visualiserez le catalogue de votre disquette, effacerez la mémoire de votre CPC de votre ancien travail, compterez les mots écrits soit dans l'ensemble du texte, soit dans un bloc sélectionné. Vous pourrez également charger de nouveaux textes pour les faire fusionner les uns aux autres, imprimer, sauvegarder, accéder aux différents caractères (français, espagnol, anglais, danois - un mauvais point, le chinois et l'iranien ne sont pas prévus).

Sachez qu'en utilisant ce traitement de texte, rien ne vous empêchera de formater vos lignes ou de justifier ces dernières (un alignement parfait à droite comme à gauche), voire centrer une ligne (pour les titres par exemple).

Reste un dernier point à éclaircir. Je me demande quel est l'allumé qui me traite de pas beau dans ce journal alors que je suis ni plus moche ni plus beau que Robby. Hum ? Je vous le demande. Or donc, je ne sais pas qui a lancé cette polémique, mais j'ai une image de marque à sauver moi. Je ne voudrais pas que les lectrices pensent que je suis le frère de Quasimodo. Alors, je passe ici même une annonce personnelle :

« Jeune, beau, intelligent, fort, cultivé, séduisant, enchanteur, passionnant, esthétique pour me refaire le visage ».

#### **DISPONIBILITE**

Protext est à tous points de vue un bon logiciel. Il est vrai qu'il n'en court pas des centaines dans les rues, mais comparé à ceux déjà existants, il brille par ses performances. Vous travaillez sur un CPC (peu importe le type), Protext se rend compatible avec votre bécane et même plus, si vous avez un support d'Eprom (le Romboard), vous trouverez ce produit sous forme de Rom, ce qui le rend imbattable sous toutes les coutures (mais un peu plus cher).

Avant de fermer ce premier dossier, nous allons vous donner quelques détails concernant les produits parus dans cette rubrique : l'ensemble des logiciels testés dans ces pages devrait être disponible chez tous les bons revendeurs. Toutefois, certains d'entre eux proviennent directement d'Angleterre. En cas de difficulté lors de vos recherches, faites comme nous, passez commande chez Jessico, un revendeur français chez qui nous nous approvisionnons.

#### *Franck Einstein*

#### *PROTEXT d'ARNO LTD Compatible 464, 664, 6128*

*ROM : 399 F DISC: 349 F K7 :295 F* 

### *DU PAPIER AU SUPPORT MAGNÉTIQUE*

**Complete de la proposerons un mini test des meilleurs fan-<br>zines sur disquette comme sur papier. Vous<br>pourrez ainsi vous procurer les plus belles réalisa-**'est officiel. Tous les deux mois nous vous proposerons un mini test des meilleurs fanzines sur disquette comme sur papier. Vous tions de vos camarades.

*Cette rubrique devrait intéresser tous les gusses qui* passent des *nuits entières à peaufiner leur bout de* chou. *Si vous voulez que l'on* teste *votre fanzine, envoyez-le à:* 

#### FANZINES, MSE 31, RUE ERNEST-RENAN 92130 ISSY-LES-MOULINEAUX

Notez par la même occasion que nous publirons votre adresse. Vous devez dès lors assurer et assumer comme des bêtes, car il y aura bon nombre de lecteurs qui voudront connaître votre création,

Ce n'est pas fini. Si vous êtes parmi les heureux élus, vous recevrez gratuitement de la part de la société Delphine un logiciel qui sera utilisé comme bon vous semble (on dit merci qui ? Merci monsieur Delphine !).

#### ■ LES REGLES ■

Vous, vous nous envoyez votre fanzine sur papier ou sur disquette. Nous, on le regarde et on sélectionnera les meilleurs dans chaque catégorie.

Vous, vous serez content. Nous aussi. Un dernier détail et je le dis très vite en passant. Hummmm... N' attendezpasleretourdevosenvois. Na ! C'est fait.

#### Les Fanzines Papier **MEGAZINE N°2:**

#### Mégazine 2 est le deuxième volet de Mégazine 1 (merci, merci beaucoup, merci). Je vous en parle car son auteur est près de moi et je veux lui faire plaisir. Ne prenez pas cette habitude, mais pour la première fois, je fais une exception.

Vous trouverez dans Mégazine 2, la

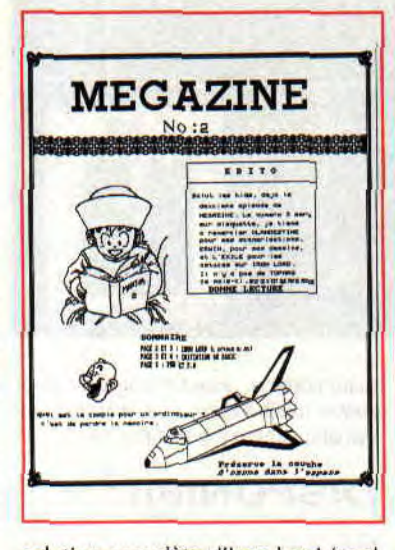

solution complète d'Iron Lord (cool, non 7). Un mini (tout mimi mais très mini) traitement de texte. Cela peut vous servir au développement d'un programme plus conséquent. De la pub pour les potes. Et des envois sympa comme le jeu Evasion, des démos, etc.

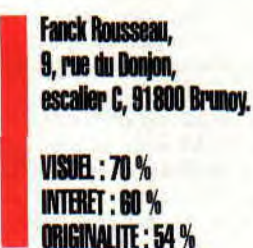

#### THE AMAZING **FANZINE N°6:**

Le premier point sympa de ce fanzine est son titre. Je sais, cela paraît bête, mais pour une fois on voit deux couleurs sur une même page (ne riez pas, c'est nouveau).

Vous avez droit à un édito, un article sur les démos, l'interview d'un programmeur danois, des tests de jeux : Nord & Sud, Deliverance (et non pas

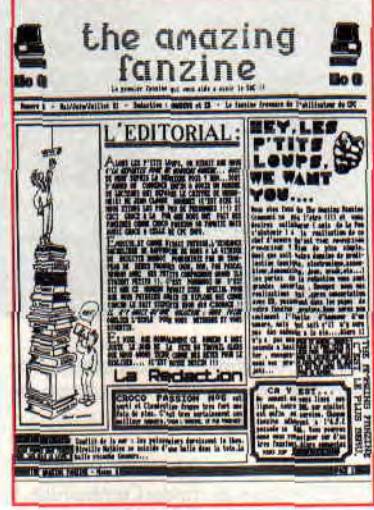

Délivrance M. le rédac chef).

Vous voulez tout connaître sur la structure de la mémoire écran de votre CPC ? Une rubrique « Bidouille » est là pour cela. Vous trouverez, dans la rubrique « Poke en Stock », des bons tuyaux pour finir Rescate En El Golfo, Sigma 7, Ninja Warriors, Bestial Warrior (mais ils les sortent d'où leurs jeux ?), Wec Le Mans, Fire & Forget II, Blazing Thunder et bien d'autres. Le reste n'est que cours de Basic et petits jeux crétins mais qui font toujours rire.

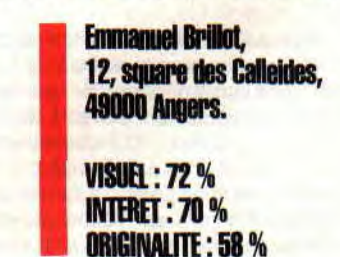

#### LMCP N°5:

La Micro C'est Planant (dit également elle aime ces pets). C'est Moah qui en est le rédac chef. Il vous propose. Comme d'habitude, un édito (mais purée à quoi ça sert ?) Bref, il y a plein

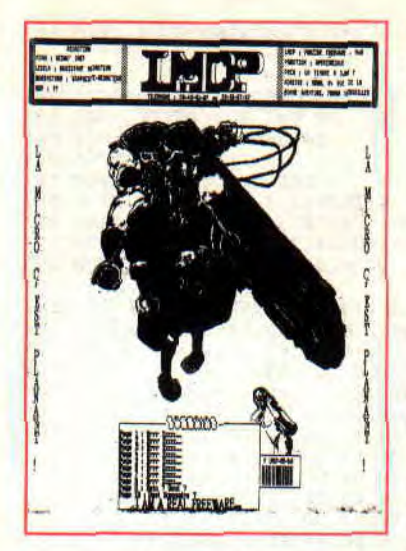

de trucs mais surtout, un gros programme en Assembleur pour vous montrer comment on fait de superbes rasters, l'interview exclusive de Philippe Pamart (l'auteur de Titan et Crazy Cars Il et Windsurf Willy et également Targhan).

Des gags, tests de jeux et encore des gags.

> **Moah 84, rue de la Bonne-Aventure, Th000 Versie&**

**i**

**WISUEL: 64 % INTHET** : **<sup>86</sup>**%

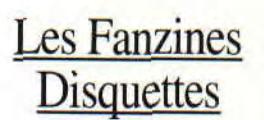

#### **MICRO BOY 7:**

Vous trouvez chez Micro Boy 7, les mais surtout aux programmeurs qui interviews de Phil 22 (un ancien malgré ont poussé à fond l'ergonomie dans la son âge), Robby et les Krad'os

Crackers, le tout sur fond musical, des démos et plein de beaux graphismes. dernos et piem de beaux graphismes.<br>Du très bon mes amis, du très bon.

> LVPIC. **28, avenue des Pâquerettes 93370 Montfermeil.**

**VISOR: 74** % **INTBIET** : **<sup>74</sup>**% **ORIGINALITE : 56%** 

#### **ARKADIA II**

Voici un fanzine sur deux disquettes qui vous en mettra plein la vue. Vous y trouverez de bonnes initiations Basic et

*Ces fanzines vous intéressent ? Envoyez, pour ceux rédigés sur papier:* 

**28'100 Bpi.** 

Grégory Cann,

**VI Uff:88% INTERET: 80 % ORIGINALITE : 64 %** 

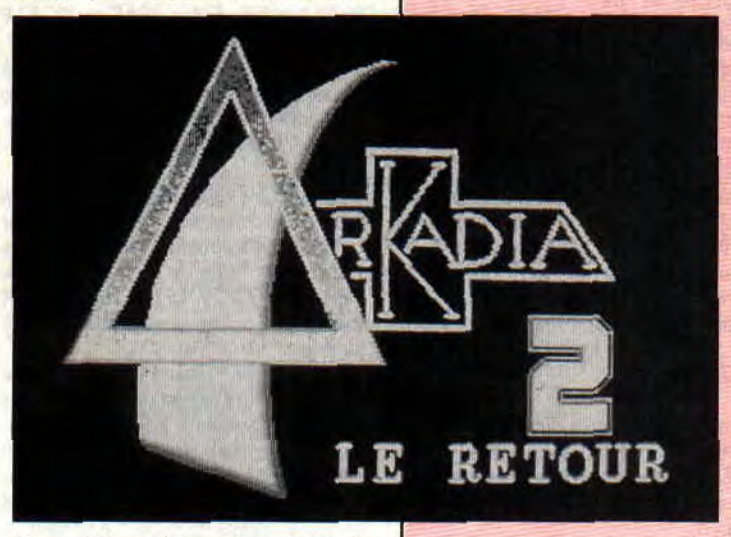

**ORIGINALITE: 56%** Assembleur, des tonnes de digits accompagnées de mélodieuses musiques.

Si vous voulez tout savoir sur les<br>Logons, lisez également la rubrique Les Fanzines<br>
Nicomportance de l'alterview » qui vous dévoilera tout<br>
Sur ce groupe de démomakers. Un test « Interview » qui vous dévoilera tout Disquettes sur ce groupe de démomakers. Un test<br>complet du digitaliseur VIDI suivi de petits programmes Basic et Assembleur qui vous feront passer<br>d'agréables heures devant votre CPC.

> Un coup de chapeau aux graphistes ont poussé à fond l'ergonomie dans la<br>lecture des textes.

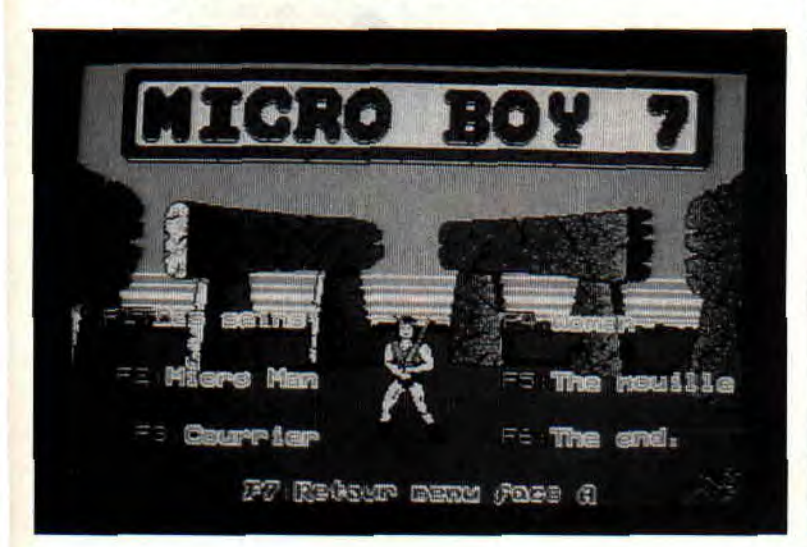

*une enveloppe auto- adressée et timbrée â3,80Fà l'adresse indiquée en dessous du test. Pour les disquettes, il suffit de leur fournir une (ou deux selon le fanzine) disquette vierge. Soyez sympa de la formater; même de leur filer une démo ou un autre truc de votre choix. Joignez également une enveloppe timbrée et toujours auto-adressée.* 

*Sur ce, amusezvous-la bien et à bientôt.* 

### LOOPZ

OLLP2 wo

Loop, c'est un mot anglais qui signifie boucle. Et Loopz est un jeu anglais dans lequel il faut faire des boucles. Le rapport semblait évident. Mais pas trop tout de même; imaginez qu'une société française réalise un jeu identique, un jeu dans lequel il faut faire des boucles. Vous croyez que ce jeu se serait appelé « bouclez »?

Le principe de jeu de Loopz tient, dirons-nous, du Tétris et de Pipe Mania. Les amateurs du genre seront donc comblés, puisque Loopz est au moins aussi prenant que les deux cassetête logiciels précités. Nous nous expliquons.

#### LES EXPLICATIONS

Il apparaît sur votre écran une grille rectangulaire d'aspect marbrée composée de 7 dalles carrées dans sa largeur et de 18 dans sa longueur. S'affiche alors une pièce qui est, aléatoirement, droite, à angle droit ou le subtil mélange des deux ; sa taille se compte en nombre de dalles carrées du plateau de jeu. Vous pourrez ainsi avoir une pièce « angle droit » occupant l'espace d'une dalle sur le plateau ou une pièce « droite » dont la longueur est équivalente à trois dalles.

Cette pièce, vous allez la déplacer où bon vous semble sur votre grille marbrée dans les limites de ses dimensions. Une touche du clavier permet de la faire pivoter sur son axe central (façon Tétris) avant de la positionner définitivement par un appui sur la touche ENTER. Apparaît alors une nouvelle pièce que vous allez essayer de juxtaposer à celle déjà en place de façon à former un rectangle, un parallélépipède ou que sais-je encore... afin de « boucler la boucle » (façon Pipe Mania). Une fois votre boucle fermée, celle-ci disparaît de l'écran et votre score est incrémenté d'un nombre plus ou moins élévé de points selon la complexité et la taille de

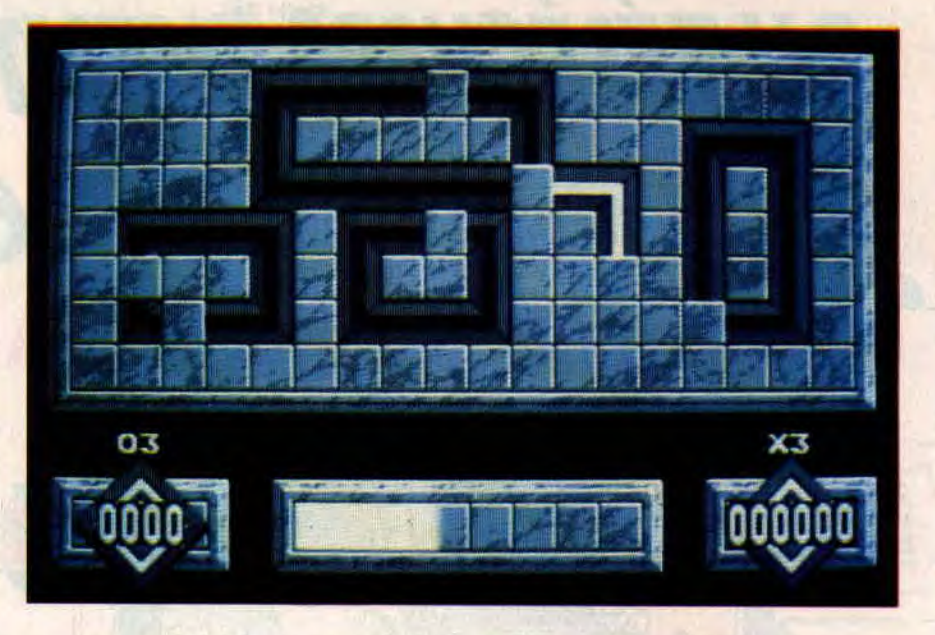

votre boucle. Simple, me direz-vous. Il vous faudra cependant être prompt car vous ne disposez que de quelques secondes pour poser chacune de vos pièces sur le plan de jeu. Et puis, les pièces générées ne correspondront pas toujours à vos besoins pour refermer votre boucle, et de commencer à côté une nouvelle boucle, et votre plan de jeu se couvrant peu à peu, et les pièces de devenir de plus en plus complexes et de plus en plus grandes... La panique point dans votre esprit et vos manipulations.

#### LES TYPES DE JEU

Sachez que vous pourrez également jouer à deux simultanément sur le même plan de jeu. Chacun des joueurs, disposant de ses propres pièces, essaiera de marquer un maximum de points en piquant, pourquoi pas, les ébauches de boucles de son ami.

Rigolades garanties. Un autre type de jeu propose de recréer une boucle imposée par l'ordinateur après que celui-ci a supprimé quelques pièces de la figure originale.

Conclusion : Loopz est un excellent jeu « prise de tête » dont la réalisation est très soignée ; il est de plus agrémenté de trois musiques composées par David Whittaker.

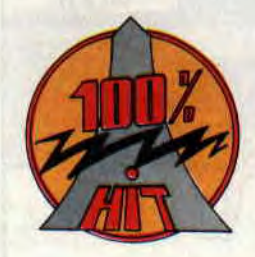

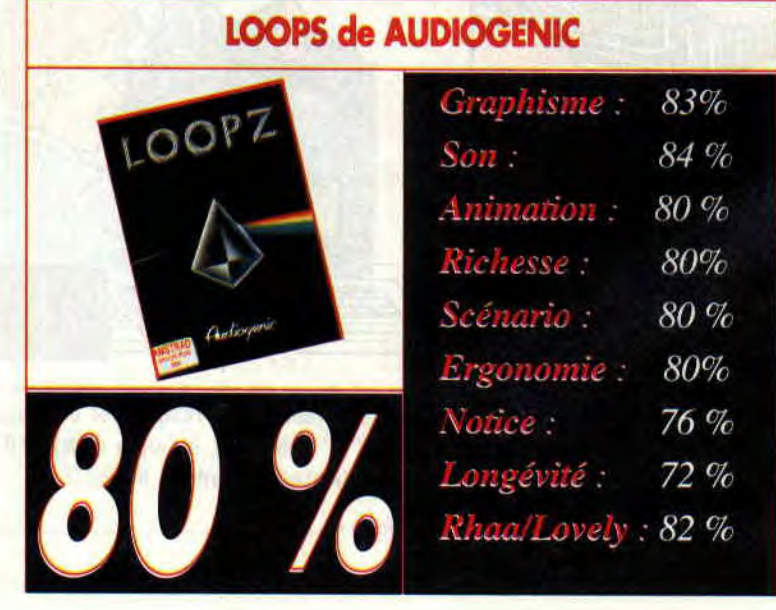

### $U$

### PEPITO

Pépite sur CPC a été, à l'origine, créé dans le cadre d'une opération promotionnelle organisée par Belin avec la participation d'Amstrad France. Cette action publicitaire étant maintenant terminée, vous allez pouvoir acheter le logiciel des « aventures de Pépite au Mexique » chez votre revendeur habituel.

Pépito a donc été développé, et n'existe, que sur les CPC d'Amstrad. La société qui s'est chargée de programmer ce jeu ne nous est pas inconnue puisqu'il s'agit de Microïds.

#### PEPITO MI CORAZON

C'est sur l'air bien connu de *Pépito mi corazon* que vont débuter les aventures de notre petit ami mexicain, friand de sablés au chocolat. Signalons tout de suite que ce jeu est avant tout destiné aux plus jeunes des utilisateurs de CPC. Il divertira nos lecteurs de l'école primaire mais son manque d'hémoglobine et de rafales de sulfateuses automatiques désintéressera les fanas de jeux d'arcade speedants, quoique...

Rappelons d'ailleurs que Pépito est un non-violent, face à l'agressivité, il utilise invariablement le lancer de sombrero ou le jet de pépito. Pépito est gentil, souriant, marrant, rigolo, bondissant, génial, amical, agréable... Bref, Pépito c'est LE copain.

Et puisque Pépito est un pote, vous allez l'aider à retrouver, et débouter, les vilains bandits qui lui ont volé une caisse remplie de ses gâteaux préférés. L'écran et les actions de jeu, les plus simples possible, permettent de rentrer très rapidement dans le vif du sujet. ll n'est même pas utile de lire la notice du jeu puisqu'une page graphique vous enseignera en un clin d'œil les maniements de manette de jeu pour que Pépito marche, saute, se baisse ou lance

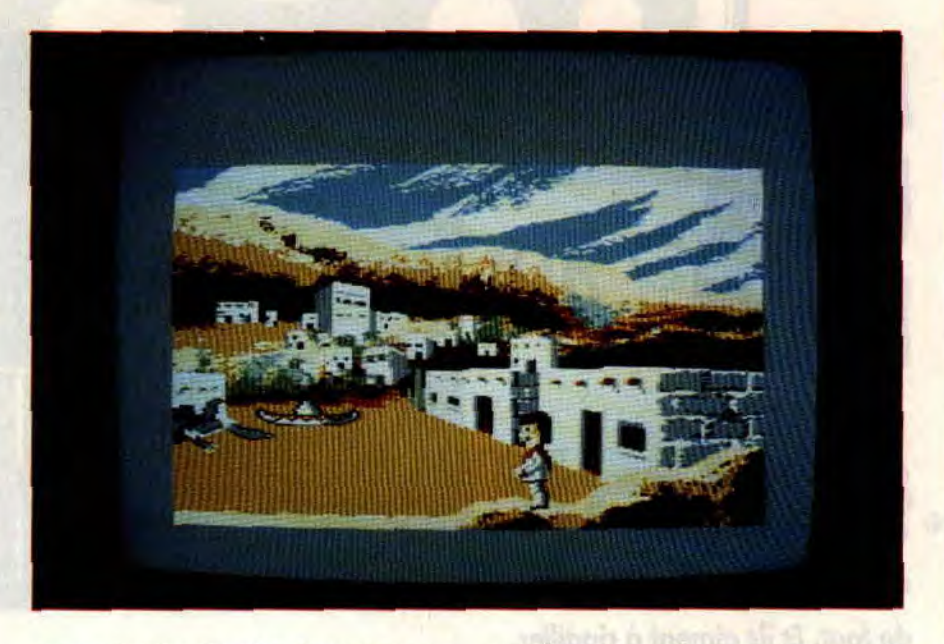

un projectile. Ensuite, le tout est un savant dosage entre réflexion, dextérité et patience.

Il faudra éviter le vol du vautour, sauter par-dessus les méchants scorpions, pousser un rocher puis s'élancer audessus d'un cactus ou trouver un passage sans embûches dans les rocheuses... Tout cela au travers d'une trentaine d'écrans genre carte postale du Mexique pour zonards du club méd'. Mais bon, c'est bien fait.

#### PLUS FORT QUE RAMBO

Petit détail : bien sûr, Pépito ne peut pas mourir ! Alors que dans sa version micro Rambo était bien souvent, entre vos mains, voué à l'échec total et la mort... Pépito, lui, n'a pas ce genre d'embarras. Rien ne lui fait peur si ce n'est d'être, un jour, privé de ce délicieux nappage de chocolat recouvrant ces fameuses petites galettes

que l'on dit mexicaines. Après avoir lancé (ou grignoté) votre réserve de pépitos. il vous sera par deux fois proposé de continuer votre aventure avant que les bandits ne puissent s'échapper trop loin avec leur butin sucré.

Finalement, Pépito est un jeu sans grande prétention qui s'avère plutôt divertissant même après un Turrican 2. Disponible sur disquette uniquement. son prix inférieur à 100 francs est tout a fait correct.

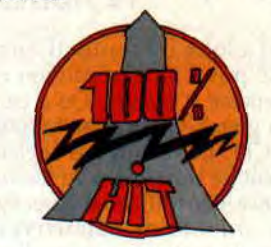

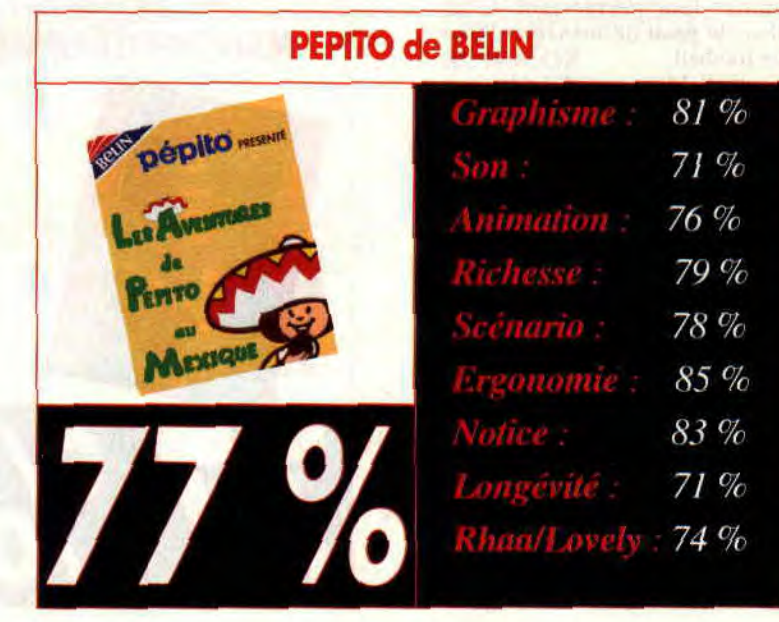

### **MANCHESTER uNffED flIROPE**

**MOIS** 

**C'est bien connu, les Anglais sont fanas de football. Ils adorent assister à des matchs de foot. Et ils aiment à ripailler, à supporter leur équipe favorite, pousser leurs idoles sur les 18 métres, vers la ligne de but... Bref, ils sont exubérants ; les belges en savent quelque chose.** 

Ainsi, les clubs de football anglais avaient été privés de compétition européenne pendant 2 années. Qu'à cela ne tienne, les grands-britons ont des ordinateurs (les CPC ne sont-ils pas anglais ? et ils adorent les simulations de football. Si en France nous affectionnons également les simulations sportives, et notamment de foot, nos voisins d'outre-Manche ont des goûts un peu différents. Il aiment beaucoup plus que nous les programmes leur permettant de se mettre dans la peau du manager d'une équipe de football.

Ainsi, Football Manager (d'Addictive) et sa suite se sont vendus à plusieurs dizaines de milliers d'exemplaires sur le seul sol britannique.

#### **OBJECTIF EUROPE**

Manchester United Europe vous propose de présider aux destinées de l'équipe de Manchester United dans une des compétitions européennes, voire la coupe du monde des clubs (opposant le champion européen au champion d'Amérique du sud).

L'ergonomie du jeu est quasi irréprochable. Elle a été pensée pour être la plus simple et pratique possible. Vous vous baladez dans les options et les menus (en français s'il vous plaît) avec un ballon rebondissant du plus bel effet. Deux possibilités vous sont alors

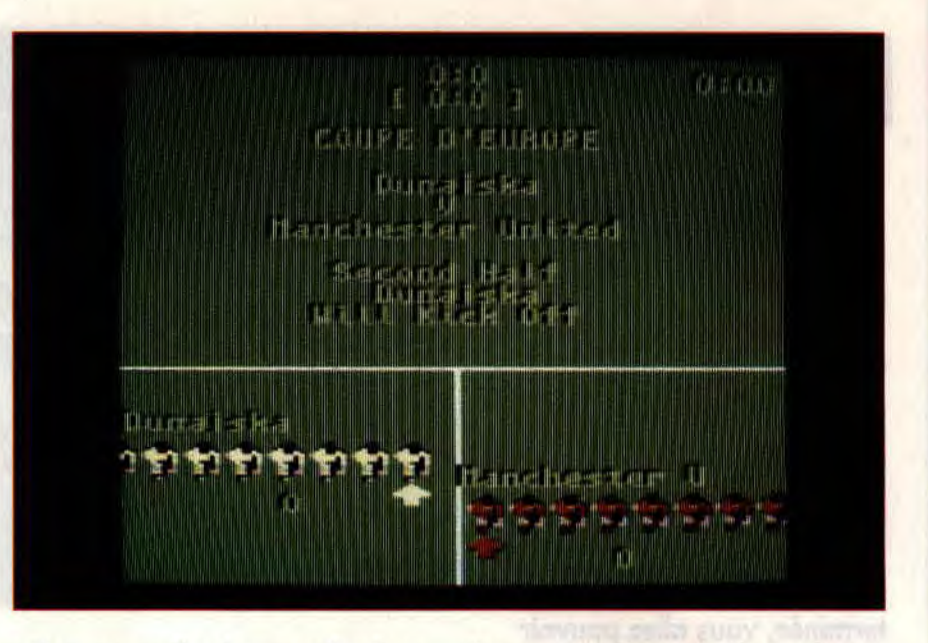

offertes : appréhender toutes les fonctions d'un bon manager d'équipe ou commencer un match sur le terrain.

Pour cette dernière option, vous pourrez, bien sûr, jouer contre l'ordinateur ou l'un de vos amis. Vous jouerez l'équipe de Manchester et votre adversaire aura le choix de diriger l'une des grandes équipes européennes dont la liste est assez impressionnante. Sur le terrain, la partie simulation footballistique proprement dite, sans égaler celle de Emlyn Hugues International Football, a le mérite d'être intéressante bien qu'il soit possible de l'inhiber totalement si vous désirez ne vous consacrer qu'au managing...

#### **JOUEZ LES GOETHALS**

Les options de managing sont nombreuses et très intéressantes. Elles vont vous permettre de décider presque tout dans votre équipe. C'est en agissant sur les caractéristiques de chacun de vos joueurs et les tactiques de jeu sur le terrain que vous formerez une équipe forte. A vous alors d'essayer de remporter toutes les coupes d'europe ; ce sera peut-être une épopée de longue haleine, aussi la sauvegarde de la partie en cours est-elle bienvenue...

Dernier renseignement : au moment où 'écris cet article, après trois journées, l'équipe de Manchester United est deuxième du championnat anglais derrière... Manchester City. Comme quoi, sont pas mauvais dans le coin !

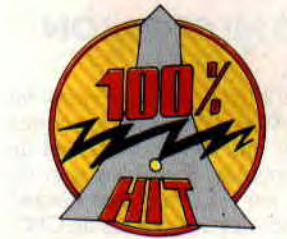

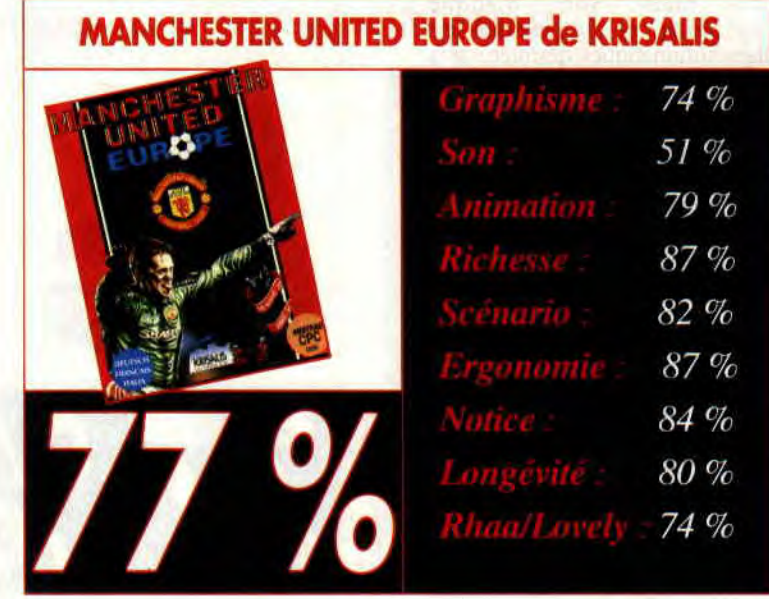

### **INFERNAL HOUSE**

**La société Lankhor vient de signer, avec ce jeu, l'un de ces plus beaux titres après l'incontournable Manoir de Mortevielle. Ce jeu est d'un réalisme époustouflant qui devrait devenir une référence pour nos machines.** 

Dans les années 80, un certain Gelehrtman demanda à un jeune détective (se sera vous dans le jeu) d'enquêter sur son collège, le Professeur Cherscawsky (à mes souhaits). Ce dernier paraît-il effectuait de drôles d'expériences dans son laboratoire. Quelques jours après, le fameux client disparaissait de ce monde et notre détective ne voyant plus aucun intérêt pour son portefeuille oublia cette histoire.

Cinq ans plus tard, Sophie, une de ses amies, découvrit la photo de la maison. Dans sa petite tête, elle pouvait faire un méga reportage sur l'activité du professeur. Elle prit ses cliques et ces claques et partit à l'aventure. Le gros problème est que plusieurs jours après. personne n'avait de nouvelles de la belle Sophie. Notre détective n'avait plus le choix. Il devait mener son enquête et pénétrer dans la maison de **Cherscawsky** 

#### **UN REAUSME EXEMPLAIRE**

Comme je l'annonçais dans les premières lignes de cette page, Infernal House est doté d'une programmation quasi parfaite. En effet, le programmeur (il se nomme Christophe Lajoux) a prévu les moindres détails. Vous ne vous sentirez jamais bloqué durant votre aventure et toutes vos actions, les plus débiles soit-elles, seront prises en compte par l'ordinateur. Cela va de l'ouverture et de la fermeture de n'importe quel tiroir, porte, fenêtre aux déplacements de tapis, objet. cadre, etc.

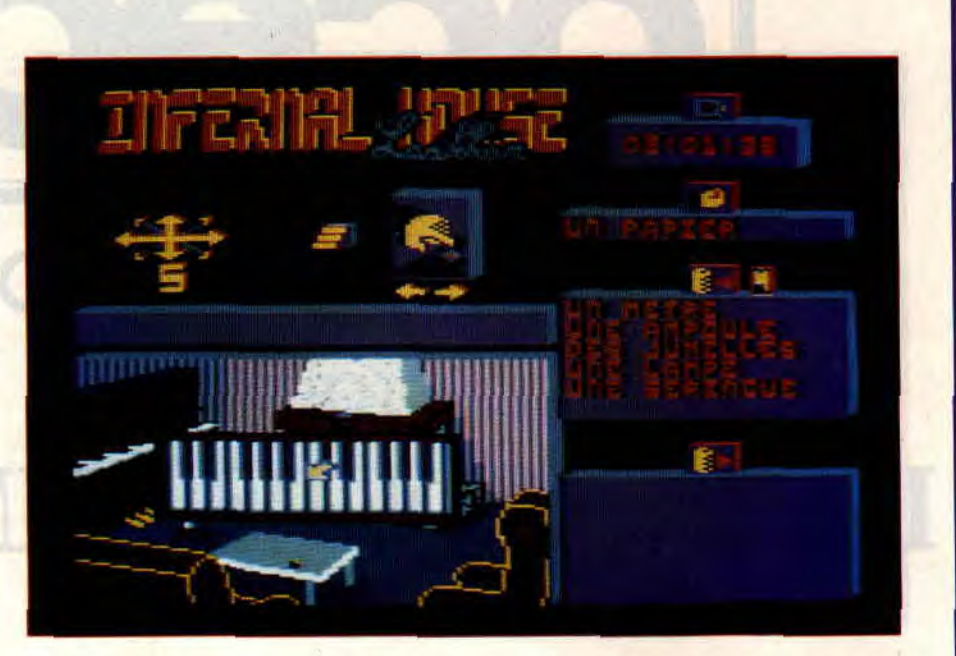

Il va de soi que l'ensemble est animé, ce qui demande un nombre impressionnant de sprites.

Le seul point faible de cette maudite maison est sa décoration intérieure. A voir le goût de ses locataires, on se demande de quelle planète ils dé-

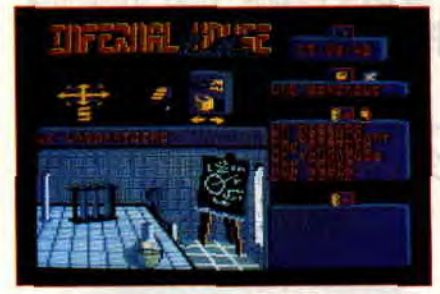

barquent. L'ensemble est d'un goût assez bon enfant et aurait mérité un peu plus de soin de la part du graphiste. C'est dommage mais cela en aucun cas ne remet en cause la perfection et l'intérêt du jeu.

#### **VUES GENERALES**

Les graphismes sont en mode 0. Les bruitages sont assez rares mais la musique d'intro fera dresser les poils du bras gauche de n'importe lequel d'entre vous. L'ensemble est géré par des icônes et est accessible au clavier uniquement. Il ne me reste qu'un seul mot à dire, à quand la suite?

**Poum** 

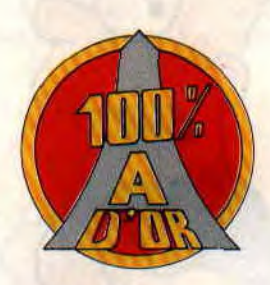

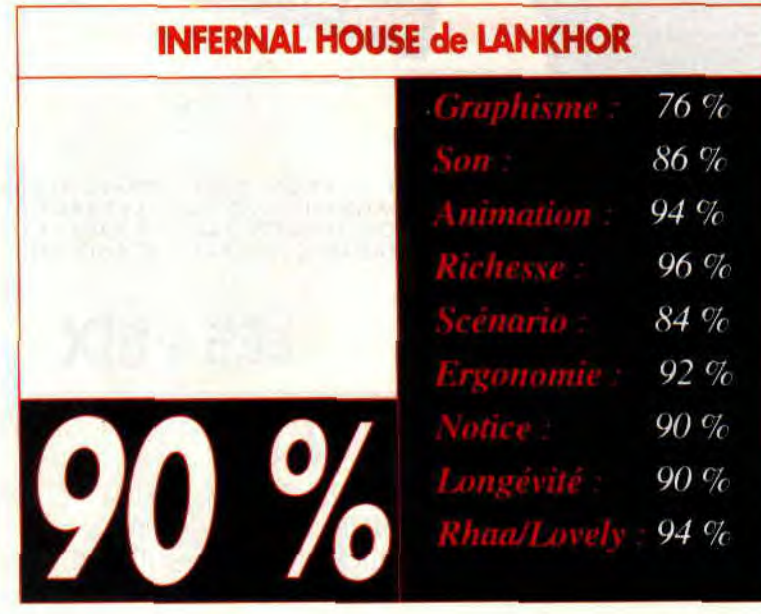

**DARKMAN** 

**Voici une histoire noire. Celle d'un scientifique à la pointe de se science. Aujourd'hui on le nomme Darkman, l'homme noir. Pourtant la vie n'a pas toujours été noire pour notre héros.** 

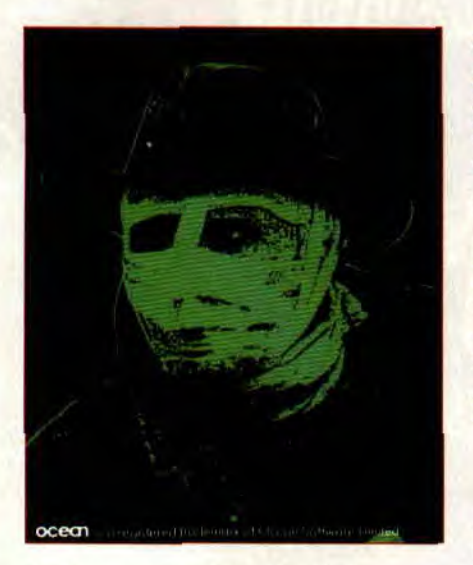

Le docteur Wesrtlake venait de mettre au point une technique de pointe donnant une nouvelle dimension à la fabrication de peau de synthèse. Il aurait pu obtenir un prix Nobel, mais comble de malchance, les gros méchants pas beaux lui ont fait sauté son laboratoire. Tout le monde le croyait mort dans l'explosion. Comme dans toutes les bonnes aventures. il faut une justice, si intime soitelle, le professeur survécut, malgré ses nombreuses brûlures au visage et au corps. Les médecins ne lui donnant pas trop d'espérance de vie, lui déconnectèrent une partie de son système nerveux. C'est alors que le professeur, insensible à la douleur et ne pouvant plus jouir d'aucun sentiment, prit la décision de s'enfuir. Sa seule préoccupation, la vengeance.

#### **SIX SOMBRES LEVELS SI NOIRS**

Le professeur doit dans un premier temps explorer le quartier chinois à le recherche d'argent. Il rencontrera des

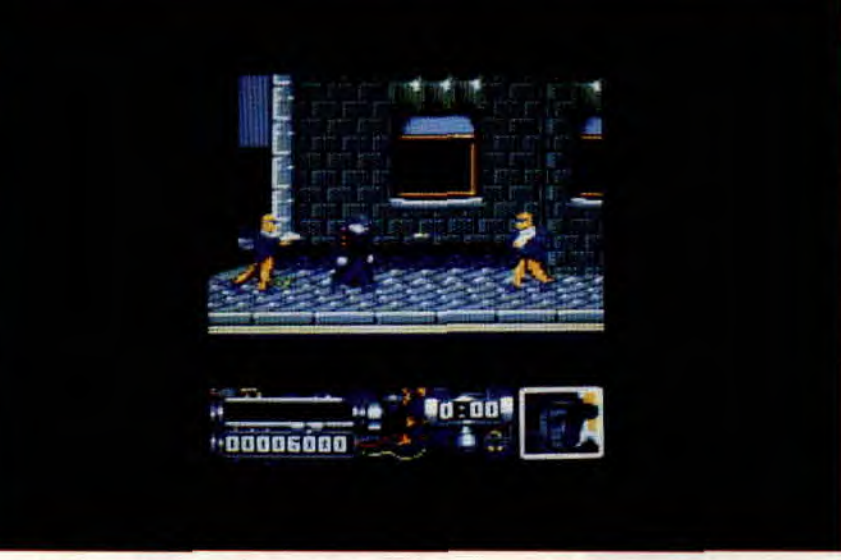

gros pas beaux, des ninjas sans oublier les chiens du quartier qui ne trouvant patte à leurs crocs se feront un malin plaisir de lui caresser les mollets. Tout ce beau monde devra être éliminé avant de passer au level suivant.

Notre professeur devra plus tard trouver l'issue de secours d'un hangar dans lequel il a été enfermé, parcourir les toits pour retrouver son laboratoire dévasté et mettre un terme à ces expériences.

Reste à tuer un des chefs pas beaux et à délivrer sa petite amie emprisonnée par le grand chef des chefs pas beaux.

#### **DU NOIR EN COULEUR**

Darkman, est un jeu dans la lignée des jeux de baston d'Ocean. Rien de nouveau, rien d'original mais une aventure prenante pour celui qui voudra bien se

donner la peine d'en explorer les six levels.

Une musique bien rythmée donnera une dimension sympathique à l'intro du jeu. Les graphismes en mode 0 ne font pas partie des chefs-d'oeuvres sur CPC mais restent tout de même sympathiques. L'animation est fluide et les changements d'écran se font à l'aide de scrollings (dommage que les programmeurs n'aient pas lu attentivement l'initiation des Logons, ils auraient pu nous faire un scrolling hard pour plus de fluidité).

Un ensemble sympa qui a le désavantage de se reposer trop sur un succès commercial.

**Poum** 

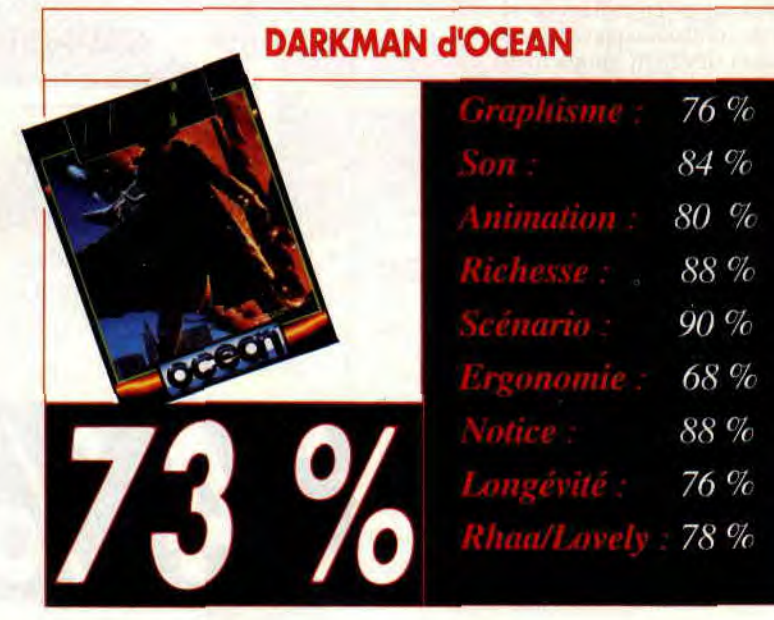

**Voici le premier jeu de la série des Gauntlet qui ne soit pas une adaptation d'une borne d'arcade de chez Atari. US Gold a vraisemblablement obtenu le droit de décliner une fois de plus le célèbre jeu sur micro, dans un style quelque peu** 

**GAUNTLET 3** 

**différent cette fois.** 

Gauntlet fut un jeu d'arcade d'Atari Games qui connut un énorme succès dans les salles d'arcade puisqu'il était l'un des tout premiers du genre qui permettait à quatre personnes de jouer simultanément... En s'entraidant !

#### **LA RECETTE DU SUCCES**

Gauntlet est le premier jeu d'arcade retranscrivant l'une des phases les plus appréciées du jeu de rôle d'héroïc-fantasy : l'exploration de donjons malsains par une équipe d'aventuriers aux talents divers.

Quatre personnages pouvaient ainsi arpenter des méandres de couloirs : un guerrier style Conan, une walkyrie, un elfe et un magicien. Le but était de nettoyer le plus grand nombre possible de niveaux d'un donjon infestés de créatures malfaisantes en évitant de se faire tuer lors de combats rapprochés.

Les joueurs devaient simplement surveiller leurs points de vie. Des rations ou des potions magiques égarées çà et là leur permettant de gagner en vitalité. ils pouvaient également bénéficier de quelques pouvoirs et objets magiques pour leur venir en aide.

Fort de la réussite de son premier Gauntlet, Atari nous gratifia d'un Gauntlet 2 qui apportait plus de variété dans les donjons et les possibilités de jeu.

C'est l'Anglais US Gold qui obtint les droits de conversion micro pour la série des Gauntlet et nous eûmes le droit à des versions CPC tout à fait correctes.

#### **ENCORE MIEUX** ?

Une licence telle que celle de Gauntlet ça s'exploite à fond pour qu'elle soit le plus rentable possible. US Gold nous

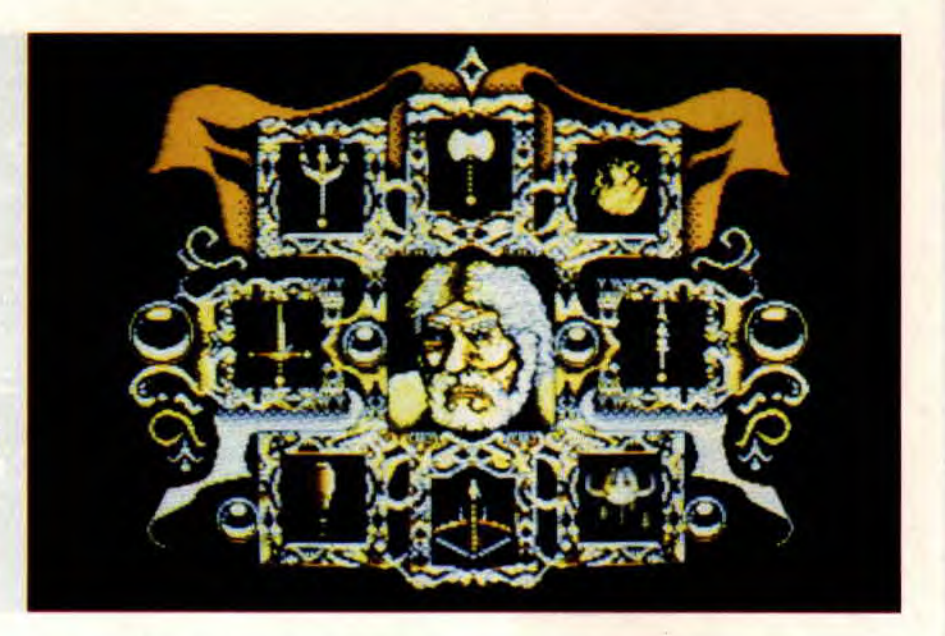

propose donc un troisième Gauntlet histoire d'allonger la sauce.

A ma connaissance, il ne s'agit que d'une version micro qui n'aura jamais d'équivalent dans les salles d'arcade.

Nous retrouvons donc le principe du jeu original avec la possibilité de sélectionner un personnage panni huit et de jouer simultanément avec l'un de vos amis.

Nous retrouvons les décors en pseudo 3D des Gauntlet précédents, ils sont toutefois beaucoup plus riches et détaillés dans ce dernier volet. Malheureusement, afin de leur permettre de gérer un plus grand plan graphique, plus de sprites, et atïn de moins s'embêter avec les animations, les programmeurs ne nous ont offert qu'un jeu monochrome ; genre « Spectrum comme on dit chez nous. Les scrollings. s'il sont multidirectionnels, n'en sont pas moins saccadés et Longshot (des Logon System) a failli défaillir en

essayant de jouer à Gauntlet 3.

Bref, malgré un bon ensemble, Gauntlet 3 sur CPC laisse un arrièregoût de jeu d'une autre génération. Heureusement, les excellentes compositions musicales de Tim Follin nous enchantent les oreilles alors que nos yeux sont déçus.

A réserver uniquement aux vrais mordus du genre !

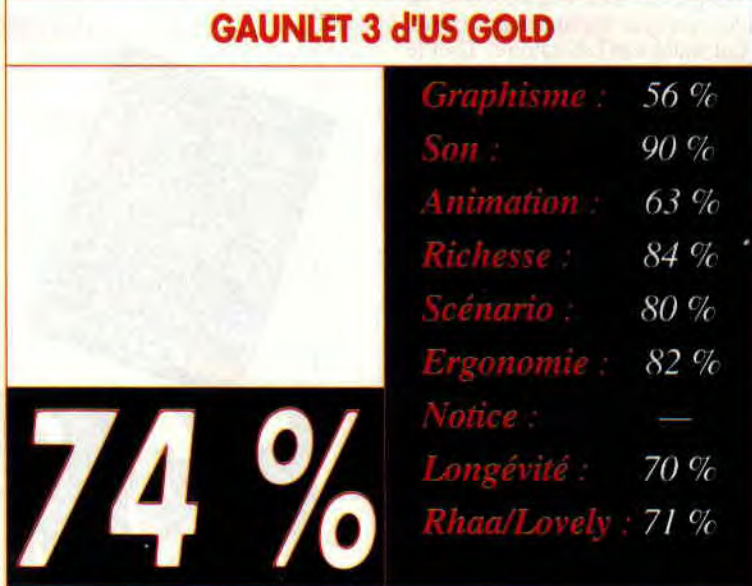

Il y a deux ans, nous assistions à la disparition de la rubrique Concours Ecran ». En ce mois de septembre, sur la demande expresse et intensive de ses lecteurs, l'équipe *d'Amstrad Cent Pour Cent* ressuscite vos images au sein des pages du journal.

**JUOJ 5 JUITO 2 5** 

**DES**<br>LECTEURS

**Envoyez nous une disquette (exclusivement) de vos dessins. Indiquez sur l'enveloppe comme sur la disquette** « **La Classe des Lecteurs** ». **N'oubliez pas d'y inscrire votre nom et pourquoi pas votre n° de téléphone. Le gagnant empochera un bon d'achat de 750 F chez Jessico. Les auteurs des autres dessins parus dans le journal recevront un cadeau surprise.** 

**Gene Harold de la Réunion empoche le bon d'achat de 750 F de Jessico grâce à sa vision futuriste. Bravo** !

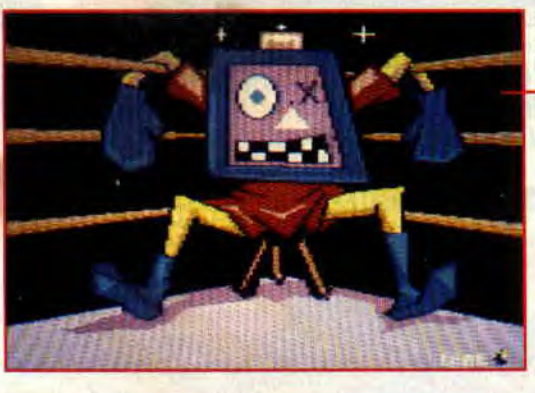

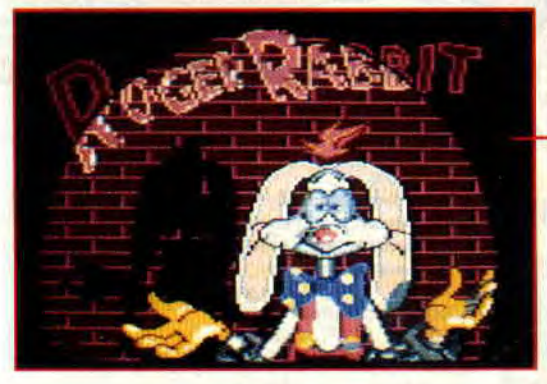

Gene Harold. On *pie image*<br>*pie synthèse*.

Gene Harold. Ça plane pour lui. On aime ton style à la rédac, continue<br>comme ça.

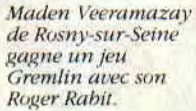

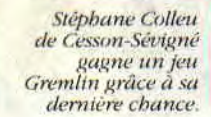

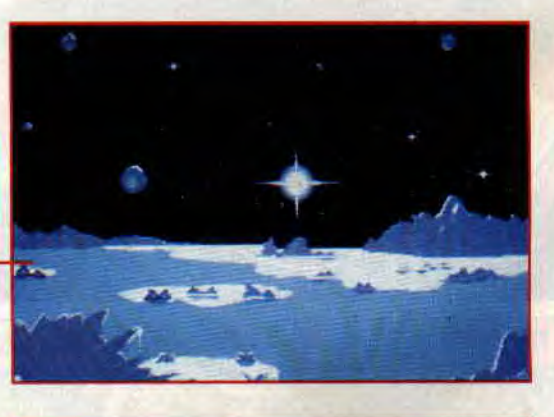

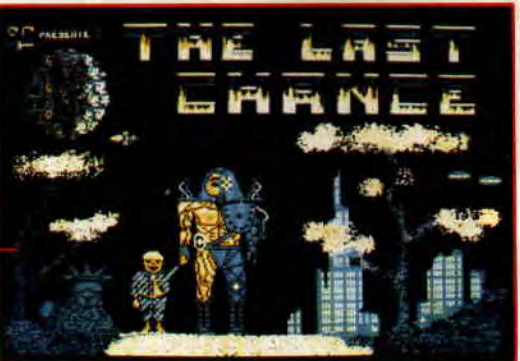

*QUELLE CLASSE* 

### **PINBALL MAGIC**

**Cela fait un boil que je n'avais pas joué au flipper. Que voulez-vous, avec l'arrivée des bornes d'arcade, plus personne ne s'arrête devant un flipper, ou si peu.** 

Ça me rappelle le bon vieux temps. La fac, les copains, les meufs plus chieuses les unes que les autres, le skate-board à minuit sur le parvis de Jussieu (c'est une des plus grandes universités de la Capitale), les troquets du 5e arrondissement, les après-midis passés à sécher les cours car un tournoi de Flipper m'attendait. C'était la belle époque. Celle que tous les gars de mon âge (et plus vieux) regrettent et se rappellent avec beaucoup de nostalgie.

#### **JE ME SOUVIENS**

Vous étiez. vous mes très chers lecteurs, beaucoup trop jeunes pour connaître les premiers flippers. Il s'agissait de gros engins à 50 centimes les trois parties. Il n'y avait que de gros champignons, les flippers et quelques bords rebondissant. Bien sûr, il fallait dégommer quelques cibles pour obtenir un spécial, et l'extra-ball. Le cadrant était full mécanique et le bruitage se limitait aux tensions d'élastique, coups de pieds dans la machine et le TILT fatidique. Bref, de véritables pièces de collection. tout comme les jeux vidéo d'aujourd'hui paraîtront pièces de musée d'ici quelques décennies.

Il n'empêche que cela faisait notre bonheur

#### **vous vous SOUVIENDREZ**

Eh ben quoi ? Vous n'en n'avez rien à faire de ma jeunesse ? Ah bon, si j'avais su, je vous aurais parlé du jeu de Loriciel. Pinball Magic.

C'est un jeu de flipper, comme dans les cafés. Il y a des champignons, des cibles, des flippers, des bruitages, un compteur électronique. des bonus, etc. L'ensemble se joue sur plusieurs

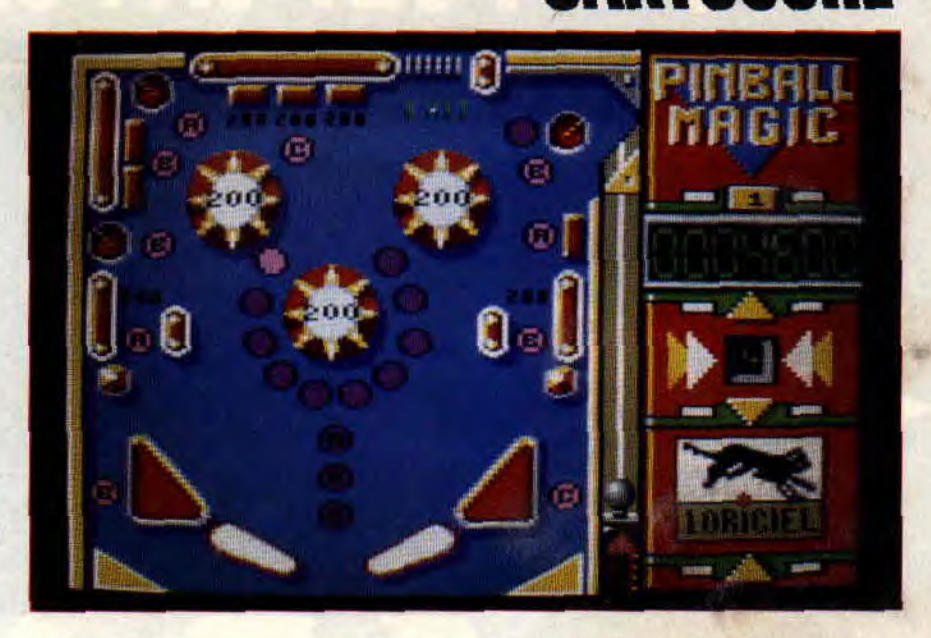

tableaux. Pour passer d'un level à l'autre, il faut dégommer toutes les lettres allumées et une sortie vous sera proposée. Il suffit dès lors de bien viser pour accéder au niveau supérieur. Voici donc un jeu bien réalisé mais qui n'apporte rien de nouveau.

dévier la balle de sa tra-

briques.

flipper classique (mélange de scènes d'arcade, jeu d'aventure, réflexion. etc.). Il n'empêche, ne crachons pas dans la soupe. Pinball Magic est un bon jeu et reste à l'heure qu'il est la seule simulation de Flipper pour les « Plus » et la GX4000.

**CARTOUCHE** 

**Poum** 

 $Q_{\ell}$ 

 $\mathcal{G}_{\ell}$ 

 $\frac{q}{\ell}$ 

 $\%$ 

 $\emph{q}_{\epsilon}$ 

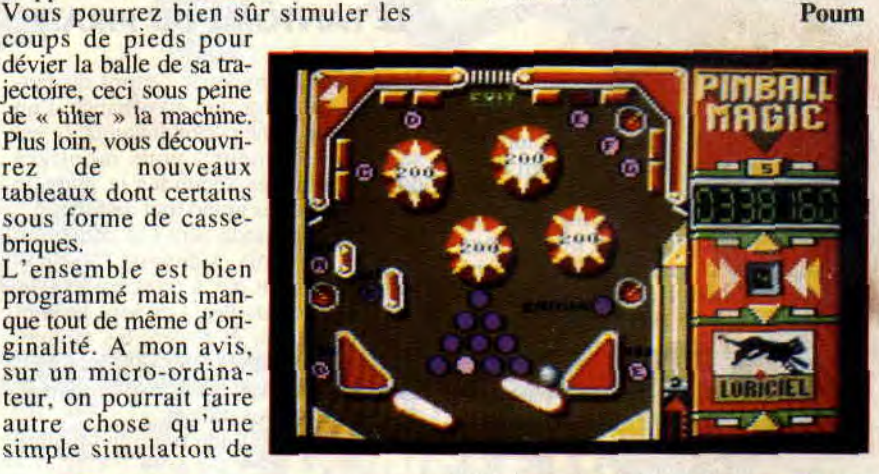

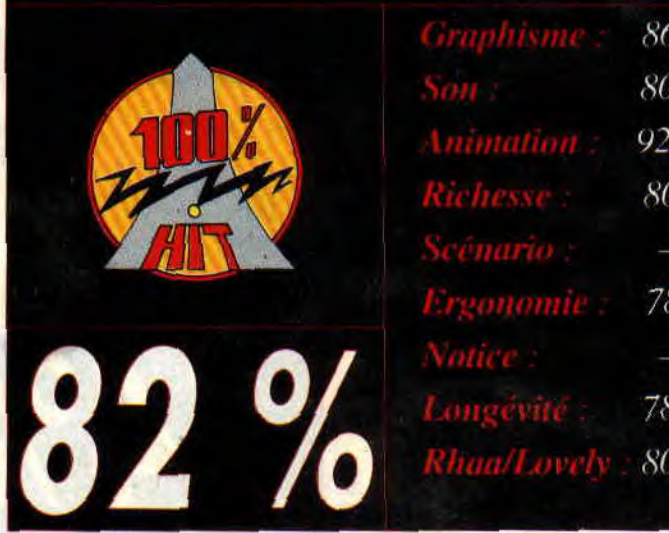

### **LE TRÉSOR <sup>D</sup>'AU GATOR**

**Il y a des éditeurs qui feraient n'importe quoi pour satisfaire les jeunes (I) programmeurs que nous sommes. Cette politique encourage effectivement ces derniers à pousser de plus en plus loin leur créativité, mais à quel prix?** 

Prenons un exemple pour être plus clair. La société Lankhor a édité le jeu intitulé « Le trésor d'Ali Gator ». Il s'agit d'un méga jeu de lecteur destiné à la base à Paraître sous forme de listing dans un Journal informatique (le nôtre, par exemple). Vu sa grande taille, l'auteur (Claude Le Moullec) se voit dans l'impossibilité de publier son jeu. Il tente sa chance chez les éditeurs et seul Lankhor accepte son produit.

Je tire mon chapeau à cette sympathique société qui prend ici de gros risques financiers, mais qui donne sa chance à qui veut la prendre. Cela est assez rare pour être signalé...

#### **UN CHATEAU MAGIQUE**

Vous êtes le héros de l'histoire. Vous voilà dans un château ressemblant étrangement à celui de « l'Aigle d'or ». Votre mission consiste à trouver la salle dans laquelle le pirate Ali Gator cache son butin.

Vous vous déplacez dans les quatre directions et devez utiliser les objets éparpillés au hasard dans les quatre coins du château.

Vous trouverez ainsi des clefs ouvrant les grilles, des potions magiques pour vous redonner vos points de vie, des allumettes pour rallumer les torches éteintes, des colis surprises ainsi que des bourses remplies de pièces d'or.

De temps à autre, la lecture d'un livre trouvé vous donnera des indices concernant vos recherches.

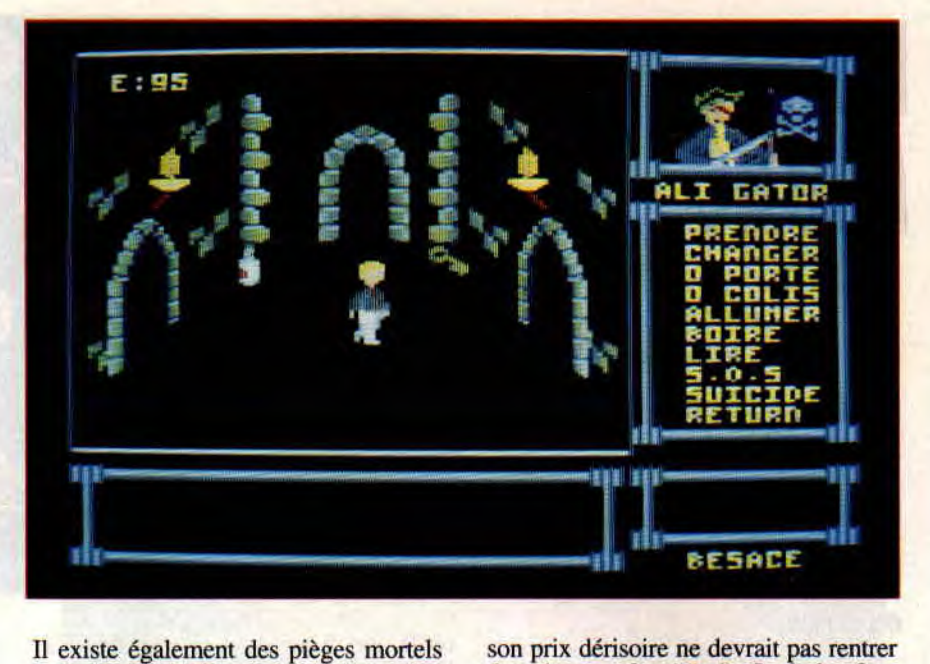

Il existe également des pièges mortels comme les lutins qui éteignent les torches pour vous plonger dans le noir et des oubliettes remplies de serpents venimeux qu'il vous faudra apprendre à éviter.

#### **LE FANTÔME DU PIRATE**

Vous pouvez invoquer l'esprit du fantôme d'Ali Gator qui, en échange d'un sac d'or ou d'une potion magique (c'est selon son humeur), vous montrera durant quelques secondes le plan du château (pas très grand tout de même). Le jeu est en mode zéro (16 couleurs). Malgré ce choix judicieux, les graphismes ne sont pas à proprement parler de vraies réussites. Les sons ne sont pas à la hauteur et restent les mouvements du personnage qui souffrent également d'une certaine pauvreté dans le nombre de sprites utilisés. Voici un tout petit jeu mimi qui malgré

dans les annales (aïe !). Seuls les fans de Claude ou les plus riches d'entre vous pourrons encourager cette action humanitaire... **Poum** 

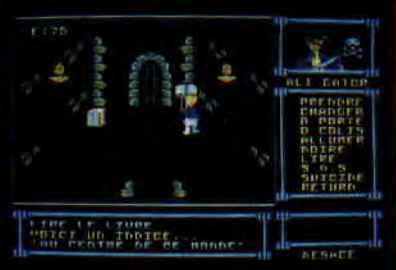

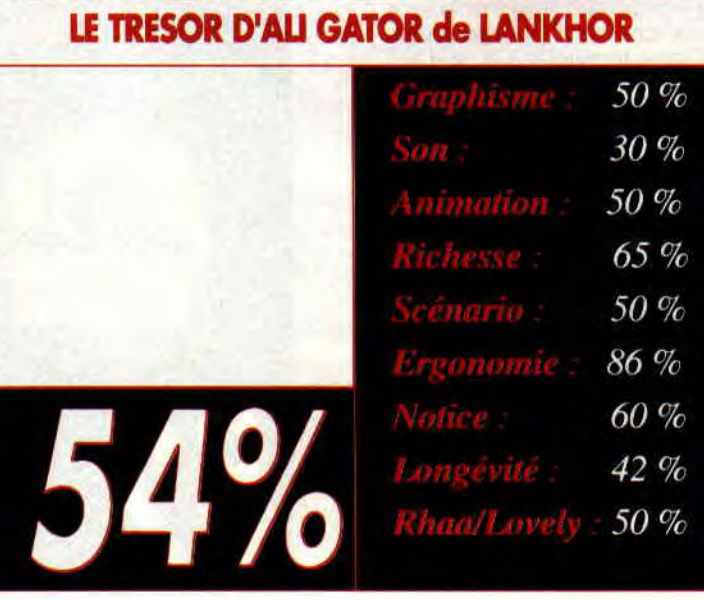

### **Report EUROPEAN DEMO PARTY**

**Fait exceptionnel, durant le week-end du 27 au 28 juillet s'est tenu, à Osnabrück dans le nord de l'Allemagne, le plus grand rassemblement de demomakers sur CPC. Amstrad Cent Pour Cent ne pouvait pas rater un tel évènement. Pendant deux jours nous avons côtoyé les meilleurs programmeurs CPC d'Europe.** 

La première réunion franco-allemande sur CPC avait été à l'initiative des Logon System qui avaient invité BMC et quelques-uns de ses amis à venir en France pour un week-end de programmation technique sur CPC. Un an plus tard, cette nouvelle réunion en terre allemande marque la fin de la gentille guerre que se livraient français et allemands par démos interposées.

#### **CHAPEAU STEFAN** !

BMC, alias Stefan du groupe franco-allemand GPA, n'avait pas fait les choses à moitié. C'est un pavillon entier qui avait été réquisitionné pour la quarantaine de

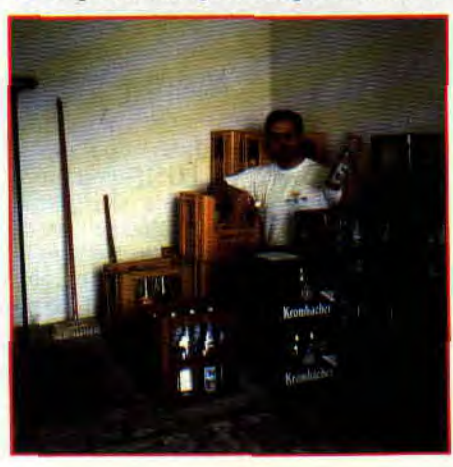

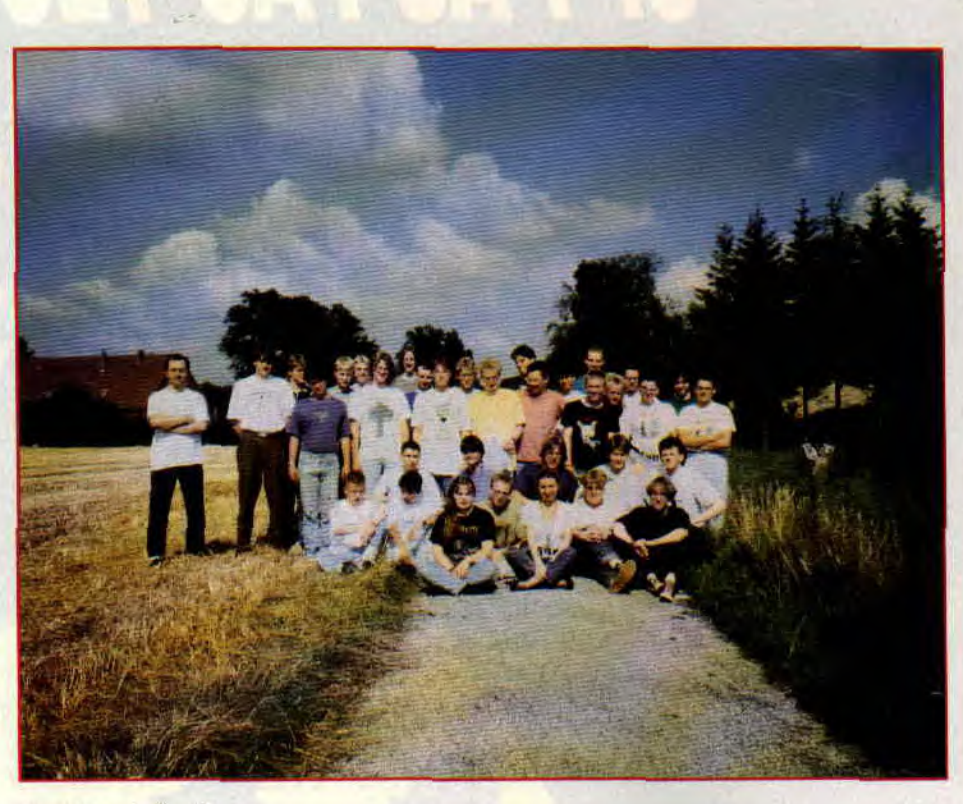

La photo de famille.

démo-makers venus de tous les coins de l'Europe. En fait, BMC avait bien calculé son coup : il a profité de son déménagement vers une autre ville pour inviter tous ses amis démo-makers dans son ancienne maison vide et aménagée pour l'occasion.

Dans chacune des pièces de la maison étaient installés bancs et tables sur lesquels avaient pris place les CPC de chacun des participants. Au total, une vingtaine de CPC de provenances diverses étaient réunis pour ce week-end de folie. La délégation française s'étaient déplacées avec 2 CPC 6128 et un CPC Plus (voir LES CARTOUCHES). Avec une participation de 30 francs par tête, tout le monde a pu boire jusqu'à plus soif : 160 bouteilles de Coca-Cola et 72 litres d'une eau minérale allemande bizarre (qui laisse un désagréable goût d'aspirine effervescente dans la bouche) étaient à la disposition des invités.

#### **CPC CUSTOM**

C'est décidé, dans le prochain numéro d'Amstrad Cent Pour Cent, il y aura un dossier « Customisez votre CPC ». Les machines que nous avons vues au meeting étaient bigrement équipées : pause hard, bouton reset, extensions mémoires, boïtiers de mémoires mortes additionnelles. brûleur et programmeur d'eproms, lecteurs de disquettes 5" 1/4 ou 3" 1/2. La plupart des CPC allemands étaient pourvus d'un assembleur ou d'un éditeur plus quelques utilitaires « maisons » sur autant d'eproms additionnelles montées sur des cartes d'extensions (souvent bricolées

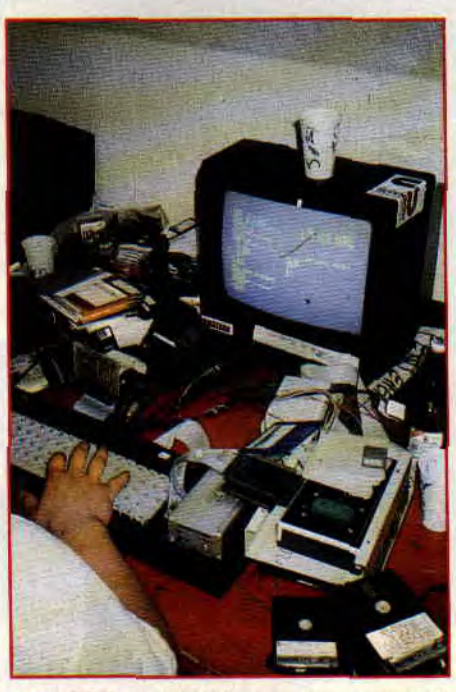

*Des CPC customises comme on pouvait en voir lors du meeting.* 

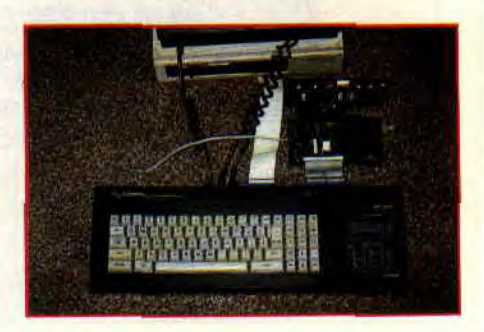

#### maison).

Nous avons vu, par exemple, Boris du groupe Merlyn se bricolant, fer à souder à la main, une carte « sampling » alors que WEEE! se faisait de la place dans ses eproms à coups de brûleur.

#### **LES JEUX DU MEETING**

On trouve de moins en moins de programmeur CPC salarié chez les éditeurs de jeux. La plupart d'entre eux confient désormais les conversions de leur s jeux

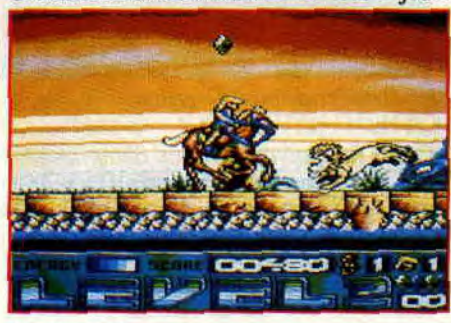

*X:vphoes Fantas>'.* 

CPC à des studios de développements spécialisés tel que Probe Software par exemple.

D'autres éditeurs commencent à se tourner maintenant vers les démo-makers. Qui d'autre que ces véritables amoureux du CPC pourraient réaliser des prouesses techniques capables d'attirer encore le regard vers le moniteur d'un CPC ?

C'est le cas de Silmarils qui va éditer, d'ici à la fin de l'année, deux jeux comme nous n'en avons encore jamais vus sur CPC.

Ainsi, vous avez peut-être déjà entendu parler de Xyphoes Fantasy, un jeu étonnant réalisé par le duo Fefesse - Stéphane Saint-Martin. Le premier ne se présente plus aux mordus du CPC. Il est un démomaker bien connu de l'Hexagone, l'un des rivaux de Longshot (voir LE GRAND AMOUR). II a déjà commis avec son compère, le graphiste Stéph' Saint-Martin, un jeu d'arcade haut en couleur édité en listing chez notre confrère CPC Infos.

Xyphoes Fantasy est un jeu d'action totalement en overscan dont les graphismes sont tout à fait splendides.

Le jeu alterne des séquences dans lesquelles vous dirigez un personnage au

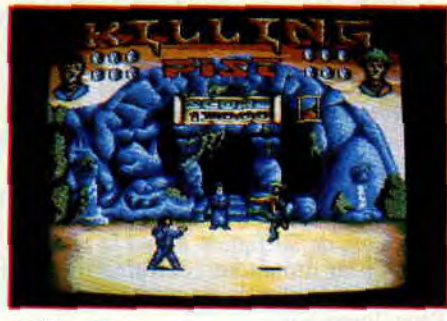

*Killing Fist.* 

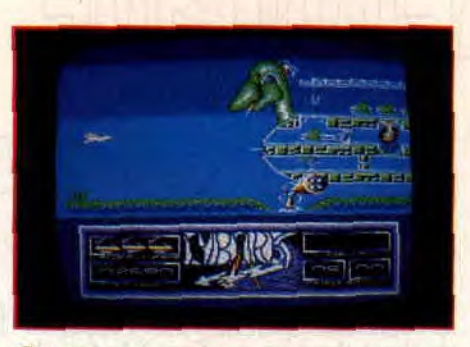

#### Cyborgs.

joystick dans un scrolling horizontal avec des scènes de baston à la Barbarian. Voici un jeu qui ne manquera pas de séduire par la très haute qualité de sa réalisation. Les bandes sonores, par exemple, seront composées de sons samplés transférés depuis l'Atari ST.

Autre jeu à sortir bientôt chez Silmarils, il s'agit de Killing Fist. C'est là aussi un jeu d'action totalement en Overscan réalisé par une équipe germano-française. On trouvera sur la page de présentation les noms de BMC, Thriller, Tom & Jerry (pour le scénario et la programmation), WEEE! (pour la partie sonore) et c'est encore Stéphane Saint-Martin qui signe les graphismes.

**Suite page 72** 

### ortage

Là aussi, on peut s'attendre à un jeu bien différent de ce que nous avons l'habitude de voir sur nos CPC.

Enfin, l'autrichien EGS du groupe GCS nous a présenté un jeu assez fascinant qui s'appelle CYBORGS. II sera édité par Starlight Software, une société que nous ne connaissons pas. Ce jeu très classe est un shoot them up qui tient à la fois de Tétris et de Builderland.

#### LE GRAND AMOUR

Fefesse alias Fabien Fessard était donc le seul démo-maker français à se joindre au Logon System pour se rendre à cette grande réunion européenne.

Il fut aussi, à l'époque, le premier à faire parvenir ses réalisations à la rédaction d'Amstrad Cent Pour Cent, la Soundtrack Demo de Fefesse nous avait alors enchan-

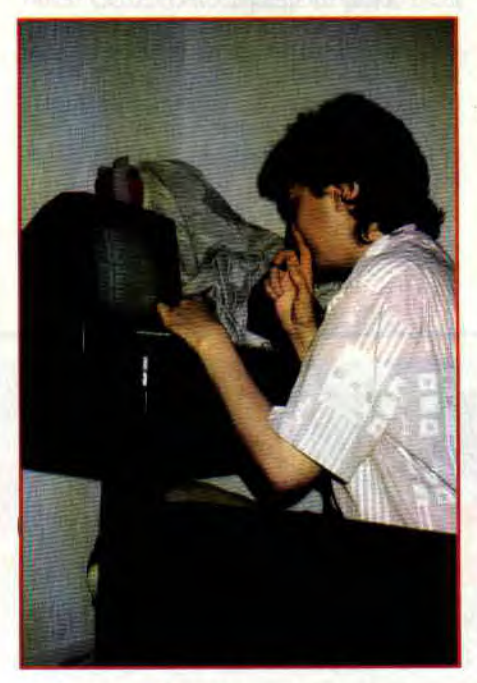

*Fefesse peaufine ses routines sonores*  ST-CPC.

tés. Certains démo-makers n'aiment pas se côtoyer, orgueil du bon programmeur oblige. Ils préfèrent ce lancer des défis ou s'envoyer « des fleurs » dans de longs messages scrollants dans leurs écrans overscan. Ainsi, il semblerait que Longshot, leader des Logon System ,et Fefesse aient appris à s'apprécier lors de ces deux jours de vie commune.Les deux se sont forcés au respect mutuel. Il faut dire que, si Longshot fut le premier à transférer des musiques de l'Atari ST vers le CPC, le travail que Fefesse a entrepris dans ce domaine est réellement enthousiasmant. Les prochaines démos françaises sur CPC seront truffées des grandioses compositions de David Wittaker.

Finalement, Longshot et Fefesse ont passé le plus clair de leur temps à parler technique et à échanger divers points de vue sur leurs réalisations propres. Durant

#### tout le voyage du retour vers la France, qui a duré tout de même plus de 12 heures, les deux compères n'ont pas arrê-

OF EVERY Long country of a new Integrity

té de discuter ensemble. Sur la route, puis assis côte à côte dans un premier train, couchés l'un en face de l'autre dans le train-couchette, il n'a été possible de les interrompre que très tard dans la nuit. Il ne serait pas étonnant que l'ami Fefesse devienne ainsi le dixième membre des Logon System. Affaire à suivre...

#### LES CARTOUCHES

Ce meeting fut l'occasion pour nos voisins européens de découvrir le CPC Plus qui est quasiment introuvable en Allemagne et non diffusé dans les autres pays.

La machine a, bien sûr, été visitée par tout le monde. Elle est en fait restée allumée pendant 36 heures. Nous avions emporté avec nous toutes les cartouches que nous possédons à la rédaction et chacune a été testé avec des avis de connaisseurs. C'est finalement Pang d'Ocean et Tennis Cup 2 de Loriciel qui ont remporté le plus de suffrages. Dans la nuit du samedi au dimanche, certains ont été jusqu'à jouer plus de cinquante parties de Pang. Incroyable.

Et très tard dans la nuit, Fred Crazy et Longshot ont donné un petit cours de programmation de l'ASIC aux plus intéressés par la machine.

#### NO CRACKING

Ainsi, Pang fut le jeu qui tourna durant tout le meeting. Et il fut d'ailleurs le seul Puisqu'il n'était pas question de parler jeux mais techniques de programmation. Nous tenons d'ailleurs à signaler que cette réunion ne peut d'aucunes façons être assimilée à un rassemblement de pirates dans une copy-party. Nous n'avons pas vu une seule disquette de jeu dans les bagages des participants et il ne fut pas une seule fois question de déplombage ou de piratage.

Les démo-makers européens sur CPC semblent être bien au-dessus de ses basses préoccupations qui sont celles du collectionneur de jeux sur Amiga.

Oui, bon, OK c'est méchant pour les possesseurs d'Amiga. Mais je n'en connais pas un seul qui se soit intéressé de près ou de loin à la production des démos sur CPC.

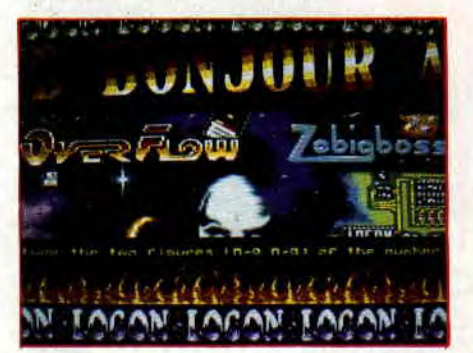

and pump the campion that and

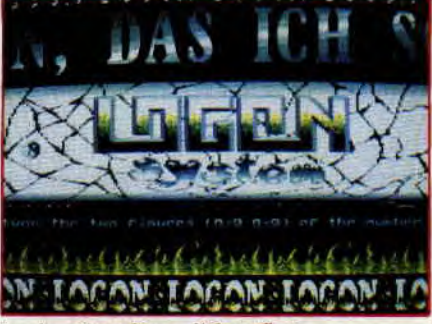

*La dernière démo d'Overflow.* 

Or, il faut savoir que les démo-makers CPC connaissent toutes les démos tournant sur ST ou Amiga. C'est en fait assez normal puisque la plupart d'entre eux, s'ils sont amoureux de leur CPC, possèdent également une machine plus puissante : un ST ou un Amiga justement. Alors, pour prouver que le CPC sait également faire de belles choses quand on sait le programmer, les démo-makers CPC s'ingénient à reproduire des choses qui ne semblent réalisables que sur des machines 16 bits. Avec leurs armes à eux, les CPCistes étudient les moyens qu'ils ont de faire comme sur Amiga ou ST. La démarche est assez édifiante puisque même en 1991, les démo-makers CPC arrivent à repousser toujours plus loin les limites techniques de leur machines. Et c'est sans complexes qu'ils montrent leur méga-démos réalisées sur un CPC dépourvu, lui, de Blitter graphique ou de

#### LES PARTICIPANTS

canaux DMA.

Voici la liste non exhaustive de cette première méga-party européenne. Vous retrouverez tous les démo-makers présents à ce meeting (qui fera date) dans une des parties de la prochaine démo des Logon System. Chacun ayant mis un petit mot en anglais exprimant sa satisfaction d'avoir été là ce fameux week-end de juillet. La partie sera, notamment, accompagnée d'une musique composée spécialement par Poum pour l'occasion : un remix tonitruant du thème de L'Ile.

#### ■ France :

Longshot, Fred Crazy,Pict, Naminu, Rubi, Digit, Overflow, Valérie (Mlle Digit), Christèle (Mlle Slash), Fefesse.

#### ■ Allemagne :

Excalibur, Weee!, The Rat, Wizard of Merlyn, The Saurian, DJH of GCS, BSC of GCS, Thriller of GOS, LIP of GOS, KNS of CBS!, BMC of GPA, MCS et TiTUS.

### **r**ia portag

#### ■ **Suisse** :

ASTERIX, TMP et WARLOCK, tous trois du groupe UNIX. ■ **Danemark:**  New Way Cracking of UNIX. ■ **Hollande**  les Dragon Breed. ■ **Autriche**  EGS of GCS. ■ **Norvège**  JAN.

Cette fantastique réunion a permis à tous les démo-makers de mettre un visage sous chacun des noms qu'ils

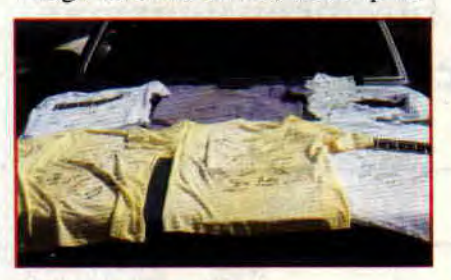

*Dédicace de tee-shirts.* 

connaissaient au travers des nombreuses démos qui circulent à travers toute l'Europe.

Ils se sont promis de ne pas en rester là et, déjà, on parle d'une autre rencontre internationale qui se déroulerait en France. *Amstrad Cent Pour Cent* sera bien sûr de la fête. Pour marquer cet évènement de taille, nous avons remis un A 100 % d'OR à Stefan. Celui-ci le remettra à l'organisateur du prochain meeting des démos-makers sur CPC...

**Robby** & **Poum.** 

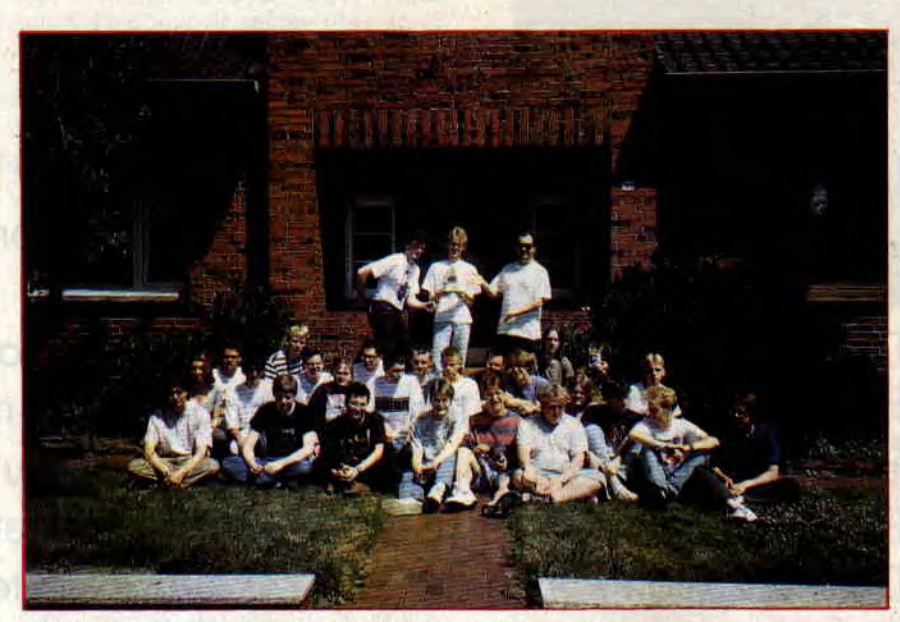

*Un 100 %A d'OR pour marquer cette première rencontre européenne.* 

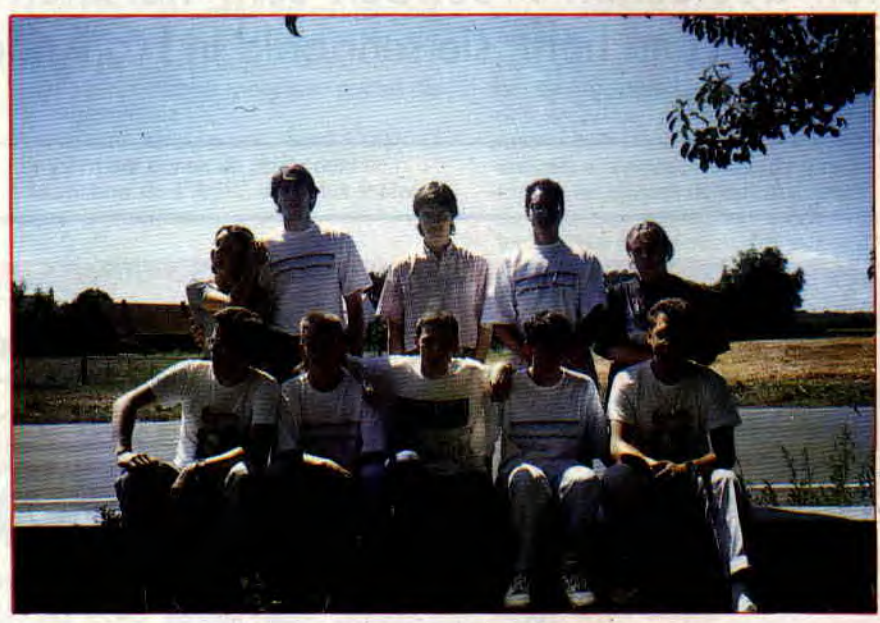

La délégation française : debouts, Valérie, Digit, Fefesse, Naminu, Christèle ; *assis, Rubi. Fred Crazy, Longshot, Pict et Overflow.*